## **Chapter 1: Getting Started with Spark SQL**

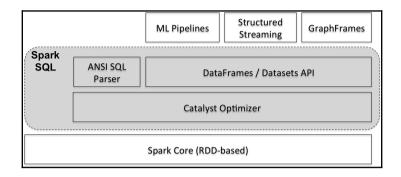

| sample cT | hick u  | CSize  | uCShape |    |         | bNuc | bChrom | nNuc | mitosis | clas |
|-----------|---------|--------|---------|----|---------|------|--------|------|---------|------|
| 1000025   | +-<br>5 | +<br>1 | 1       |    | <br>l 2 | 1    | 3      | 1    | <br>  1 | 2    |
| 1002945   | 5       | 41     | 4       |    |         |      |        |      |         | 2    |
| 1015425   | 3       | 1      | 1       | 1  |         | 2    | 3      | 1    | 1       | 2    |
| 1016277   | 6       | 8      | 8       | 1  | 3       | 4    | 3      | 7    | 1       | 2    |
| 1017023   | 4       | 1      | 1       | 3  | 2       | 1    | 3      | 1    | 1       | 2    |
| 1017122   | 8       | 10     | 10      | 8  | 7       | 10   | 9      | 7    | 1       | 4    |
| 1018099   | 1       | 1      | 1       | 1  | 2       | 10   | 3      | 1    | 1       | 2    |
| 1018561   | 2       | 1      | 2       | 1  | 2       | 1    | 3      | 1    | 1       | 2    |
| 1033078   | 2       | 1      | 1       | 1  | 2       | 1    | 1      | 1    | 5       | 2    |
| 1033078   | 4       | 2      | 1       | 1  | 2       | 1    | 2      | 1    | 1       | 2    |
| 1035283   | 1       | 1      | 1       | 1  | 1       | 1    | 3      | 1    | 1       | 2    |
| 1036172   | 2       | 1      | 1       | 1  | 2       | 1    | 2      | 1    | 1       | 2    |
| 1041801   | 5       | 3      | 3       | 3  | 2       | 3    | 4      | 4    | 1       | 4    |
| 1043999   | 1       | 1      | 1       | 1  | 2       | 3    | 3      | 1    | 1       | 2    |
| 1044572   | 8       | 7      | 5       | 10 | 7       | 9    | 5      | 5    | 4       | 4    |
| 1047630   | 7       | 4      | 6       | 4  | 6       | 1    | 4      | 3    | 1       | 4    |
| 1048672   | 4       | 1      | 1       | 1  | 2       | 1    | 2      | 1    | 1       | 2    |
| 1049815   | 4       | 1      | 1       | 1  | 2       | 1    | 3      | 1    | 1       | 2    |
| 1050670   | 10      | 7      | 7       | 6  | 4       | 10   | 4      | 1    | 2       | 4    |
| 1050718   | 6       | 1      | 1       | 1  | 2       | 1    | 3      | 1    | 1       | 2    |

only showing top 20 rows

```
scala> sqlDF.show()
+----+
sample|bNuc|
+----+
|1000025| 1|
|1002945| 10|
|1015425| 2|
|1016277| 4|
|1017023| 1|
|1017122| 10|
|1018099| 10|
|1018561| 1|
|1033078| 1|
|1033078| 1|
|1035283| 1|
|1036172| 1|
|1041801| 3|
|1043999| 3|
|1044572| 9|
|1047630| 1|
|1048672| 1|
|1049815| 1|
|1050670| 10|
|1050718| 1|
   only showing top 20 rows
```

| sample  | cThick | uCSize | uCShape | mAdhes | sECSize | bNuc | bChrom | nNuc | mitosis | clas | UDF(clas) |
|---------|--------|--------|---------|--------|---------|------|--------|------|---------|------|-----------|
| 1000025 | 5      | 1      | 1       | 1      | 2       | 1    | 3      | 1    | 1       | 2    | <br>  0   |
| 1002945 | 5      | 4      | 4       | 5      | 7       | 10   | 3      | 2    | 1       | 2    | j 0       |
| 1015425 | 3      | 1      | 1       | 1      | 2       | 2    | 3      | 1    | 1       | 2    | j 0       |
| 1016277 | 6      | 8      | 8       | 1      | 3       | 4    | 3      | 7    | 1       | 2    | [ 0       |
| 1017023 | 4      | 1      | 1       | 3      | 2       | 1    | 3      | 1    | 1       | 2    | 0         |
| 1017122 | 8      | 10     | 10      | 8      | 7       | 10   | 9      | 7    | 1       | 4    | 1         |
| 1018099 | 1      | 1      | 1       | 1      | 2       | 10   | 3      | 1    | 1       | 2    | 0         |
| 1018561 | 2      | 1      | 2       | 1      | 2       | 1    | 3      | 1    | 1       | 2    | j 0       |
| 1033078 | 2      | 1      | 1       | 1      | 2       | 1    | 1      | 1    | 5       | 2    | j 0       |
| 1033078 | 4      | 2      | 1       | 1      | 2       | 1    | 2      | 1    | 1       | 2    | 0         |
| 1035283 | 1      | 1      | 1       | 1      | 1       | 1    | 3      | 1    | 1       | 2    | 0         |
| 1036172 | 2      | 1      | 1       | 1      | 2       | 1    | 2      | 1    | 1       | 2    | 0         |
| 1041801 | 5      | 3      | 3       | 3      | 2       | 3    | 4      | 4    | 1       | 4    | 1         |
| 1043999 | 1      | 1      | 1       | 1      | 2       | 3    | 3      | 1    | 1       | 2    | j 0       |
| 1044572 | 8      | 7      | 5       | 10     | 7       | 9    | 5      | 5    | 4       | 4    | 1         |
| 1047630 | 7      | 4      | 6       | 4      | 6       | 1    | 4      | 3    | 1       | 4    | 1         |
| 1048672 | 4      | 1      | 1       | 1      | 2       | 1    | 2      | 1    | 1       | 2    | 0         |
| 1049815 | 4      | 1      | 1       | 1      | 2       | 1    | 3      | 1    | 1       | 2    | 0         |
| 1050670 | 10     | 7      | 7       | 6      | 4       | 10   | 4      | 1    | 2       | 4    | 1         |
| 1050718 | 6      | 1      | 1       | 1      | 2       | 1    | 3      | 1    | 1       | 2    | 0         |

| +           | +                 | ++                |
|-------------|-------------------|-------------------|
| name        | description       | locationUri       |
| default<br> | Default Hive data | file:/Users/aurob |

| +                 | +          |             |           | +           |
|-------------------|------------|-------------|-----------|-------------|
| name              | database   | description | tableType | isTemporary |
| +<br> cancertable | <br>  null | null        | TEMPORARY | true        |
| +                 | +          |             |           | +           |

```
+----+
|name|database|description|tableType|isTemporary|
+----+
+----+-----+
```

| name                 | street              | city          | phone        | cuisine       | stdphone     |
|----------------------|---------------------|---------------|--------------|---------------|--------------|
| Adriano's Ristorante | 2930 Beverly Glen   | Los Angeles   | 310/475-9807 | Italian       | 310-475-9807 |
| Arnie Morton's of    | 435 S. La Cienega   | Los Angeles   | 310/246-1501 | American      | 310-246-1501 |
| Art's Delicatessen   | 12224 Ventura Blvd. | Studio City   | 818/762-1221 | American      | 818-762-1221 |
| Barney Greengrass    | 9570 Wilshire Blvd. | Beverly Hills | 310/777-5877 | American      | 310-777-5877 |
| Beaurivage           | 26025 Pacific Coa   | Malibu        | 310/456-5733 | French        | 310-456-5733 |
| Bistro Garden        | 176 N. Canon Dr.    | Los Angeles   | 310/550-3900 | Californian   | 310-550-3900 |
| Border Grill         | 4th St.             | Los Angeles   | 310/451-1655 | Mexican       | 310-451-1655 |
| Broadway Deli        | 3rd St. Promenade   | Santa Monica  | 310/451-0616 | American      | 310-451-0616 |
| Ca'Brea              | 346 S. La Brea Ave. | Los Angeles   | 213/938-2863 | Italian       | 213-938-2863 |
| Ca'del Sol           | 4100 Cahuenga Blvd. | Los Angeles   | 818/985-4669 | Italian       | 818-985-4669 |
| Cafe Bizou           | 14016 Ventura Blvd. | Sherman Oaks  | 818/788-3536 | French        | 818-788-3536 |
| Cafe Pinot           | 700 W. Fifth St.    | Los Angeles   | 213/239-6500 | Californian   | 213-239-6500 |
| California Pizza     | 207 S. Beverly Dr.  | Los Angeles   | 310/275-1101 | Californian   | 310-275-1101 |
| Campanile            | 624 S. La Brea Ave. | Los Angeles   | 213/938-1447 | American      | 213-938-1447 |
| Canter's             | 419 N. Fairfax Ave. | Los Angeles   | 213/651-2030 | American      | 213-651-2030 |
| Cava                 | 3rd St.             | Los Angeles   | 213/658-8898 | Mediterranean | 213-658-8898 |
| Cha Cha Cha          | 656 N. Virgil Ave.  | Los Angeles   | 213/664-7723 | Caribbean     | 213-664-7723 |
| Chan Dara            | 310 N. Larchmont    | Los Angeles   | 213/467-1052 | Asian         | 213-467-1052 |
| Chinois on Main      | 2709 Main St.       | Santa Monica  | 310/392-9025 | French        | 310-392-9025 |
| Citrus               | 6703 Melrose Ave.   | Los Angeles   | 213/857-0034 | Californian   | 213-857-0034 |

```
+-----+
|count(1)|
+-----+
| 112|
+-----+
```

| name                                     | name                                | phone                          | stdphone                      |
|------------------------------------------|-------------------------------------|--------------------------------|-------------------------------|
| Buckhead Diner espinasse (New Y          |                                     |                                | 404-262-3336<br> 212-339-6719 |
| Tavern on the Green<br>Brasserie Le Coze |                                     |                                |                               |
| Bacchanalia                              | Bacchanalia                         | 404-365-0410                   | 404-365-0410                  |
| Pinot Bistro edgerose Heights            | Pinot Bistro<br> Hedgerose Heights  |                                |                               |
| Jo Jo                                    | Jo Jo                               | 212-223-5656                   | 212-223-5656                  |
|                                          | Restaurant Ritz<br> Restaurant Ritz |                                |                               |
| Montrachet<br>Abruzzi                    |                                     | 212-219-2777<br>  404-261-8186 | 212-219-2777<br> 404-261-8186 |
| River Cafe                               | River Café                          | 718-522-5200                   | 718-522-5200                  |
| Bone's Restaurant                        |                                     | 404-237-2663                   | 404-237-2663                  |
| Matsuhisa<br>PlumpJack Cafe              | Matsuhisa<br> PlumpJack Caf&eac     |                                | 310–659–9639<br> 415–563–4755 |
| . Aquavit                                | Aquavit                             | 212-307-7311                   | 212-307-7311                  |
| Heera of India<br>Lutece                 | •                                   |                                |                               |

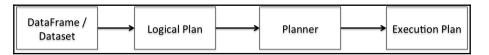

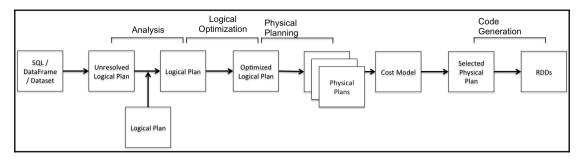

```
== Parsed Logical Plan ==
'Project [unresolvedalias('count(1), Some(<function1>))]
+- Project [region#416, bidid#411, timestamp#412, ipinyouid#413,
useragent#414, IP#415, city#417, adexchange#418, domain#419, url#420,
urlid#421, slotid#422, slotwidth#423, slotheight#424, slotvisibility#425
slotformat#426, slotprice#427, creative#428, bidprice#429, regionName#455]
   +- Join Inner, (region#416 = region#454)
      :- SerializeFromObject [staticinvoke(class
org.apache.spark.unsafe.types.UTF8String, StringType,
$line61.$read$$iw$$iw$PinTrans, true])).bidprice, true) AS bidprice#429]
      : +- ExternalRDD [obj#410]
      +- SerializeFromObject [staticinvoke(class
org.apache.spark.unsafe.types.UTF8String, StringType, fromString,
assertnotnull(assertnotnull(input[0, $line62.$read$$iw$$iw$PinRegion,
true])).region, true) AS region#454, staticinvoke(class
org.apache.spark.unsafe.types.UTF8String, StringType, fromString,
assertnotnull(assertnotnull(input[0, $line62.$read$$iw$$iw$PinRegion,
true])).regionName, true) AS regionName#455]
         +- ExternalRDD [obj#453]
```

```
== Analyzed Logical Plan ==
count(1): bigint
Aggregate [count(1) AS count(1)#583L]
-- Project [region#416, bidid#411, timestamp#412, ipinyouid#413,
useragent#414, IP#415, city#417, adexchange#418, domain#419, url#420,
urlid#421, slotid#422, slotwidth#423, slotheight#424, slotvisibility#425
slotformat#426, slotprice#427, creative#428, bidprice#429, regionName#455]
   +- Join Inner, (region#416 = region#454)
      :- SerializeFromObject [staticinvoke(class
org.apache.spark.unsafe.types.UTF8String, StringType,
$line61.$read$$iw$$iw$PinTrans, true])).bidprice, true) AS bidprice#429]
     : +- ExternalRDD [obj#410]
     +- SerializeFromObject [staticinvoke(class
org.apache.spark.unsafe.types.UTF8String, StringType, fromString,
assertnotnull(assertnotnull(input[0, $line62.$read$$iw$$iw$PinRegion,
true])).region, true) AS region#454, staticinvoke(class
org.apache.spark.unsafe.types.UTF8String, StringType, fromString,
assertnotnull(assertnotnull(input[0, $line62.$read$$iw$$iw$PinRegion,
true])).regionName, true) AS regionName#455]
        +- ExternalRDD [obj#453]
```

```
== Optimized Logical Plan ==
Aggregate [count(1) AS count(1)#583L]

    Project

   +- Join Inner, (region#416 = region#454)
      :- Project [region#416]
      : +- Filter isnotnull(region#416)
            +- SerializeFromObject [staticinvoke(class
org.apache.spark.unsafe.types.UTF8String, StringType,
$line61.$read$$iw$$iw$PinTrans, true]).bidprice, true) AS bidprice#429]
               +- ExternalRDD [obj#410]
      +- Project [region#454]
         +- Filter isnotnull(region#454)
            +- SerializeFromObject [staticinvoke(class
org.apache.spark.unsafe.types.UTF8String, StringType, fromString,
assertnotnull(input[0, $line62.$read$$iw$$iw$PinRegion, true]).region, true)
AS region#454, staticinvoke(class org.apache.spark.unsafe.types.UTF8String,
StringType, fromString, assertnotnull(input[0,
$line62.$read$$iw$$iw$PinRegion, true]).regionName, true) AS regionName#455]
               +- ExternalRDD [obi#453]
```

```
== Physical Plan ==
*HashAggregate(keys=[], functions=[count(1)], output=[count(1)#583L])

    Exchange SinglePartition

   +- *HashAggregate(keys=[], functions=[partial_count(1)],
output=[count#585L])
      +- *Project
         +- *SortMergeJoin [region#416], [region#454], Inner
             :- *Sort [region#416 ASC NULLS FIRST], false, 0
                +- Exchange hashpartitioning(region#416, 200)
                   +- *Project [region#416]
                       +- *Filter isnotnull(region#416)
                          +- *SerializeFromObject [staticinvoke(class
org.apache.spark.unsafe.types.UTF8String, StringType,
$line61.$read$$iw$$iw$PinTrans, true]).bidprice, true) AS bidprice#429]
                             +- Scan ExternalRDDScan[obj#410]
             +- *Sort [region#454 ASC NULLS FIRST], false, 0
+- Exchange hashpartitioning(region#454, 200)
                   +- *Project [region#454]
                      +- *Filter isnotnull(region#454)
                          +- *SerializeFromObject [staticinvoke(class
org.apache.spark.unsafe.types.UTF8String, StringType, fromString,
assertnotnull(input[0, $line62.$read$$iw$$iw$PinRegion, true]).region, true)
AS region#454, staticinvoke(class org.apache.spark.unsafe.types.UTF8String,
StringType, fromString, assertnotnull(input[0,
$line62.$read$$iw$$iw$PinRegion, true]).regionName, true) AS regionName#455]
                             +- Scan ExternalRDDScan[obj#453]
```

```
== Physical Plan ==
*HashAggregate(keys=[], functions=[count(1)])
+- Exchange SinglePartition
   +- *HashAggregate(keys=[], functions=[partial count(1)])
       +- *Project
           +- *SortMergeJoin [region#416], [region#454], Inner
:- *Sort [region#416 ASC NULLS FIRST], false, 0
                 +- Exchange hashpartitioning(region#416, 200)
                      +- *Project [region#416]
                         +- *Filter isnotnull(region#416)
                             +- *SerializeFromObject [staticinvoke(class
org.apache.spark.unsafe.types.UTF8String, StringType, fromString,
.
StringType, fromString, assertnotnull(input[0, $line61.$read$$iw$$iw$PinTrans,
true]).bidprice, true) AS bidprice#429]
                                +- Scan ExternalRDDScan[obj#410]
              +- *Sort [region#454 ASC NULLS FIRST], false, 0
+- Exchange hashpartitioning(region#454, 200)
                      +- *Project [region#454]
                         +- *Filter isnotnull(region#454)
                             +- *SerializeFromObject [staticinvoke(class
org.apache.spark.unsafe.types.UTF8String, StringType, fromString,
assertnotnull(input[0, $line62.$read$$iw$$iw$PinRegion, true]).region, true)
AS region#454, staticinvoke(class org.apache.spark.unsafe.types.UTF8String,
StringType, fromString, assertnotnull(input[0,
$line62.$read$$iw$$iw$PinRegion, true]).regionName, true) AS regionName#455]
                                 +- Scan ExternalRDDScan[obj#453]
```

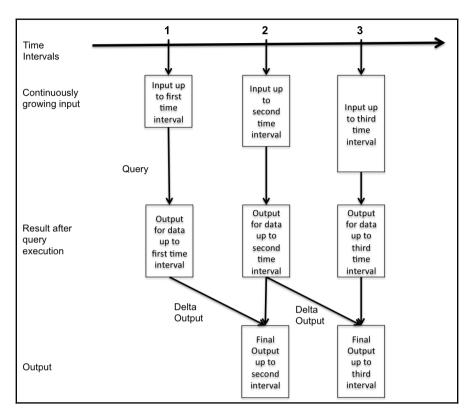

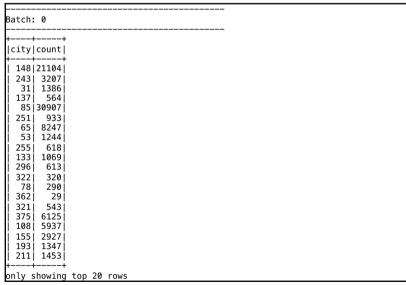

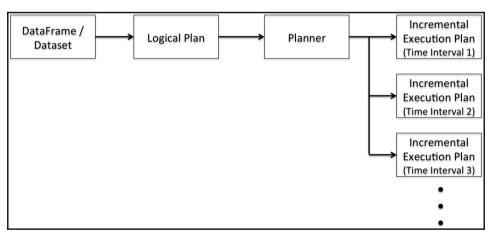

```
== Physical Plan ==
*HashAggregate(keys=[city#1033], functions=[count(1)])
+- StateStoreSave [city#1033],
OperatorStateId(/private/var/folders/tj/prwqrjj16jn4k5jh6g91rwtc0000gn/T/tempo
rary-570c0fdf-55ff-40cb-88eb-d00c01ed3f22/state,0,1), Complete, 0
   +- *HashAggregate(keys=[city#1033], functions=[merge_count(1)])
      +- StateStoreRestore [city#1033],
OperatorStateId(/private/var/folders/tj/prwqrjj16jn4k5jh6q91rwtc0000gn/T/tempo
rary-570c0fdf-55ff-40cb-88eb-d00c01ed3f22/state.0.1)
         +- *HashAggregate(keys=[city#1033], functions=[merge_count(1)])
            +- Exchange hashpartitioning(city#1033, 200)
               +- *HashAggregate(keys=[city#1033],
functions=[partial_count(1)])
                  +- *FileScan csv [city#1033] Batched: false, Format: CSV,
Location: InMemoryFileIndex[file:/Users/aurobindosarkar/Downloads/make-
ipinyou-data-master/original-data/ip..., PartitionFilters: [], PushedFilters:
[], ReadSchema: struct<city:int>
```

## Chapter 2: Using Spark SQL for Processing Structured and Semistructured Data

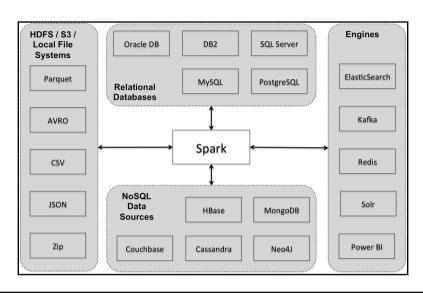

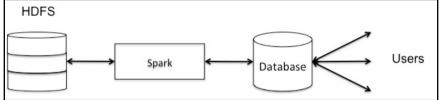

Aurobindos-MacBook-Pro-2:Downloadsaurobindosarkar\$ mysql -u root -p

Enter password:

Welcome to the MySQL monitor. Commands end with ; or \g.

Your MySQL connection id is 7 Server version: 5.6.27 Homebrew

Copyright (c) 2000, 2015, Oracle and/or its affiliates. All rights reserved.

Oracle is a registered trademark of Oracle Corporation and/or its affiliates. Other names may be trademarks of their respective owners.

Type 'help;' or '\h' for help. Type '\c' to clear the current input statement.

mysq1>

| Field                                                                 | Туре                                                                                           | Null                                                             | Key | Default                                 | Extra          |
|-----------------------------------------------------------------------|------------------------------------------------------------------------------------------------|------------------------------------------------------------------|-----|-----------------------------------------|----------------|
| invoiceNo stockCode description quantity unitPrice customerID country | int(11) varchar(20) varchar(20) varchar(255) int(11) double varchar(20) varchar(100) timestamp | NO  <br>YES  <br>YES  <br>YES  <br>YES  <br>YES  <br>YES  <br>NO | PRI | NULL NULL NULL NULL NULL NULL NULL NULL | auto_increment |

| invoiceNo        |          | description                             |    |                       |      |      | customerID |        | country |                           | ts           |
|------------------|----------|-----------------------------------------|----|-----------------------|------|------|------------|--------|---------|---------------------------|--------------|
| 536365           | 85123A   | WHITE HANGING HEA                       | 6  | 01/12/10              | 8:26 | 2.55 | 17850      | United | Kingdom | 2010-12-01                | 08:26:       |
| 536365<br>536365 |          | WHITE METAL LANTERN                     |    | 01/12/10              |      |      |            |        |         | 2010-12-01                |              |
| 536365           |          | CREAM CUPID HEART                       |    | 01/12/10<br> 01/12/10 |      |      |            |        |         | 2010-12-01<br> 2010-12-01 |              |
| 536365           |          | RED WOOLLY HOTTIE                       |    | 01/12/10              |      |      |            |        |         | 2010-12-01                |              |
| 536365           |          | SET 7 BABUSHKA NE                       |    | 01/12/10              |      |      |            |        |         | 2010-12-01                |              |
| 536365           |          | GLASS STAR FROSTE                       |    | 01/12/10              |      |      |            |        |         | 2010-12-01                |              |
| 536366           |          | HAND WARMER UNION                       |    | 01/12/10              |      |      |            |        |         | 2010-12-01                |              |
| 536366           | 22632    | HAND WARMER RED P                       | 6  | 01/12/10              | 8:28 | 1.85 |            |        |         | 2010-12-01                |              |
| 536367           | 84879    | ASSORTED COLOUR B                       | 32 | 01/12/10              | 8:34 | 1.69 | 13047      | United | Kingdom | 2010-12-01                | 08:34:       |
| 536367           | 22745    | POPPY'S PLAYHOUSE                       | 6  | 01/12/10              | 8:34 | 2.1  | 13047      | United | Kingdom | 2010-12-01                | 08:34:       |
| 536367           |          | POPPY'S PLAYHOUSE                       |    | 01/12/10              |      |      |            |        |         | 2010-12-01                |              |
| 536367           |          | FELTCRAFT PRINCES                       |    | 01/12/10              |      |      |            |        |         | 2010-12-01                |              |
| 536367           |          | IVORY KNITTED MUG                       |    | 01/12/10              |      |      |            |        |         | 2010-12-01                |              |
| 536367<br>536367 |          | BOX OF 6 ASSORTED<br> BOX OF VINTAGE JI |    | 01/12/10<br> 01/12/10 |      |      |            |        |         | 2010-12-01<br> 2010-12-01 |              |
| 536367           |          | BOX OF VINTAGE AL                       |    | 01/12/10              |      |      |            |        |         | 2010-12-01                |              |
| 536367           |          | HOME BUILDING BLO                       |    | 01/12/10              |      |      |            |        |         | 2010-12-01                |              |
| 536367           |          | LOVE BUILDING BLO                       |    | 01/12/10              |      |      |            |        |         | 2010-12-01                |              |
| 536367           |          | RECIPE BOX WITH M                       |    | 01/12/10              |      |      |            | United | Kingdom | 2010-12-01                | 08:34:       |
|                  |          |                                         | +  | +                     |      |      | ·          |        |         |                           | <del>-</del> |
| nlv showir       | g top 20 | rnws                                    |    |                       |      |      |            |        |         |                           |              |

| nvoiceNo | stockCode | description       |      |      | customerID |        | country | i          | nvoiceDate |
|----------|-----------|-------------------|------|------|------------|--------|---------|------------|------------|
| C579889  |           | SET OF 3 REGENCY  | -8   | 4.15 |            | United | Kingdom | 2011-12-01 | 08:12:     |
| C579890  |           | ANTIQUE SILVER TE |      |      |            |        |         | 2011-12-01 |            |
| C579890  |           | RED SPOT PAPER GI |      |      |            |        |         | 2011-12-01 |            |
| C579890  |           | MULTI COLOUR SILV |      |      |            |        |         | 2011-12-01 |            |
| C579891  |           | BOTANICAL GARDENS |      |      |            |        |         | 2011-12-01 |            |
| C579891  |           | FRENCH STYLE STOR | -6   | 0.29 | 13644      | United | Kingdom | 2011-12-01 | 08:18:     |
| C579892  |           | SWEETHEART BIRD H | -4   | 4.15 |            |        |         | 2011-12-01 |            |
| C579893  |           | CERAMIC CAKE STAN |      |      |            |        |         | 2011-12-01 |            |
| C579894  |           | GLASS APOTHECARY  |      |      |            |        |         | 2011-12-01 |            |
| C579894  | 23568     | EGG CUP HENRIETTA | -1   | 1.25 | 13098      | United | Kingdom | 2011-12-01 | 08:26:     |
| C579894  | 23319     | BOX OF 6 MINI 50' |      |      | 13098      | United | Kingdom | 2011-12-01 | 08:26:     |
| C579895  |           | RED SPOT PAPER GI |      | 0.82 |            | United | Kingdom | 2011-12-01 | 08:27:     |
| C579896  | 23456     | MEDIUM PARLOUR PI | -2   | 4.15 | 13971      | United | Kingdom | 2011-12-01 | 08:27:     |
| C579897  | 23382     | BOX OF 6 CHRISTMA | -2   | 3.75 | 17636      | United | Kingdom | 2011-12-01 | 08:29:     |
| C579897  | 23256     | CHILDRENS CUTLERY | -1   | 4.15 | 17636      | United | Kingdom | 2011-12-01 | 08:29:     |
| C579897  | 23203     | JUMBO BAG VINTAGE | -1   | 2.08 | 17636      | United | Kingdom | 2011-12-01 | 08:29:     |
| C579897  | 22470     | HEART OF WICKER L | j –2 | 2.95 | 17636      | United | Kingdom | 2011-12-01 | 08:29:     |
| C579898  | 22153     | ANGEL DECORATION  | j -1 | 0.42 | 14299      | United | Kingdom | 2011-12-01 | 08:32:     |
| C579898  | 22969     | HOMEMADE JAM SCEN | -1   | 1.45 | 14299      | United | Kingdom | 2011-12-01 | 08:32:     |
| 579899   | 23301     | GARDENERS KNEELIN | 24   | 1.65 | 15687      | United | Kingdom | 2011-12-01 | 08:33:     |

```
"_id" : ObjectId("57f9e1598a793a2f1013dfed"),
"dbn": "17K548"
"school_name" : "Brooklyn School for Music & Theatre".
"boro" : "Brooklyn"
"building_code" : "K440",
"phone_number" : "718-230-6250",
"fax_number": "718-230-6262",
"grade_span_min": 9,
"grade_span_max": 12,
"expgrade_span_min": ""
"expgrade_span_max" : ""
"bus": "B41, B43, B44-SBS, B45, B48, B49, B69",
"subway" : "2, 3, 4, 5, F, S to Botanic Garden ; B, Q to Prospect Park",
"primary_address_line_1" : "883 Classon Avenue", "city" : "Brooklyn",
"state_code" : "NY".
"zip" : 11225,
"website" : "Bkmusicntheatre.com",
"total_students" : 399,
"campus name": "Prospect Heights Educational Campus",
  "school type" : "",
```

'overview\_paragraph" : "Brooklyn School for Music & Theatre (BSMT) uses our academic program to accommodate the intellectual, social, emotional and physical needs of creative high school students. Our vision is to provide a model professional environment where respect is mutual, ideas are shared and learning is not limited to the classroom. We prepare students for higher education and professional careers in the music and theatre industries." "program\_highlights" : "We offer highly competitive positions in our Drama, Chorus and Dance Company wherein students receive small group instruction focused on sharpening and furthering their skills while developing their professional portfolio for auditions in their chosen field.", "language\_classes" : "Spanish", "advancedplacement\_courses" : "English Language and Composition, United States History", "online\_ap\_courses" : "", "online\_language\_courses": "",
 "extracurricular\_activities": "Variety of clubs: Chess, The Step Team,
Fashion, Tech Team, Women's Group; Extensive arts after-school program: Dance Company, Drama Company and Chorus Company, back stage crew program that trains students in running the lights, sound, video and all back stage and pit crew responsibilities; Saturday and After-school classes for Regents Preparation; School Leadership Team; Student Government; at least three annual major school—wide productions; two annual talent shows", "psal\_sports\_boys" : "Baseball, Basketball & JV Basketball, Cross Country, Indoor Track, Outdoor Track, Soccer, Volleyball",

"psal\_sports\_girls" : "Basketball, Cross Country, Indoor Track, Outdoor
Track, Soccer, Softball",

"psal\_sports\_coed" : "", "school\_sports" : ""

```
"partner_cbo" : "F.Y.R.EZONE (Finding Your Rhythm thru Education) is an
entertainment company built on high academic expectations and is committed to
meaningful learning. We are vested in the "whole" child. Our engaging teaching and effective programs will be challenged and guided to academic success.
FYREZONE is committed to enhancing self-esteem, self awareness, preventing
drop-out, and most importantly instilling a confidence that can take them
through their Junior High, High School, college years.",
      "partner_hospital" : "",

"partner_highered" : "",

"partner_cultural" : "In 2002, Roundabout Theatre was selected by New
York City Department of Education to help design, develop, and operate
Brooklyn School for Music and Theatre. Since the school's development,
Roundabout has provided year—long programs connecting the process of theatre
production to project-based learning objectives and curriculum standards.
Step-in-School Inc is an enrichment programs that works to teach Step, aligned
with all of its historic, artistic and physio-educational components.
Additionally, Step-in-School works to connect the developmental assets of this
art form to college preparatory services and youth professional
developmental.",
      "partner nonprofit" : "One To World's Global Classroom connects New York
City youth with trained, international university scholars through interactive
workshops that engage students in learning about world cultures and global
issues. Through face-to-face interactions and meaningful cross-cultural
exchange with international leaders of tomorrow, today's New York City K-12
students develop the skills, awareness and understanding to become global
citizens in their communities, both locally and worldwide.",
```

```
partner_corporate" : ""
       "partner_financial" : ""
       "partner_other" : "",
"addtl_info1" : "",
       "addtl_info2" : ""
       "start_time" : "8:10 AM",
"end_time" : "3:00 PM",
       "se_services": "This school will provide students with disabilities the
supports and services indicated on their IEPs.",

"ell_programs" : "ESL",
       "school_accessibility_description" : "Functionally Accessible",
       "number_programs" : 1,
"priority01" : "Priori
       "priority01": "Priority to Brooklyn students or residents", "priority02": "Then to New York City residents",
        "priority03" : "",
       "priority04" : ""
       "priority05" : "",
       "priority06" : "",
"priority07" : "",
"priority08" : "",
        "priority09" : ""
                          ....'
       "priority10" :
       "Location 1" : "883 Classon Avenue\nBrooklyn, NY
11225\n(40.67029890700047, -73.96164787599963)"
```

scala> case class School(dbn: String, school\_name: String, boro: String, building\_code: String, phone\_number: String, fax\_number: String, grade\_span\_min: String, grade\_span\_max: String, expgrade\_span\_min: String, expgrade\_span\_max: String, bus: String, subway: String, primary address line 1: String, city: String, state code: String, zip: String, website: String, total\_students: String, campus\_name: String, school\_type: String, overview\_paragraph: String, program\_highlights: String, language\_classes: String, advancedplacement\_courses: String, online\_ap\_courses: String, online\_language\_courses: String, extracurricular\_activities: String, psal\_sports\_boys: String, psal\_sports\_girls: String, psal\_sports\_coed: String, school\_sports: String, partner\_cbo: String, partner\_hospital: String, partner\_highered: String, partner\_cultural: String, partner\_nonprofit: String, partner\_corporate: String, partner\_financial: String, partner\_other: String, addtl\_info1: String, addtl\_info2: String, start\_time: String, end\_time: String, se\_services: String, ell\_programs: String, school\_accessibility\_description: String, number\_programs: String, priority01: String, priority02: String, priority03: String, priority04: String, priority05: String, priority06: String, priority07: String, priority08: String, priority09: String, priority10: String, Location\_1: String)

[17K548,Brooklyn School for Music & Theatre,Brooklyn,K440,718-230-6250,718-230-6262,9,12,,,B41, B43, B44-SBS, B45, B48, B49, B69,2, 3, 4, 5, F, S to Botanic Garden ; B, Q to Prospect Park,883 Classon Avenue,Brooklyn,NY,11225,Bkmusicntheatre.com,399,Prospect Heights Educational Campus..Brooklyn School for Music & Theatre (BSMT) uses our academic program to accommodate the intellectual, social, emotional and physical needs of creative high school students. Our vision is to provide a model professional environment where respect is mutual, ideas are shared and learning is not limited to the classroom. We prepare students for higher education and professional careers in the music and theatre industries.,We offer highly competitive positions in our Drama, Chorus and Dance Company wherein students receive small group instruction focused on sharpening and furthering their skills while developing their professional portfolio for auditions in their chosen field., Spanish, English Language and Composition, United States History,,,Variety of clubs: Chess, The Step Team, Fashion, Tech Team, Women's Group; Extensive arts after-school program: Dance Company, Drama Company and Chorus Company, back stage crew program that trains students in running the lights, sound, video and all back stage and pit crew responsibilities; Saturday and After-school classes for Regents Preparation;

School Leadership Team; Student Government; at least three annual major school-wide productions: two annual talent shows Baseball. Basketball & JV Basketball, Cross Country, Indoor Track, Outdoor Track, Soccer, Volleyball,Basketball, Cross Country, Indoor Track, Outdoor Track, Soccer, Softball,,,F.Y.R.EZONE (Finding Your Rhythm thru Education) is an entertainment company built on high academic expectations and is committed to meaningful learning. We are vested in the "whole" child. Our engaging teaching and effective programs will be challenged and quided to academic success. FYREZONE is committed to enhancing self-esteem, self awareness, preventing drop-out, and most importantly instilling a confidence that can take them through their Junior High, High School, college years.,,,In 2002, Roundabout Theatre was selected by New York City Department of Education to help design, develop, and operate Brooklyn School for Music and Theatre. Since the school's development, Roundabout has provided year-long programs connecting the process of theatre production to project-based learning objectives and curriculum standards. Step-in-School Inc is an enrichment programs that works to teach Step, aligned with all of its historic, artistic and physio-educational components. Additionally, Step-in-School works to connect the developmental assets of this art form to college preparatory services and youth professional developmental.,One To World's Global Classroom connects New York City youth with trained, international university scholars through interactive workshops that engage students in learning about world cultures and global issues. Through face-to-face interactions and meaningful cross-cultural exchange with international leaders of tomorrow, today's New York City K-12 students develop the skills, awareness and understanding to become global citizens in their communities, both locally and worldwide.,,,,,,8:10 AM,3:00 PM,This school will provide students with disabilities the supports and services indicated on their IEPs.,ESL,Functionally Accessible,1,Priority to Brooklyn students or residents, Then to New York City residents,,,,,,,,null]

```
asin|overall| reviewTime|
                                            reviewerID|
                                                                   reviewerName|
0528881469
                   5.01
                         06 2, 2013 | A094DHGC771SJ |
                                                                         amazdnu l
0528881469
                   3.0j
                         09 9, 2010 A3N7T0DY83Y4IG
                                                                  C. A. Freeman
                   5.0 01 3, 2014 AZJXAZZI9PHK9Z Billy G. Noland "...
5.0 05 4, 2014 AAZ084UMH8VZ2 D. L. Brown "A Kn...
0594451647
0594451647
                   4.0 07 11, 2014 AEZ3CR6BKIROJ
                                                                   Mark Dietter
0594451647
0594451647
                   5.0|01 20, 2014|A3BY5KCNQZXV5U
                                                                         Matenai
                   4.0 04 16, 2014 A7S2B0I67WNWB 5.0 05 5, 2014 A3HICVLF4PFFMN
0594481813
                                                                          AllyMG
0594481813
                                                               Amazon Customer
                   5.0 06 24, 2013 ANSKSPEEAKY7S
3.0 05 25, 2013 A2QBZA4S1ROX9Q
0594481813
                                                                             Gena
0594481813
                                                                             Jake
                   5.0 | 03 9, 2014 | ANY6JUFM0GH8U
0594481813
                                                                     J. Clement
                   3.0|08 31, 2013| AT09WGFUM934H
3.0|09 18, 2013| AGAKHE014LQFU
4.0|06 27, 2013|A1S6B5QFWGVL5U
0594481813
                                                                             John
0594481813
                                                                      Nicodimus
0594481813
                                                                     T. Vaughan
                   5.0|07 12,
                                2014 A20XXTXWF2TCPY
0972683275
                                                                            nulli
                   5.0 04 30,
0972683275
                                2013 A2IDCSC6NVONIZ
                                                                         2Cents!
0972683275
                   5.0 12 16,
                                2011 A1EDI0X3GI1SK7
                                                                              AGW
                                                                        ahoffoss
0972683275
                   4.0|11 23, 2013|A3BMUBUC1N77U8|
0972683275
                   4.0|08 30, 2010| AVRFGGCCCR6QU|
5.0|05 12, 2013|A3U0S0CRKS3WIH|
                                2010 AVRFGGCCCR60U Alberto Dieguez "...
0972683275
                                                                  Allen Coberly
only showing top 20 rows
```

```
asin|overall|helpful|
.
|0528881469|
                  5.0 [0, 0]
0528881469
                        [0, 0]
[0, 0]
[0, 0]
                  1.0|
0594451647
                  5.0
0594451647
                  4.0
4.0
5.0
                        [0, 0]
[2, 2]
[0, 0]
0594451647
0594481813
0594481813
0594481813
                   5.0
                        [1, 1]
                        [0, 1]
[2, 2]
[0, 0]
.
| 0594481813
                   3.0i
0594481813
                   5.0
0594481813
                   3.0
                        [2, 2]
[0, 0]
[1, 1]
0594481813
                   4.0
0972683275
                   5.0
0972683275
                   5.0
0972683275
                   5.0
                        [0, 1]
0972683275
                   4.0j
                        [0, 0]
[0, 0]
0972683275
                  5.0i
                        [0, 0]
[0, 0]
0972683275
                  4.0
0972683275
                  4.0
i 0972683275 i
                   5.0i
                        [1, 1]
only showing top 20 rows
```

| ▼ ■ amazon_reviews                                        | Today, 12:33 AM |            |
|-----------------------------------------------------------|-----------------|------------|
| ▼ 🛅 avro                                                  | Today, 1:05 AM  |            |
| .DS_Store                                                 | Today, 1:05 AM  | 6 KB       |
| ▼ impartitioned                                           | Today, 1:05 AM  |            |
| _SUCCESS                                                  | Today, 1:05 AM  | Zero bytes |
| ▶ i overall=1.0                                           | Today, 1:05 AM  |            |
| ▶ overall=2.0                                             | Today, 1:05 AM  |            |
| ▼                                                         | Today, 1:01 AM  |            |
| _SUCCESS                                                  | Today, 1:01 AM  | Zero bytes |
| .part-00000-4b5a2d8b-c6f1-4c0c-9d4b-be10d2224e36.avro.crc | Today, 1:01 AM  | 523 KB     |
| part-00000-4b5a2d8b-c6f1-4c0c-9d4b-be10d2224e36.avro      | Today, 1:01 AM  | 67 MB      |
| _success                                                  | Today, 12:20 AM | Zero bytes |
| .part-00000-c6b6b423-70d6-440f-acbe-0de65a6a7f2e.avro.crc | Today, 12:20 AM | 761 KB     |
| part-00000-c6b6b423-70d6-440f-acbe-0de65a6a7f2e.avro      | Today, 12:20 AM | 97.4 MB    |

| asin                                                                   | overall             | reviewerID                       | reviewerName                                       |  |
|------------------------------------------------------------------------|---------------------|----------------------------------|----------------------------------------------------|--|
| 0528881469<br> 0528881469<br> 0972683275<br> 0972683275<br> 0972683275 | 1.0<br> 1.0<br> 1.0 | A24EV6RXELQZ63<br>A2JMN2JA9LSHVL | Eric G. Gruner<br> George S. Mitchell "gsmitchell" |  |
| only showing                                                           | top 5               | rows                             | ++                                                 |  |

## Chapter 3: Using Spark SQL for Data Exploration

```
scala> :paste
// Entering paste mode (ctrl-D to finish)
import org.apache.spark.sql.types.
import spark.implicits.
val age = StructField("age", DataTypes.IntegerType)
val job = StructField("job", DataTypes.StringType)
val marital = StructField("marital", DataTypes.StringType)
val edu = StructField("edu", DataTypes.StringType)
val credit default = StructField("credit default", DataTypes.StringType)
val housing = StructField("housing", DataTypes.StringType)
val loan = StructField("loan", DataTypes, StringType)
val contact = StructField("contact", DataTypes.StringType)
val month = StructField("month", DataTypes.StringType)
val day = StructField("day", DataTypes.StringType)
val dur = StructField("dur", DataTypes.DoubleType)
val campaign = StructField("campaign", DataTypes.DoubleType)
val pdays = StructField("pdays", DataTypes.DoubleType)
val prev = StructField("prev", DataTypes.DoubleType)
val pout = StructField("pout", DataTypes.StringType)
val emp_var_rate = StructField("emp_var_rate", DataTypes.DoubleType) val cons_price_idx = StructField("cons_price_idx", DataTypes.DoubleType)
val cons_conf_idx = StructField("cons_conf_idx", DataTypes.DoubleType)
val euribor3m = StructField("euribor3m", DataTypes.DoubleType)
val nr_employed = StructField("nr_employed", DataTypes.DoubleType)
val deposit = StructField("deposit", DataTypes.StringType)
val fields = Array(age, job, marital, edu, credit_default, housing, loan, contact, month, day, dur, campaign, pdays, prev, pout,
emp_var_rate, cons_price_idx, cons_conf_idx, euribor3m, nr_employed, deposit)
val schema = StructType(fields)
val df = spark.read.schema(schema).option("sep", ";").option("header", true).csv("file:///Users/aurobindosarkar/Downloads/bank-
additional/bank-additional-full.csv")
// Exiting paste mode, now interpreting.
```

scala> df.count() res0: Long = 41188

```
scala> case class Call(age: Double, job: String, marital: String, edu: String, credit_default: String, housing: String, loan: String,
contact: String, month: String, day: String, dur: Double, campaign: Double, pdays: Double, prev: Double, pout: String, emp_var_rate:
Double, cons_price_idx: Double, cons_conf_idx: Double, euribor3m: Double, nr_employed: Double, deposit: String)
scala> val ds = df.as[Call]
scala> ds.printSchema()
root
|-- age: integer (nullable = true)
|-- job: string (nullable = true)
 I-- marital: string (nullable = true)
|-- edu: string (nullable = true)
|-- credit_default: string (nullable = true)
|-- housing: string (nullable = true)
 |-- loan: string (nullable = true)
 |-- contact: string (nullable = true)
 |-- month: string (nullable = true)
 |-- day: string (nullable = true)
|-- dur: double (nullable = true)
 |-- campaign: double (nullable = true)
|-- pdays: double (nullable = true)
 |-- prev: double (nullable = true)
|-- pout: string (nullable = true)
 I-- emp var rate: double (nullable = true)
|-- cons price idx: double (nullable = true)
 |-- cons conf idx: double (nullable = true)
 l-- euribor3m: double (nullable = true)
 -- nr employed: double (nullable = true)
 |-- deposit: string (nullable = true)
```

scala> val dfMissing = spark.read.schema(schema).option("sep", ";").option("header", true).csv("file:///Users/aurobindosarkar/Downloads/bank-additional/bank-additional-full-with-missing.csv")

scala> val dfMissing = spark.read.schema(schema).option("sep", ";").option("header", true).csv("file:///Users/aurobindosarkar/Downloads/bank-additional/bank-additional-full-with-missing.csv")

scala> val dsMissing = dfMissing.as[Call]

```
scala> dsMissing.groupBy("marital").count().show()
 marital|count|
    null|
             80
divorced 4612
 married 24928
  single|11568|
scala> dsMissing.groupBy("job").count().show()
           job|count|
    management | 2924 |
      retired| 1720
         null|
                330
self-employed| 1421
      student
                875
  blue-collari 9254
 entrepreneur| 1456
        admin. | 10422
    technician | 6743
     services | 3969
     housemaid | 1060
    unemployed | 1014
```

```
scala> case class CallStats(age: Int, dur: Double, campaign: Double, prev:
Double, deposit: String)
scala> val dsSubset = ds.select($"age", $"dur", $"campaign", $"prev",
$"deposit")
scala> dsSubset.show(5)
|age|dur|campaign|prev|deposit|
  56 | 261 |
                       Ø I
                 11
                              no l
  57 | 149 |
                 1|
                       0 i
                              no l
  37 | 226
                       0
                              no
  40 | 151
                      a
                 1
                              no
  56 | 307 |
                 1|
                       Ø I
                              no l
only showing top 5 rows
scala> val dsCallStats = dsSubset.as[CallStats]
scala> dsCallStats.cache()
```

| summary | age                | dur                | campaign          | prev                |
|---------|--------------------|--------------------|-------------------|---------------------|
| count   | 41188              | 41188              | 41188             | 41188               |
| mean    | 40.02406040594348  | 258.2850101971448  | 2.567592502670681 | 0.17296299893172767 |
| stddev  | 10.421249980934057 | 259.27924883646455 | 2.770013542902331 | 0.49490107983928927 |
| min     | 17                 | 0                  | 1                 | Øi                  |
| max     | 98                 | 4918               | 56                | 7 1                 |

```
scala> val cov = dsSubset.stat.cov("age","dur")
cov: Double = -2.3391469421267863
scala> val corr = dsSubset.stat.corr("age","dur")
corr: Double = -8.657050101409879E-4
```

```
scala> ds.stat.crosstab("age", "marital").orderBy("age_marital").show(10)
 |age_marital|divorced|married|single|unknown|
             18
                                              28
42
             20
21
22
23
                                              64
                                                          0 0 0
                           0
                           0
                                     30 i
                                            196
             24 |
25 |
26 |
                         4 |
17 |
13 |
                                     78
                                             381
                                   150 |
196 |
                                            429 |
489 |
 only showing top 10 rows
scala> val freq = df.stat.freqItems(Seq("edu"), 0.3)
scala> freq.collect()(0)
res137: org.apache.spark.sql.Row = [WrappedArray(high.school, university.degree, professional.course)]
scala> val quantiles = df.stat.approxQuantile("age", Array(0.25,0.5,0.75),0.0)
quantiles: Array[Double] = Array(32.0, 38.0, 47.0)
```

```
scala> import org.apache.spark.sgl.expressions.scalalang.typed.{
              count => typedCount,
              avg => typedAvg,
              sum => typedSum}
scala> (dsCallStats.groupByKey(callstats =>
callstats.deposit).agg(typedCount[CallStats](_.age).name("A"),typedAvg[CallSta
ts](_.campaign).name("B"),typedAvg[CallStats](_.dur).name("C"),typedAvg[CallStats](_.tur).name("C"),typedAvg[CallStats](_.prev).name("D")).withColumnRenamed("value", "E")).select($"E".name("TD Subscribed?"), $"A".name("Total Customers"), round($"B", 2).name("Avg calls(curr)"), round($"C", 2).name("Avg dur"), round($"D", 2).name("Avg
calls(prev)")).show()
 |TD Subscribed?|Total Customers|Avg calls(curr)|Avg dur|Avg calls(prev)|
                                         365481
                                                                    2.63 | 220.84 |
                                                                                                          0.13|
                                                                    2.05 | 553.19
                   yes İ
                                           4640 i
                                                                                                          0.49i
```

```
scala> (dsCallStats.groupByKey(callstats =>
 callstats.age.agg(typedCount[CallStats](_.age).name("A"),typedAvg[CallStats](_.campaign).name("B"),typedAvg[CallStats](_.dur).name("C"),typedAvg[CallStats]
   (_.prev).name("D")).withColumnRenamed("value", "E")).select($"E".name("Age"),
"\allow \text{\figs.} \text{\figs.} \te
    |Age|Total Customers|Avg calls(curr)|Avg dur|Avg calls(prev)|
         17|
                                                                                                                                                                                  2.2| 420.0|
                                                                                                                                                                                                                                                                                                                     1.8|
                                                                                                 28
                                                                                                                                                                            1.32 | 321.79
                                                                                                                                                                                                                                                                                                                0.75
          18
          19
                                                                                                 42
                                                                                                                                                                              2.29
                                                                                                                                                                                                                  271.5
                                                                                                                                                                                                                                                                                                                 0.67
          20
                                                                                                 65 İ
                                                                                                                                                                               2.35 288.49
                                                                                                                                                                                                                                                                                                                 0.63
                                                                                                                                                                              2.03 | 264.25 |
                                                                                                                                                                                                                                                                                                                 0.28
          21
                                                                                            102
 only showing top 5 rows
```

```
scala> import org.apache.spark.mllib.linalg.Vectors
scala> import org.apache.spark.mllib.clustering.KMeans
scala> val vectors = df.rdd.map(r =>
Vectors.dense(r.getDouble(10),r.getDouble(11), r.getDouble(12),
r.getDouble(13)))
scala> vectors.cache()
res13: vectors.type = MapPartitionsRDD[71] at map at <console>:80
scala> val kMeansModel = KMeans.train(vectors, 2, 20)
scala> kMeansModel.clusterCenters.foreach(println)
[182.0339819280448,2.590526082377072,965.4441765064582,0.17010366428294252]
[796.6381604696674,2.405675146771037,941.5154598825832,0.19315068493150686]
```

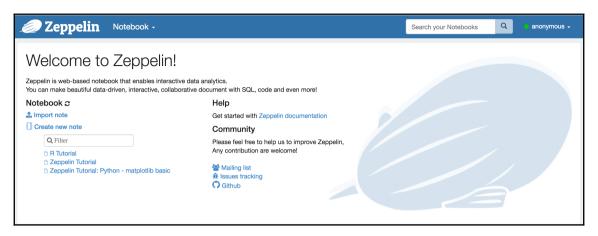

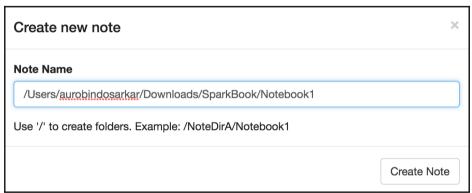

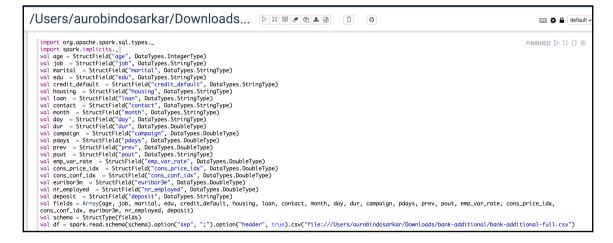

```
df.select($"age", $"job", $"marital", $"edu").show()
         job| marital|
____
| 56| housemaid| married| basic.4y|
| 57| services| married|
                            high.school|
| 37| services| married|
                            high.school|
      admin.| married|
services| married|
| 40|
                               basic.6yl
| 56|
                              high.school
| 45| services| married|
                              basic.9yl
      admin. | married|professional.course|
| 41|blue-collar| married|
| 24| technician| single|professional.course|
| 25| services| single| high.school|
| 41|blue-collar| married|
                                unknown|
                            high.school|
| 25| services| single|
| 29|blue-collar| single|
                            high.school|
| 57| housemaid|divorced|
                               basic.4vl
| 35|blue-collar| married|
                                 basic.6vl
Took 1 sec. Last updated by anonymous at November 12 2016, 5:11:56 PM.
```

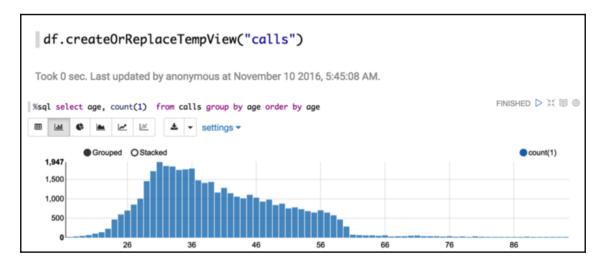

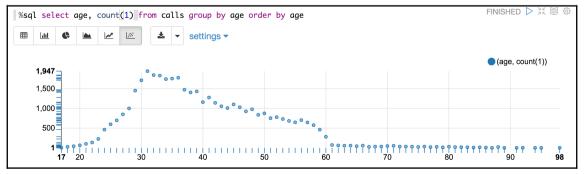

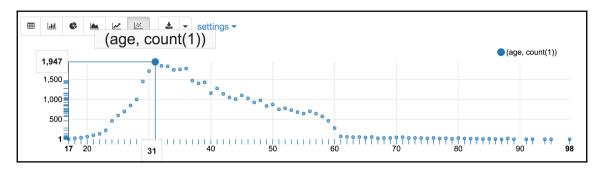

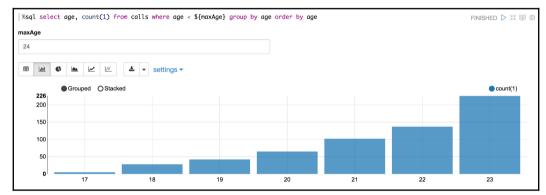

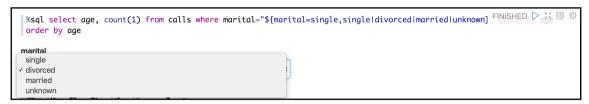

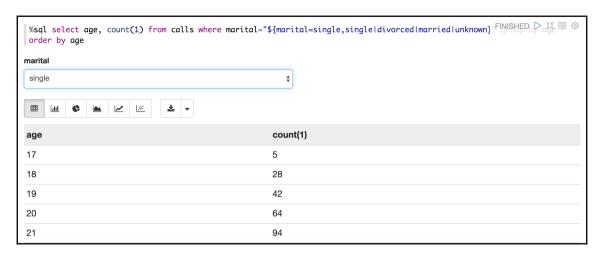

```
scala> import scala.collection.immutable.Map
scala> val fractions = Map("unknown" -> .10, "divorced" -> .15, "married" -> 0.5, "single" -> .25)
scala> val dsStratifiedSample = ds.stat.sampleBy("marital", fractions, 36L)
scala> dsStratifiedSample.count()
res15: Long = 16014
```

```
scala> val dsSampleWithReplacement = ds.sample(true, .10)

scala>
dsSampleWithReplacement.groupBy("marital").count().orderBy("marital").show()
+-----+
| marital|count|
+------+
|divorced| 472|
| married| 2496|
| single| 1162|
| unknown| 8|
+------+
```

```
scala> val fractions = Map("unknown" -> .10, "divorced" -> .15, "married" -> 0.5, "single" -> .25)
```

```
scala> val rowsSampleRDD = rowsRDD.sampleByKey(true, fractions, 1)
scala> val rowsSampleRDDExact = rowsRDD.sampleByKeyExact(true, fractions, 1)
```

```
scala> println(rowsRDD.countByKey)
Map(married -> 24928, unknown -> 80, single -> 11568, divorced -> 4612)
scala> println(rowsSampleRDD.countByKey)
Map(married -> 12500, unknown -> 11, single -> 2920, divorced -> 702)
scala> println(rowsSampleRDDExact.countByKey)
Map(married -> 12464, unknown -> 8, single -> 2892, divorced -> 692)
```

```
scala> val rowsRandomSampleRDD = rowsRDD.sample(true, .1)
scala> println(rowsRandomSampleRDD.countByKey)
Map(married -> 2524, unknown -> 6, single -> 1198, divorced -> 472)
```

```
scala> val sourceDF = df.select($"job", $"marital", $"edu", $"housing",
$"loan", $"contact", $"month", $"day", $"dur", $"campaign", $"pdays", $"prev",
$"pout", $"deposit")
```

```
scala> sourceDF.groupBy("job").pivot("marital", Seq("unknown", "divorced",
"married", "single")).agg(round(sum("campaign"), 2), round(avg("campaign"),
2)).sort("job").toDF("Job", "U—Tot", "U—Avg", "D—Tot", "D—Avg", "M—Tot", "M—
Avg", "S-Tot", "S-Avg").show()
            Job|U-Tot|U-Avg| D-Tot|D-Avg| M-Tot|M-Avg| S-Tot|S-Avg|
        admin. | 24.0 | 1.71 | 3398.0 | 2.65 | 13807.0 | 2.63 | 10113.0 | 2.61 |
                                                             4678.0 2.56
   blue-collar 54.0 3.86 1893.0
                                       2.6 | 17051.0 | 2.55 |
                                                              532.0
  entrepreneur| 11.0|
                        3.67 | 485.0 | 2.71 | 2664.0 |
                                                      2.49
                                                                     2.62
     housemaid 17.0
                       5.67| 396.0| 2.46| 2089.0|
                                                      2.69
                                                              296.01 2.49
    management| 16.0| 5.33| 866.0| 2.62| 5192.0|
                                                      2.491
                                                             1166.01
                                                                      2.33
       retired 17.0
                         3.4 | 865.0 | 2.49 | 3110.0
                                                                      2.88
                                                      2.44
                                                              268.01
iself-emplovedi 11.0i
                         2.2 341.0 2.56 2525.0 2.79
                                                              904.01 2.391
      services | 33.0|
                         5.5|1345.0| 2.53| 5903.0| 2.57|
                                                             2990.0 | 2.63 |
       studenti 1.0i
                         1.0| 19.0| 2.11|
                                              112.0| 2.73|
                                                            1709.0 2.07
    technician | 21.0 | 1.75 | 2113.0 | 2.73 | 9348.0 | 2.55 |
                                                            5897.0 2.58
    unemployed | 11.0 | 2.2 | 303.0 | 2.44 | 1701.0 | 2.68 |
                                                              585.0| 2.33
       unknown| 39.0| 4.33| 29.0| 2.23| 633.0| 2.71|
                                                              173.0 2.34
```

```
scala> sourceDF.groupBy("job").pivot("marital", Seq("unknown", "divorced",
"married", "single")).agg(round(sum("dur"), 2), round(avg("dur"),
2)).sort("job").toDF("Job", "U-Tot", "U-Avg", "D-Tot", "D-Avg", "M-Tot", "M-
Avg", "S-Tot", "S-Avg").show()
                Job| U-Tot| U-Avg|
                                                D-Tot| D-Avg|
                                                                           M-Totl M-Avgl
                                                                                                   S-Tot| S-Avg
   admin. 4753.0 | 339.5 | 325183.0 | 254.05 | 1335988.0 | 254.33 | 984517.0 | 254.07 | 510e-collar | 4860.0 | 347.14 | 198377.0 | 272.5 | 1750593.0 | 261.79 | 494245.0 | 270.82 | entrepreneur | 1146.0 | 382.0 | 41972.0 | 234.48 | 287624.0 | 268.56 | 52576.0 | 259.0
       housemaid | 355.0 | 118.33 | 40625.0 | 252.33 |
                                                                      193334.0 248.82 31168.0 261.92
      management | 477.0 | 159.0 | 82252.0 | 248.5 | retired | 2247.0 | 449.4 | 89253.0 | 256.47 |
                                                                      540274.0 | 258.63 | 128635.0 | 256.76
                                                                     352288.0|276.52| 26997.0|290.29
236205.0|261.29| 97756.0|257.93
 self-employed 2475.0 | 495.0 | 38910.0 | 292.56 |
         services|1440.0| 240.0|137672.0|258.78|
                                                                      576591.0|251.35|309879.0|272.54
          student| 155.0| 155.0|
                                             3177.0 353.0
                                                                         9279.0 | 226.32 | 235612.0 | 285.94
      technician | 3988.0 | 332.33 | 179986.0 | 232.54 |
                                                                      925448.0|252.17|577894.0|252.69
      unemployed 756.0 151.2 30969.0 249.75 161178.0 254.22 60041.0 239.21 unknown 2366.0 262.89 2105.0 161.92 48628.0 207.81 25994.0 351.27
```

```
scala> sourceDF.groupBy("job").pivot("marital", Seq("divorced",
'married")).agg(round(avg("dur"), 2)).sort("job").show()
           job|divorced|married|
        admin.
                  254.05| 254.33|
   blue-collari
                   272.5 261.79
                  234.48 | 268.56 |
  entrepreneur
     housemaid
                  252.33 | 248.82 |
    management i
                   248.5
                          258.63
                  256.47 | 276.52
       retired
                  292.56| 261.29|
self-employed
      services
                  258.78 | 251.35 |
       student
                  353.0 226.32
    technician|
                  232.54 | 252.17 |
                 249.75 | 254.22 |
161.92 | 207.81 |
    unemployed
       unknown i
```

```
scala> sourceDF.groupBy("job", "housing").pivot("marital", Seq("divorced",
'married")).agg(round(avg("dur"), 2)).sort("job").show
           job|housing|divorced|married|
                          251.43| 257.44|
                    no l
                           259.6| 251.86
        admin. i
                   vesi
        admin. |unknown|
                          193.11
                                  251.27
  blue-collari
                          272.92
                                  268.64
                    no l
  blue-collar unknown
                          211.15
                                   233.1
                   yesİ
                          275.48 | 256.89
  blue-collar
                                  189.9
279.45
 entrepreneur | unknown |
                           302.2
 entrepreneur
                   yes
                           271.8
 entrepreneur
                    noi
                          191.42 259.84
     housemaid
                          239.06 | 233.45
                   yes|
     housemaid unknown
                           166.2
                                   342.9
     housemaid
                    no j
                          275.84 | 259.95
                   yesİ
                          253.36 | 256.95 |
244.96 | 260.18
    management I
   management
                    nol
    management unknown
                           230.5
                                  264.98
       retired | unknown |
                          231.25
                                  238.11
                   yes
       retired
                          250.91i
                                  284.82
                                  270.03
                          265.21
       retired
                    no l
self-employed
                   yes|
                          303.291
                                  264.08
|self-employed|unknown|
                          186.67 228.27
only showing top 20 rows
```

```
scala> import org.apache.spark.sql._
scala> val saveDF = sourceDF.groupBy("deposit").pivot("month", Seq("jan",
"feb", "mar", "apr", "may", "jun", "jul", "aug", "sep", "oct", "nov",
"dec")).agg(count("deposit")).sort("deposit").na.fill(0)
scala> val writer: DataFrameWriter[Row] = saveDF.write
scala>
writer.format("csv").mode("overwrite").save("file:///Users/aurobindosarkar/Downloads/saveDF")
scala> val dataRDD =
sc.textFile("file:///Users/aurobindosarkar/Downloads/saveDF/*.csv").map(_.split(","))
```

```
scala> val labels = List("deposit", "jan", "feb", "mar", "apr", "may", "jun",
"jul", "aug", "sep", "oct", "nov", "dec")
scala> val labelQ2 = List("apr", "may", "jun")
scala> val labelQ3 = List("jul", "aug", "sep")
scala> val indexQ2 = labelQ2.map(x => labels.indexOf(x))
scala> val indexQ3 = labelQ3.map(x => labels.indexOf(x))
scala> dataRDD.map(x => indexQ2.map(i => x(i).toDouble).sum).collect
res133: Array[Double] = Array(19735.0, 1984.0)
scala> dataRDD.map(x => indexQ3.map(i => x(i).toDouble).sum).collect
res134: Array[Double] = Array(12362.0, 1560.0)
```

## Chapter 4: Using Spark SQL for Data Munging

```
scala> import org.apache.spark.sql.types._
scala> import spark.implicits._
scala> import org.apache.spark.sql.functions.{from_unixtime, unix_timestamp}
scala> import org.apache.spark.sql.functions.udf
scala> import org.apache.spark.sql.{Row, Column, DataFrame}
scala> import scala.collection.mutable.WrappedArray
scala> import com.google.common.collect.ImmutableMap
scala> import org.apache.spark.rdd.RDD
```

```
scala> case class HouseholdEPC(date: String, time: String, gap: Double, grp:
Double, voltage: Double, gi: Double, sm_1: Double, sm_2: Double, sm_3: Double)
```

```
scala> val hhEPCRdd =
sc.textFile("file:///Users/aurobindosarkar/Downloads/household_power_consumpti
on.txt")
```

```
scala> hhEPCRdd.count()
res71: Long = 2075260
```

```
scala> val header = hhEPCRdd.first()
header: String =
Date;Time;Global_active_power;Global_reactive_power;Voltage;Global_intensity;S
ub_metering_1;Sub_metering_2;Sub_metering_3
```

```
scala> val data = hhEPCRdd.filter(row => row != header).filter(rows =>
!rows.contains("?"))
```

```
scala> val hhEPCClassRdd = data.map(_.split(";")).map(p =>
HouseholdEPC(p(0).trim().toString,p(1).trim().toString,p(2).toDouble,p(3).toDo
uble,p(4).toDouble,p(5).toDouble,p(6).toDouble,p(7).toDouble,p(8).toDouble))
scala> val hhEPCDF = hhEPCClassRdd.toDF()
```

```
scala> hhEPCDF.describe().select($"summary", $"gap", $"grp", $"voltage",
$"gi", $"sm_1", $"sm_2", $"sm_3", round($"gap", 4).name("rgap"), round($"grp",
4).name("rgrp"), round($"voltage", 4).name("rvoltage"), round($"gi",
4).name("rgi"), round($"sm_1", 4).name("rsm_1"), round($"sm_2",
4).name("rsm_2"), round($"sm_3", 4).name("rsm_3")).drop("gap", "grp",
"voltage", "gi", "sm_1", "sm_2", "sm_3").show()
```

```
rsm_3|
summary
                         rgrp| rvoltage|
                                                 rgil
                                                         rsm 1|
                                                                     rsm 2|
              rgapl
  count | 2049280.0 | 2049280.0 | 2049280.0 | 2049280.0 | 2049280.0 | 2049280.0 | 2049280.0 |
   mean
            1.0916
                       0.1237 | 240.8399 |
                                             4.6278
                                                        1.1219
                                                                   1.2985
                                                                               6.4584
 stddev
            1.0573
                       0.1127
                                    3.24
                                             4.4444
                                                         6.153
                                                                     5.822
                                                                               8.4372
    min
             0.076
                          0.0
                                   223.2
                                                0.2
                                                            0.0
                                                                       0.0
                                                                                  0.0
            11.122
                                                          88.0i
                                                                      80.0i
                                                                                 31.0i
    max
                         1.39
                                  254.15
                                               48.4
```

```
scala> val numDates =
hhEPCDF.groupBy("date").agg(countDistinct("date")).count()
numDates: Long = 1433
```

```
scala> val delTmDF = hhEPCDF.drop("time")
scala> val finalDayDf1 =
delTmDF.groupBy($"date").agg(sum($"gap").name("A"),sum($"grp").name("B"),avg($
"voltage").name("C"),sum($"gi").name("D"), sum($"sm_1").name("E"),
sum($"sm_2").name("F"), sum($"sm_3").name("G")).select($"date", round($"A",
2).name("dgap"), round($"B", 2).name("dgr"), round($"C", 2).name("dvoltage"),
round($"C", 2).name("dgi"), round($"E", 2).name("dsm_1"), round($"F",
2).name("dsm_2"), round($"G", 2).name("dsm_3")).withColumn("day",
dayofmonth(to_date(unix_timestamp($"date",
"dd/MM/yyyy").cast("timestamp"))).withColumn("month",
month(to_date(unix_timestamp($"date",
"dd/MM/yyyy").cast("timestamp()))).withColumn("year",
year(to_date(unix_timestamp($"date", "dd/MM/yyyy").cast("timestamp"))))
```

```
dgap| dgrp|dvoltage|
                                         dgi| dsm_1| dsm_2| dsm_3|day|month|year|
       datel
 30/1/2007| 1707.8|180.93|
                               241.84|241.84|1123.0|1424.0| 8149.0| 30|
                                                                               1|2007|
 13/2/2007 | 1414.55 | 134.68 |
                               241.17|241.17|
                                                                               2 | 2007
                                                 0.012828.01 6256.01
                                                                       13
19/11/2007 | 1723.65 | 112.03 |
                               242.77 | 242.77 | 1089.0 | 253.0 | 10750.0 | 19 |
                                                                              11|2007
 12/1/2008 | 2871.41 | 162.72 |
                               239.96 239.96 5594.0 2621.0 11116.0 12
                                                                              112008
 26/2/2008 | 507.12 | 84.59
                               239.53 239.53
                                                 0.0 | 295.0 | 2013.0 | 26 |
                                                                               2 | 2008 |
only showing top 5 rows
```

```
scala> val readingsByMonthDf = hhEPCDatesDf.groupBy($"year",
$"month").count().orderBy($"year", $"month")
scala> readingsByMonthDf.count()
res77: Long = 48
scala> readingsByMonthDf.show(5)
|year|month|count|
20061
         12 | 21992 |
2007 i
          1 | 44638
 2007
          2 | 40318
i 2007 i
          3 | 44639
12007 i
          4 | 39477 |
only showing top 5 rows
```

```
scala> case class HouseholdEPCDTmDay(date: String, day: String, month: String,
year: String, dgap: Double, dgrp: Double, dvoltage: Double, dgi: Double,
dsm_1: Double, dsm_2: Double, dsm_3: Double)
scala> val finalDayDs1 = finalDayDf1.as[HouseholdEPCDTmDay]
```

scala> case class DayWeather(CET: String, Max\_TemperatureC: Double,
Mean\_TemperatureC: Double, Min\_TemperatureC: Double, Dew\_PointC: Double,
MeanDew\_PointC: Double, Min\_DewpointC: Double, Max\_Humidity: Double,
Mean\_Humidity: Double, Min\_Humidity: Double, Max\_Sea\_Level\_PressurehPa:
Double, Mean\_Sea\_Leve\_PressurehPa: Double, Min\_Sea\_Level\_PressurehPa: Double,
Max\_VisibilityKm: Double, Mean\_VisibilityKm: Double, Min\_VisibilitykM: Double,
Max\_Wind\_SpeedKmph: Double, Mean\_Wind\_SpeedKmph: Double, Max\_Gust\_SpeedKmph:
Double, Precipitationmm: Double, CloudCover: Double, Events: String,
WindDirDegrees: Double)

```
scala> val dwRdd1 =
sc.textFile("file:///Users/aurobindosarkar/Downloads/Paris_Weather/Paris_Weather_Year_1.c
scala> val dwRdd2 =
sc.textFile("file:///Users/aurobindosarkar/Downloads/Paris Weather/Paris Weather Year 2.c
scala> val dwRdd3 =
sc.textFile("file:///Users/aurobindosarkar/Downloads/Paris_Weather/Paris_Weather_Year_3.c
scala> val dwRdd4 =
sc.textFile("file:///Users/aurobindosarkar/Downloads/Paris_Weather/Paris_Weather_Year_4.c
scala> println("Number 0f Readings - Year 1: " + dwRdd1.count())
Number Of Readings - Year 1: 366
scala> println("Number 0f Readings - Year 2: " + dwRdd2.count())
Number Of Readings - Year 2: 367
scala> println("Number 0f Readings - Year 3: " + dwRdd3.count())
Number 0f Readings - Year 3: 366
scala> println("Number 0f Readings - Year 4: " + dwRdd4.count())
Number 0f Readings - Year 4: 377
```

```
scala> val header = dwRdd1.first()
header: String = CET,Max TemperatureC,Mean TemperatureC,Min TemperatureC,Dew
PointC,MeanDew PointC,Min DewpointC,Max Humidity, Mean Humidity, Min Humidity,
Max Sea Level PressurehPa, Mean Sea Level PressurehPa, Min Sea Level
PressurehPa, Max VisibilityKm, Mean VisibilityKm, Min VisibilityKM, Max Wind
SpeedKm/h, Mean Wind SpeedKm/h, Max Gust SpeedKm/h,Precipitationmm,
CloudCover, Events,WindDirDegrees
scala> val data1 = dwRdd1.filter(row => row != header)
scala> val data2 = dwRdd2.filter(row => row != header)
scala> val data3 = dwRdd3.filter(row => row != header)
scala> val data4 = dwRdd4.filter(row => row != header)
```

```
scala> val emptyFieldRowsRDD = data1.map(_.split(",")).filter(!_.contains(""))
scala> emptyFieldRowsRDD.count()
res81: Long = 139
```

```
scala> val csvDF = spark.read.format("csv").option("header",
true).option("inferSchema",
true).load("file:///Users/aurobindosarkar/Downloads/Paris_Weather/Paris_Weathe
r_Year_1.csv")
scala> csvDF.select($"CET", $" Events").show()
                  CETI
                                 Events|
|2006-11-16 00:00:...
                                   Rain|
2006-11-17 00:00:...
                                   Rain
2006-11-18 00:00:...
                                   Rain
2006-11-19 00:00:...
                                   Rain
2006-11-20 00:00:...
                                   Rain
|2006-11-21 00:00:...|Rain-Thunderstorm
2006-11-22 00:00:...
                                   Raini
|2006-11-23 00:00:...
                                   Rain|
2006-11-24 00:00:...
                                   Rain
2006-11-25 00:00:...
                                   Rain
2006-11-26 00:00:...
2006-11-27 00:00:...
                                   Rain
2006-11-28 00:00:...
                                   Rain
2006-11-29 00:00:...
                                    Fogi
2006-11-30 00:00:...
                                    Fog
2006-12-01 00:00:...
2006-12-02 00:00:...
                                   Rain
2006-12-03 00:00:...
                                   Rain
2006-12-04 00:00:...
                                   Rain
2006-12-05 00:00:...
                                   Rain
only showing top 20 rows
```

```
scala> val dropRowsWithEmptyFieldsDF = csvDF.filter($" Events" =!=
"").filter($" Max Gust SpeedKm/h" =!= "")
scala> dropRowsWithEmptyFieldsDF.count()
res80: Long = 139
```

```
scala> def processRdd(data: RDD[String]): RDD[DayWeather] = {    val dwClassRdd =
data.map(_.split(",")).map(c => c.map(f => f match { case x if x.isEmpty() =>
"0"; case x => x })).map(p => DayWeather(p(0).trim().toString, p(1).toDouble,
p(2).toDouble, p(3).toDouble, p(4).toDouble, p(5).toDouble, p(6).toDouble,
p(7).toDouble, p(8).toDouble, p(9).toDouble, p(10).toDouble, p(11).toDouble,
p(12).toDouble, p(13).toDouble, p(14).toDouble, p(15).toDouble,
p(16).toDouble, p(17).toDouble, p(18).toDouble, p(19).toDouble,
p(20).toDouble, p(21).trim().toString, p(22).toDouble)); dwClassRdd; }
scala> val dwClassRdd1 = processRdd(data1)
scala> val dwClassRdd2 = processRdd(data2)
scala> val dwClassRdd3 = processRdd(data3)
scala> val dwClassRdd4 = processRdd(data4)
scala> dwClassRdd1.take(5).foreach(println)
DayWeather(2006-11-
16,17.0,14.0,12.0,13.0,10.0,8.0,100.0,77.0,63.0,1004.0,1002.0,1001.0,10.0,10.0
,4.0,40.0,23.0,60.0,0.0,6.0,Rain,185.0)
DayWeather(2006-11-
17,14.0,11.0,9.0,11.0,8.0,7.0,94.0,83.0,72.0,1009.0,1007.0,1004.0,10.0,10.0,10
.0,32.0,18.0,58.0,0.0,5.0,Rain,202.0)
DayWeather(2006-11-
18,13.0,10.0,8.0,9.0,6.0,3.0,100.0,78.0,54.0,1019.0,1014.0,1007.0,10.0,10.0,10
.0,34.0,18.0,52.0,0.0,6.0,Rain,215.0)
DavWeather(2006-11-
19,10.0,8.0,5.0,9.0,6.0,4.0,100.0,90.0,76.0,1022.0,1018.0,1013.0,10.0,9.0,5.0,
26.0,11.0,0.0,0.0,5.0,Rain,284.0)
DavWeather(2006-11-
20,12.0,8.0,5.0,12.0,7.0,4.0,100.0,92.0,81.0,1021.0,1012.0,1003.0,10.0,9.0,3.0
,34.0,21.0,52.0,0.0,6.0,Rain,196.0)
```

```
scala> val dwDS1 = dwClassRdd1.toDF().na.replace(Seq("CET", "Events"),Map("0" ->
"NA")).as[DayWeather]
scala> val dwDS2 = dwClassRdd2.toDF().na.replace(Seq("CET", "Events"),Map("0" ->
"NA")).as[DayWeather]
scala> val dwDS3 = dwClassRdd3.toDF().na.replace(Seq("CET", "Events"),Map("0" ->
"NA")).as[DayWeather]
scala> val dwDS4 = dwClassRdd4.toDF().na.replace(Seq("CET", "Events"),Map("0" ->
"NA")).as[DayWeather]
```

```
scala> val finalDs2 = dwDS1.union(dwDS2).union(dwDS3).union(dwDS4)
scala> finalDs2.count()
res83: Long = 1472
```

```
scala> val joinedDF =
finalDayDs1.join(finalDs2).where(unix_timestamp(finalDayDs1("date"),
"dd/MM/yyyy") === unix_timestamp(finalDs2("CET"), "yyyy-MM-dd"))
```

```
scala> joinedDF.count()
res84: Long = 1433
```

```
scala> val corr = joinedDF.stat.corr("Mean_TemperatureC","dgap")
corr: Double = -0.5407030887973712
scala> println("Mean_TemperatureC to grp : Correlation = %.4f".format(corr))
Mean TemperatureC to grp : Correlation = -0.5407
scala> val corr = joinedDF.stat.corr("Mean TemperatureC","dgrp")
corr: Double = 0.47091563055684876
scala> println("Mean_TemperatureC to dgrp : Correlation = %.4f".format(corr))
Mean_TemperatureC to dgrp : Correlation = 0.4709
scala> val corr = joinedDF.stat.corr("Mean Humidity","dgap")
corr: Double = 0.3420834803263318
scala> val corr = joinedDF.stat.corr("Mean Humidity","darp")
corr: Double = -0.2778028625600493
scala> val corr = joinedDF.stat.corr("Max_TemperatureC","dsm 1")
corr: Double = -0.12588773465430714
scala> val corr = joinedDF.stat.corr("Max TemperatureC","dsm 2")
corr: Double = -0.12267913849215695
scala> val corr = joinedDF.stat.corr("Max TemperatureC","dsm 3")
corr: Double = -0.37749055597177456
```

scala> val joinedMonthlyDF = joinedDF.groupBy("year",
"month").agg(sum(\$"dgap").name("A"),sum(\$"dgrp").name("B"),avg(\$"dvoltage").na
me("C"),sum(\$"dgi").name("D"), sum(\$"dsm\_1").name("E"),
sum(\$"dsm\_2").name("F"), sum(\$"dsm\_3").name("G")).select(\$"year", \$"month",
round(\$"A", 2).name("mgap"), round(\$"B", 2).name("mgrp"), round(\$"C",
2).name("mvoltage"), round(\$"C", 2).name("mgi"), round(\$"E", 2).name("msm\_1"),
round(\$"F", 2).name("msm\_2"), round(\$"G", 2).name("msm\_3")).orderBy("year",
"month")

| joinedMonthlyDF.createOrReplaceTempView("monthlygrp") Took 0 sec. Last updated by anonymous at November 25 2016, 6:32-41 AM. |        |            | FINISHED ▷ ※ ■ ◎ |
|----------------------------------------------------------------------------------------------------|--------|------------|------------------|
| %sql select year, month, mgrp from monthlygrp   ■     ▲   ▲     ▲   ▼   settings ▲                                           |        |            | FINISHED ▷ ※ ⑩ ◎ |
| All fields:  year month mgrp                                                                                                 |        |            |                  |
| Keys                                                                                                    | Groups | Values     |                  |
| month x                                                                                                    | year x | mgrp SUM x |                  |

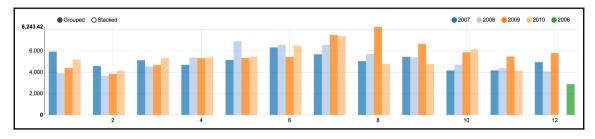

```
scala> val joinedDayDF =
finalDayDs1.join(finalDs2).where(unix_timestamp(finalDayDs1("date"),
  "dd/MM/yyyy") === unix_timestamp(finalDs2("CET"), "yyyy-MM-dd"))
scala> joinedDayDF.count()
res87: Long = 1433
scala> val joinedDayDowDF = joinedDayDF.withColumn("dow",
from_unixtime(unix_timestamp($"date", "dd/MM/yyyy"), "EEEEEE"))
```

```
scala> joinedDayDowDF.printSchema()
root
  -- date: string (nullable = true)
  -- dgap: double (nullable = true)
  -- dgrp: double (nullable = true)
  -- dvoltage: double (nullable = true)
  -- dgi: double (nullable = true)
  -- dsm_1: double (nullable = true)
  -- dsm<sup>-</sup>2: double (nullable = true)
  -- dsm_3: double (nullable = true)
  -- day: integer (nullable = true)
 -- month: integer (nullable = true)
  -- year: integer (nullable = true)
 -- CET: string (nullable = true)
 -- Max_TemperatureC: double (nullable = false)
  -- Mean_TemperatureC: double (nullable = false)
 -- Min_TemperatureC: double (nullable = false)
 -- Dew PointC: double (nullable = false)
  -- MeanDew_PointC: double (nullable = false)
  -- Min_DewpointC: double (nullable = false)
 -- Max_Humidity: double (nullable = false)
  -- Mean_Humidity: double (nullable = false)
 -- Min_Humidity: double (nullable = false)
  -- Max_Sea_Level_PressurehPa: double (nullable = false)
  -- Mean_Sea_Leve_PressurehPa: double (nullable = false)
-- Min_Sea_Level_PressurehPa: double (nullable = false)
  -- Max VisibilityKm: double (nullable = false)
 -- Mean_VisibilityKm: double (nullable = false)
  — Min_VisibilitykM: double (nullable = false)
 -- Max_Wind_SpeedKmph: double (nullable = false)
  -- Mean_Wind_SpeedKmph: double (nullable = false)
  -- Max_Gust_SpeedKmph: double (nullable = false)
  -- Precipitationmm: double (nullable = false)
  -- CloudCover: double (nullable = false)
  -- Events: string (nullable = true)
  -- WindDirDegrees: double (nullable = false)
   - dow: string (nullable = true)
```

```
scala> import org.apache.spark.sql.types.{StructType, StructField, StringType}
scala> import org.apache.spark.sql.DataFrame
scala> import spark.implicits._
```

```
scala> val path = "hdfs://localhost:9000/20_newsgroups/comp.graphics"
scala> val data = spark.sparkContext.wholeTextFiles(path)
scala> var output : org.apache.spark.rdd.RDD[(String, String, Int)] =
sc.emptyRDD
scala> val files = data.map { case (filename, content) => filename}
```

```
scala> output = spark.sparkContext.union(buf.toList);
```

```
files.collect.foreach( filename => { output = output.union(Process(filename));
})
```

```
scala> output.cache()
scala> output.take(5).foreach(println)
(37261,sent,1)
(37261,sponsoring,1)
(37261,deadline,1)
(37261,seminar),1)
(37261,Short,1)
```

```
scala> val stopWords = sc.broadcast(Set("as", "able", "about",
"above", "according", "accordingly", "across", "actually", "..."))
scala> def processLine(s: String, stopWords: Set[String]):
List[String] = {
           s.toLowerCase()
              .split("\\s+")
              .filter(x => x.matches("[A-Za-z]+"))
              .filter(!stopWords.contains(_))
              .toList
     j }
scala> val groupedRDD = output.map{    case (x, y, z) => (x,
(processLine(y.trim(), stopWords.value)).mkString, z)}.filter{case
(x, y, z) => !y.equals("")}
scala> groupedRDD.take(20).foreach(println)
(37261, sent, 1)
(37261, sponsoring, 1)
(37261,deadline,1)
(37261, short, 1)
(37261, materials, 1)
(37261, june, 2)
(37261,include,1)
(37261, reality, 2)
(37261,organizations,1)
(37261, type, 1)
(37261, reality, 1)
(37261, voice, 1)
(37261,visualization,3)
(37261, naval, 2)
(37261,please,1)
(37261, visualization, 1)
(37261, viewgraphs, 1)
(37261,solicited,1)
(37261,proposed,1)
(37261,purpose,1)
```

```
scala> val words = groupedRDD.map{    case (x, y, z) => y}
scala> val wordsDF = words.toDF
```

```
scala> val stopwords =
sc.textFile("file:///Users/aurobindosarkar/Downloads/sparkworks/Spark
Book/data/stopwords.txt")
```

```
scala> val regex = "[,.:;'\"\\?\\-!\\(\\)]".r
scala> val stopwordsDF = stopwords.flatMap(line =>
line.split("[\\s]")).map(word =>
regex.replaceAllIn(word.trim.toLowerCase, "")).filter(word =>
!word.isEmpty).toDF()
scala> stopwordsDF.count()
res4: Long = 544
```

```
scala> words.count()
res5: Long = 88268
scala> val cleanwords = wordsDF.except(stopwordsDF)
scala> cleanwords.count()
res7: Long = 10245
```

bin/spark-shell --jars /Users/aurobindosarkar/Downloads/spark-timeseriesmaster/target/sparkts-0.4.0-SNAPSHOT-jar-with-dependencies.jar

```
scala> import java.sql.Timestamp
scala> import java.time.{LocalDateTime, ZoneId, ZonedDateTime}
scala> import com.cloudera.sparkts._
scala> import com.cloudera.sparkts.stats.TimeSeriesStatisticalTests
scala> import org.apache.spark.{SparkContext, SparkConf}
scala> import org.apache.spark.sql.{DataFrame, Row, SQLContext}
scala> import org.apache.spark.sql.types._
```

```
scala> val amznRDD =
sc.textFile("file:///Users/aurobindosarkar/Downloads/yahoo/tableAMZN.csv")
scala> val orclRDD =
sc.textFile("file:///Users/aurobindosarkar/Downloads/yahoo/tableORCL.csv")
scala> val ibmRDD =
sc.textFile("file:///Users/aurobindosarkar/Downloads/yahoo/tableIBM.csv")
scala> val cscoRDD =
sc.textFile("file:///Users/aurobindosarkar/Downloads/yahoo/tableCSCO.csv")
scala> val googRDD =
sc.textFile("file:///Users/aurobindosarkar/Downloads/yahoo/tableGOOG.csv")
scala> val msftRDD =
sc.textFile("file:///Users/aurobindosarkar/Downloads/yahoo/tableMSFT.csv")
scala> case class Stock(ticker: String, datestr: String, open: Double, high:
Double, low: Double, close: Double, volume: Int, adjclose: Double)
```

```
scala> val header = amznRDD.first()
scala> val amznData = amznRDD.filter(row => row !=
header).map(_.split(",")).map(p => Stock("AMZN", p(0).trim().toString,
p(1).toDouble, p(2).toDouble, p(3).toDouble, p(4).toDouble, p(5).toInt,
p(6).toDouble)).toDF.as[Stock]
scala> val orclData = orclRDD.filter(row => row !=
header).map(_.split(",")).map(p => Stock("ORCL", p(0).trim().toString,
p(1).toDouble, p(2).toDouble, p(3).toDouble, p(4).toDouble, p(5).toInt,
p(6).toDouble)).toDF.as[Stock]
scala> val ibmData = ibmRDD.filter(row => row !=
header).map(_.split(",")).map(p => Stock("IBM", p(0).trim().toString,
p(1).toDouble, p(2).toDouble, p(3).toDouble, p(4).toDouble, p(5).toInt,
p(6).toDouble)).toDF.as[Stock]
scala> val cscoData = cscoRDD.filter(row => row !=
header).map(_.split(",")).map(p => Stock("CSCO", p(0).trim().toString,
p(1).toDouble, p(2).toDouble, p(3).toDouble, p(4).toDouble, p(5).toInt,
p(6).toDouble)).toDF.as[Stock]
scala> val googData = googRDD.filter(row => row !=
header).map(_.split(",")).map(p => Stock("G00G", p(0).trim().toString,
p(1).toDouble, p(2).toDouble, p(3).toDouble, p(4).toDouble, p(5).toInt,
p(6).toDouble)).toDF.as[Stock]
scala> val msftData = msftRDD.filter(row => row !=
header).map(_.split(",")).map(p => Stock("MSFT", p(0).trim().toString,
p(1).toDouble, p(2).toDouble, p(3).toDouble, p(4).toDouble, p(5).toInt,
p(6).toDouble)).toDF.as[Stock]
```

scala> val allData = amznData.union(orclData).union(ibmData).union(cscoData).union(googData).union(msftData)

```
scala> val allWithDMY = allData.withColumn("day",
dayofmonth(to_date(unix_timestamp($"datestr", "yyyy-MM-
dd").cast("timestamp")))).withColumn("month",
month(to_date(unix_timestamp($"datestr", "yyyy-MM-
dd").cast("timestamp")))).withColumn("year",
year(to_date(unix_timestamp($"datestr", "yyyy-MM-dd").cast("timestamp"))))
```

scala>
allWithDMY.write.mode("overwrite").csv("file:///Users/aurobindosarkar/Downloads/dtDF")

```
scala> def loadObservations(sqlContext; SOLContext, path; String);    DataFrame =
           val rowRdd = sqlContext.sparkContext.textFile(path).map { line =>
           val tokens = line.split(',');
           val dt = ZonedDateTime.of(tokens(10).toInt, tokens(9).toInt,
tokens(8).toInt, 0, 0, 0, 0, ZoneId.systemDefault());
           val ticker = tokens(0).toString:
           val open = tokens(2).toDouble;
           val high = tokens(3) toDouble;
           val low = tokens(4).toDouble;
           val close = tokens(5).toDouble:
           val volume = tokens(6).toInt;
           val adjclose = tokens(7).toDouble;
           Row(Timestamp.from(dt.toInstant), ticker, open, high, low, close,
volume, adjclose);
          val fields = Seq(StructField("timestamp", TimestampType, true),
true), StructField("high", DoubleType, true), StructField("low", DoubleType, true), StructField("close", DoubleType, true), StructField("volume",
IntegerType, true), StructField("adjclose", DoubleType, true));
          val schema = StructType(fields);
          sqlContext.createDataFrame(rowRdd, schema);
```

```
scala> val tickerObs = loadObservations(spark.sglContext,
"file:///Users/aurobindosarkar/Downloads/dtDF")
scala> ticker0bs.show(5)
           timestamp|ticker|
                                   open |
                                              high|
                                                          lowl
                                                                   close| volume| adjclose|
|2016-12-02 00:00:...|
                        AMZN|743.400024| 748.48999|736.700012|740.340027|3499200|740.340027|
2016-12-01 00:00:...
                        AMZN | 752.409973 | 753.369995 | 738.030029 | 743.650024 | 4626500 | 743.650024 |
                                                       750.25 | 750.570007 | 4580100 | 750.570007
2016-11-30 00:00:...
                       AM7N İ
                                  762.0 768.090027
2016-11-29 00:00:...
                                  768.0 | 769.890015 | 761.320007 | 762.52002 | 3266500 | 762.52002
                        AM7N
2016-11-28 00:00:...
                       AMZN| 776.98999|
                                             777.0 764.23999 766.77002 4380900 766.77002
only showing top 5 rows
```

```
scala> val zone = ZoneId.systemDefault()
zone: java.time.ZoneId = Asia/Kolkata
scala> val dtIndex =
DateTimeIndex.uniformFromInterval(ZonedDateTime.of(LocalDateTime.parse("2015-
12-04T00:00:00"), zone), ZonedDateTime.of(LocalDateTime.parse("2016-12-
04T00:00:00"), zone), new BusinessDayFrequency(1))
```

```
scala> tickerTsrdd.cache()
scala> println(tickerTsrdd.count())
6
```

## scala> tickerTsrdd.take(2).foreach(println)

(GOOG,[766.809998,763.25,762.369995,751.609985,749.460022,738.869995,747.77002,743.400024,758.090027,749 .429993,739.309998,747.77002,750.0,750.309998,748.400024,NaN,762.51001,776.599976,771.0,758.880005,NaN,7 41.840027,742.580017,743.619995,726.390015,714.469971,716.030029,726.070007,700.559998,714.719971,694.45 0012,NaN,701.789978,698.450012,706.590027,725.25,711.669983,713.039978,699.98999,730.960022,742.950012,7 52.0,764.650024,726.950012,708.01001,683.570007,682.73999,678.109985,684.119995,683.109985,682.400024,Na N,691.0,708.400024,697.349976,700.909973,706.460022,695.849976,699.559998,705.75,705.070007,697.77002,71 8.809998,718.849976,712.419983,710.890015,695.159973,693.969971,705.23999,712.820007,726.820007,730.4899 9,728.330017,736.090027,737.780029,737.599976,742.090027,740.75,738.059998,735.299988,NaN,733.530029,744 .77002.750.530029.744.950012.749.909973.745.289978.737.799988.745.690002.740.280029.739.150024.736.09997 6,743.090027,751.719971,753.200012,759.0,766.609985,753.929993,752.669983,759.140015,718.77002,723.15002 ,708.140015,705.840027,691.02002,693.01001,698.210022,692.359985,695.700012,701.429993,711.119995,712.9 00024,723.179993,715.289978,713.309998,710.830017,716.48999,706.22998,706.630005,700.320007,709.73999,70 4.23999,720.090027,725.27002,724.119995,732.659973,NaN,735.719971,734.150024,730.400024,722.340027,716.5 49988,716.650024,728.280029,728.580017,719.409973,718.359985,718.27002,718.919983,710.359985,691.719971, 693.710022,695.940002,697.460022,701.869995,675.219971,668.26001,680.039978,684.109985,692.099976,699.21 0022,NaN,694.950012,697.77002,695.359985,705.630005,715.090027,720.640015,716.97998,720.950012,719.84997 6,733.780029,736.960022,741.190002,738.630005,742.73999,739.77002,738.419983,741.77002,745.909973,768.78 9978,772.880005,771.070007,773.179993,771.609985,782.219971,781.76001,784.26001,784.679993,784.849976,78 3.219971,782.440002,777.140015,779.909973,777.5,775.419983,772.150024,772.080017,769.640015,769.409973,7 69.539978,772.150024,769.090027,767.049988,768.780029,771.460022,NaN,780.080017,780.349976,775.320007,75 9.659973,769.02002,759.690002,762.48999,771.76001,768.880005,765.700012,771.409973,776.219971,787.210022 ,786.900024,774.210022,783.01001,781.559998,775.01001,777.289978,772.559998,776.429993,776.469971,776.85 9985,775.080017,785.940002,783.070007,786.140015,778.190002,778.530029,779.960022,795.26001,801.5,796.96 9971,799.369995,813.109985,807.669983,799.070007,795.349976,795.369995,784.539978,783.609985,768.700012, 762.130005,762.02002,782.52002,790.51001,785.309998,762.559998,754.02002,736.080017,758.48999,764.47998, 771.22998,760.539978,769.200012,768.27002,760.98999,NaN,761.679993,768.23999,770.840027,758.039978,747.9 19983,750.5])

(IBM,[140.429993,139.550003,138.050003,136.610001,136.779999,134.570007,135.929993,137.789993,139.289993 ,136.75,134.899994,135.5,137.929993,138.539993,138.25,NaN,137.610001,139.779999,139.339996,137.619995,Na N,135.949997,135.850006,135.169998,132.860001,131.630005,133.229996,132.899994,131.169998,132.910004,130 .029999,NaN,128.110001,121.860001,122.910004,122.5,122.080002,122.589996,120.959999,122.220001,124.79000 1,124.830002,122.940002,124.720001,127.650002,128.570007,126.980003,124.07,120.190002,117.849998,121.040 001,NaN,122.739998,126.099998,132.449997,133.080002,133.770004,132.399994,132.800003,134.5,132.029999,13 1.029999,134.369995,136.300003,137.800003,137.800003,140.149994,139.070007,140.410004,140.190002,142.360 001,142.779999,142.960007,144.789993,147.039993,147.089996,148.630005,148.100006,145.399994,147.949997,N aN,148.399994,149.330002,148.410004,151.449997,152.520004,152.070007,150.0,150.020004,148.25,149.350006, 149.25,149.630005,151.229996,151.160004,151.720001,152.529999,144.0,146.110001,149.300003,148.5,148.8099 98,149.080002,150.470001,147.070007,145.940002,145.270004,144.130005,144.25,146.470001,147.289993,147.33 9996,149.970001,148.949997,148.839996,147.720001,149.460007,148.0,147.339996,144.929993,147.25,146.77000 4,148.309998,151.690002,152.440002,152.839996,NaN,153.740005,152.509995,153.5,152.889999,152.729996,153. 330002,154.0,153.419998,152.369995,151.279999,151.059998,150.679993,151.059998,151.990005,153.610001,154 .050003,152.919998,155.350006,146.589996,143.5,145.699997,148.460007,151.779999,152.350006,NaN,151.67999 3,152.369995,152.600006,154.460007,155.330002,157.039993,158.020004,160.279999,159.779999,159.860001,159 .580002,161.360001,160.449997,162.070007,162.649994,162.119995,161.830002,161.369995,160.619995,161.4499 97,160.580002,160.669998,161.550003,163.5,162.039993,161.770004,162.080002,163.529999,161.949997,161.880 005,160.699997,160.440002,161.360001,160.039993,160.0,160.259995,159.050003,158.630005,158.320007,159.72 0001,159.399994,158.880005,159.539993,159.550003,NaN,160.350006,161.639999,159.0,155.690002,158.289993,1 55.809998,154.050003,155.660004,153.839996,154.869995,154.449997,155.529999,156.110001,154.979996,153.97 9996,156.770004,158.289993,158.110001,158.850006,157.610001,156.460007,157.080002,156.880005,155.669998, 157.020004,154.789993,154.289993,153.720001,154.449997,154.770004,150.720001,151.259995,151.520004,149.6 30005,150.570007,150.880005,151.809998,153.350006,152.610001,153.690002,152.789993,151.949997,152.369995 ,152.429993,155.720001,155.169998,154.809998,160.220001,161.270004,158.210007,158.669998,159.289993,159. <u>800003,160.389999,</u>162.770004,162.669998,161.979996,NaN,163.139999,164.520004,163.529999,162.220001,159.8 20007,160.020004])

```
scala> val stats = filled.seriesStats()
scala> stats.foreach(println)

(count: 261, mean: 28.518161, stdev: 2.328072, max: 31.870001, min: 22.510000)
(count: 261, mean: 691.321877, stdev: 90.598730, max: 844.359985, min: 482.070007)
(count: 261, mean: 740.845729, stdev: 32.360211, max: 813.109985, min: 668.260010)
(count: 261, mean: 39.054598, stdev: 1.973492, max: 41.770000, min: 33.939999)
(count: 261, mean: 148.243046, stdev: 11.410119, max: 164.520004, min: 117.849998)
(count: 261, mean: 54.719253, stdev: 3.231158, max: 61.119999, min: 48.430000)
```

```
scala> import org.apache.spark.sql.types._
scala> import spark.implicits._
scala> import org.apache.spark.sql.functions.{from_unixtime, unix_timestamp}
scala> import org.apache.spark.sql.functions.udf
scala> import org.apache.spark.sql.{Row, Column, DataFrame}
scala> import scala.collection.mutable.WrappedArray
scala> import org.apache.spark.rdd.RDD
scala> val inputRDD =
sc.textFile("file:///Users/aurobindosarkar/Downloads/ZZAlpha1/combined.txt")
```

```
scala> inputRDD.count()

res0: Long = 481261

scala> inputRDD.take(5).foreach(println)
Jan 03 2012_006 Big_100_1_LONG_SHORT_F.pdf, L, DB 0.888 =35.23/39.67, Avg of 1 = 0.888
Jan 03 2012_006 Big_100_1_LONG_SHORT_F.pdf, S, LLY 0.956 =40.11/41.95, Avg of 1 = 0.956
Jan 03 2012_006 Big_100_2_LONG_SHORT_F.pdf, L, DB 0.888 =35.23/39.67, SU 1.068
=31.78/29.77, Avg of 2 = 0.978
Jan 03 2012_006 Big_100_2_LONG_SHORT_F.pdf, S, LLY 0.956 =40.11/41.95, MO 1.005
=28.79/28.65, Avg of 2 = 0.981
Jan 03 2012_006 Big_100_5_LONG_SHORT_F.pdf, L, DB 0.888 =35.23/39.67, MON 1.107
=78.97/71.32, OXY 1.021 =98.73/96.73, RY 1.001 =51.84/51.77, SU 1.068 =31.78/29.77, Avg of 5 = 1.017
```

```
scala> nCommas.take(5).foreach(println)
[Jan 03 2012_006 Big_100_1_LONG_SHORT_F.pdf, L, DB 0.888 =35.23/39.67, Avg of 1 =
0.888,3]
[Jan 03 2012_006 Big_100_1_LONG_SHORT_F.pdf, S, LLY 0.956 =40.11/41.95, Avg of 1 =
0.956,3]
[Jan 03 2012_006 Big_100_2_LONG_SHORT_F.pdf, L, DB 0.888 =35.23/39.67, SU 1.068 =31.78/29.77, Avg of 2 = 0.978,4]
[Jan 03 2012_006 Big_100_2_LONG_SHORT_F.pdf, S, LLY 0.956 =40.11/41.95, MO 1.005 =28.79/28.65, Avg of 2 = 0.981,4]
[Jan 03 2012_006 Big_100_5_LONG_SHORT_F.pdf, L, DB 0.888 =35.23/39.67, MON 1.107 =78.97/71.32, OXY 1.021 =98.73/96.73, RY 1.001 =51.84/51.77, SU 1.068 =31.78/29.77, Avg of 5 = 1.017,7]
```

```
scala> val fixedLengthDf = nCommas.withColumn("record",
nInserts(",")($"value", $"commas")).drop("value", "commas")
```

```
scala> fixedLengthDf.count()
res5: Long = 481261
scala> val dupRemovedDf = fixedLengthDf.dropDuplicates()
scala> dupRemovedDf.count()
res6: Long = 478057
```

scala> case class Portfolio(datestr: String, ls: String, stock1: String, stock2: String, stock3: String, stock4: String, stock5: String, stock6: String, stock7: String, stock8: String, stock9: String, stock10: String, stock11: String, stock12: String, stock13: String, stock14: String, stock15: String, stock16: String, stock17: String, stock18: String, stock19: String, stock20: String, avgstr: String)

```
scala> val rowsRdd = dupRemovedDf.rdd.map{ row: Row =>
row.getString(0).split(",") }
scala> val dfFixed = rowsRdd.map(s => Portfolio(s(0), s(1), s(2), s(3), s(4),
s(5), s(6), s(7), s(8), s(9), s(10), s(11), s(12), s(13), s(14), s(15), s(16),
s(17), s(18), s(19), s(20), s(21), s(22))).toDF()
scala> dfFixed.count()
res7: Long = 478057
```

```
scala> val df2 = dfFixed.na.replace("stock2",ImmutableMap.of("",
"NA")).select("datestr", "ls", "stock1", "stock2", "avgstr")
scala> df2.show(5)
               datestr| ls|
                                             stock11
                                                                     stock2|
                                                                                         avgstr
|Jan 03 2012_006 B...|
                           L| DB 0.888 =35.23/...
                                                                         NA \mid Avg \ of \ 1 = 0.888 \mid
 Jan 03 2012_006 B...
                          S| LLY 0.956 =40.11...|
                                                                         NA| Avg of 1 = 0.956|
 Jan 03 2012_006 B...|
                              DB 0.888 =35.23/... | SU 1.068 =31.78/... | Avg of 2 = 0.978
                           S| LLY 0.956 =40.11...|
 Jan 03 2012_006 B...|
                                                     MO 1.005 =28.79/... | Avg of 2 = 0.981
                          L| DB 0.888 =35.23/...| MON 1.107 =78.97...| Avg of 5 = 1.017
Jan 03 2012_006 B...
only showing top 5 rows
```

```
Scala> val df3 = dfFixed.select("datestr", "ls", "stock1", "avgstr")

scala> df3.take(5).foreach(println)
[Jan 03 2012_006 Big_100_1_LONG_SHORT_F.pdf, L, DB 0.888 =35.23/39.67, Avg of 1 = 0.888]
[Jan 03 2012_006 Big_100_1_LONG_SHORT_F.pdf, S, LLY 0.956 =40.11/41.95, Avg of 1 = 0.956]
[Jan 03 2012_006 Big_100_2_LONG_SHORT_F.pdf, L, DB 0.888 =35.23/39.67, Avg of 2 = 0.978]
[Jan 03 2012_006 Big_100_2_LONG_SHORT_F.pdf, S, LLY 0.956 =40.11/41.95, Avg of 2 = 0.981]
[Jan 03 2012_006 Big_100_5_LONG_SHORT_F.pdf, L, DB 0.888 =35.23/39.67, Avg of 5 = 1.017]
```

```
scala> def replaceFirstSubstring( str:String, substr:String, repl: String):
String = { val result = str.replaceFirst(substr, repl); result;}
scala> def nRepls(substr: String, repl: String) = udf((x: String) =>
replaceFirstSubstring(x, substr, repl))
scala> val df4 = df3.withColumn("cleanDatestr", nRepls("_", "
")($"datestr")).drop("datestr").withColumnRenamed("cleanDatestr",
"datestr").select("datestr", "ls", "stock1", "avgstr")
scala> df4.take(5).foreach(printh)
[Jan 03 2012 006 Big_100_1_LONG_SHORT_F.pdf, L, DB 0.888 =35.23/39.67, Avg of 1 = 0.888]
[Jan 03 2012 006 Big_100_2_LONG_SHORT_F.pdf, L, DB 0.888 =35.23/39.67, Avg of 2 = 0.978]
[Jan 03 2012 006 Big_100_2_LONG_SHORT_F.pdf, S, LLY 0.956 =40.11/41.95, Avg of 2 = 0.981]
[Jan 03 2012 006 Big_100_2_LONG_SHORT_F.pdf, S, LLY 0.956 =40.11/41.95, Avg of 2 = 0.981]
[Jan 03 2012 006 Big_100_5_LONG_SHORT_F.pdf, L, DB 0.888 =35.23/39.67, Avg of 5 = 1.017]
```

```
scala> def splitString( str:String, sep:String): Array[String] = { val result
= str.split(sep); result;}

scala> def splitStr(sep: String) = udf((x: String) => splitString(x.trim(),
sep))

scala> val df5 = df4A.withColumn("temp1", splitStr("
")($"datestr")).withColumn("temp2", splitStr("
")($"temp")).withColumn("avgarray", splitStr(" ")($"avgstr")).drop("datestr",
"temp").select("temp1", "ls", "temp2", "avgarray")
```

```
scala> def retArrayIndex( str:Array[String], index:Int):    String = { val result
= str(index);    result;}
scala> def retArrayVal(index: Int) = udf((x: WrappedArray[String]) =>
retArrayIndex(x.toArray[String], index))
scala> val df6 = df5.withColumn("month",
retArrayVal(0)($"temp1")).withColumn("dom"
retArrayVal(1)($"temp1")).withColumn("year",
retArrayVal(2)($"temp1")).withColumn("y4",
retArrayVal(3)($"temp1")).withColumn("file",
retArrayVal(4)($"temp1")).withColumn("ticker"
retArrayVal(0)($"temp2")).withColumn("S/P Ratio",
retArrayVal(1)($"temp2")).withColumn("SP",
retArrayVal(2)($"temp2")).withColumn("PP",
retArrayVal(3)($"temp2")).withColumn("nStocks",
retArrayVal(2)($"avgarray")).drop("temp1", "temp2", "avgarray")
scala> df6.show(5)
  ls|month|dom|vear| v4|
                                              file|ticker|S/P Ratio|
                                                                                  PPInStocksI
       Jan| 03|2012|006|Big_100_1_LONG_SH...|
Jan| 03|2012|006|Big_100_1_LONG_SH...|
                                                        DB
                                                                 0.888|35.23|39.67
                                                       HY
                                                                 0.956|40.11|41.95
   SI
                                                                                             1
             03|2012|006|Big_100_2_LONG_SH...
03|2012|006|Big_100_2_LONG_SH...
                                                                 0.888 | 35.23 | 39.67
                                                        DR
                                                                                             2
   1.1
        Janl
                                                       LLY
                                                                                             2
   SI
        Janl
                                                                 0.956|40.11|41.95
        Jan | 03 | 2012 | 006 | Big_100_5_LONG_SH...
                                                        DRİ
                                                                 0.888 | 35.23 | 39.67 |
                                                                                             5
only showing top 5 rows
```

```
scala> def extractUptoSecondSubstring( str:String, sub:String): String = { val
result = str.substring(0, str.indexOf(sub, str.indexOf(sub) + 1)); result;}
scala> def extractStr(sub: String) = udf((x: String) =>
extractUptoSecondSubstring(x.trim(), sub))
scala> val df6A = df6.withColumn("type",
extractStr("_")($"file")).drop("file").select("month", "dom", "year", "y4",
"type", "ls", "ticker", "S/P Ratio", "SP", "PP", "nStocks")
```

```
scala> df6A.show(5)
 _____
|month|dom|year| y4|
                          type| ls|ticker|S/P Ratio|
                                                            SPI
                                                                   PPInStocksI
   Jan | 03 | 2012 | 006 | Big_100 |
                                                  0.888|35.23|39.67|
   Jan | 03 | 2012 | 006 | Big_100 |
                                  Sİ
                                        LLYI
                                                  0.956 | 40.11 | 41.95 |
                                                                              1
   Jan | 03 | 2012 | 006 | Big_100 |
                                  Lĺ
                                         DB I
                                                  0.888 35.23 39.67
                                                                              2
   Jan | 03 | 2012 | 006 | Big_100 |
                                  Sİ
                                                                              2 İ
                                        LLYI
                                                  0.956|40.11|41.95|
   Jan | 03 | 2012 | 006 | Big_100 |
                                                  0.888 | 35.23 | 39.67 |
                                         DBİ
                                                                              5
only showing top 5 rows
```

```
scala> def containsSubstring( str:String, substr:String): Double = {
  if (str.contains(substr)) 1 else 0}
  scala> def udfContains(substr: String) = udf((x: String) =>
  containsSubstring(x, substr))
  scala> def udfVec() = udf[org.apache.spark.ml.linalg.Vector, String,
  Int, Double, Double, Double] { (a, b, c, d, e) => val x = a match {
   case "Monday" => 1; case "Tuesday" => 2; case "Wednesday" => 3; case
  "Thursday" => 4; case "Friday" => 5; case "Saturday" => 6; case
  "Sunday" => 7; }; Vectors.dense(x, b, c, d, e);}
```

```
scala> val joinedRained = joinedDayDowDF.withColumn("label",
udfContains("Rain")($"Events")).withColumn("features",
udfVec()($"dow", $"month", $"dsm_1", $"dsm_2", $"dsm_3"))

scala> val labelIndexer = new
StringIndexer().setInputCol("label").setOutputCol("indexedLabel").fit
(joinedRained)

scala> val featureIndexer = new
VectorIndexer().setInputCol("features").setOutputCol("indexedFeatures").setMaxCategories(7).fit(joinedRained)
```

```
scala> val Array(trainingData, testData) =
joinedRained.randomSplit(Array(0.7, 0.3))
```

## **Chapter 5: Using Spark SQL in Streaming Applications**

```
scala>
Batch: 0
               window|cityID|count|
 [2013-03-11 13:10...]
                           641
                                  141
 [2013-03-11 02:25...]
                          282
                                  15
 [2013-03-11 02:20...
                          281 j
                                   6
 [2013-03-11 14:20...
                                  14
                           21 j
 [2013-03-11 14:00...]
                           83 j
                                  21
 [2013-03-11 13:40...
                          253 İ
                                  9
                                   1
 [2013-03-11 13:10...
                          326
 [2013-03-11 00:30...]
                           36 j
 [2013-03-11 01:40...
                           31|
                                  16
2
 [2013-03-11 00:15...
                          241
 [2013-03-11 01:45...]
                          247 İ
 [2013-03-11 02:05...
                          148
                                  13
 [2013-03-11 17:10...
 [2013-03-11 17:25...
                          280
                                  23
                                  15
 [2013-03-11 02:30...
                           23
 [2013-03-11 17:50...
                          285
                                  19
 [2013-03-11 08:05...]
                                  20
                          210 j
 [2013-03-11 00:45...]
                           19
                                  10
 [2013-03-11 22:55...
                          238 i
                                  27
 [2013-03-11 13:15...
                           63 j
                                   5
only showing top 20 rows
```

| !<br>          | window | cityID | count |
|----------------|--------|--------|-------|
| [2013-03-11 (  | 02:20  | 281    | 6     |
| [2013-03-11 1  | 14:00i | 83     | 21    |
| [2013-03-11 1  |        | 253    | 9     |
| [2013-03-12 1  | 10:55  | 378    | 2     |
| [2013-03-11 6  | 00:30  | 36     | 3     |
| i[2013-03-11 ( | 01:40i | 31     | 1     |
| [2013-03-11 (  | 00:15  | 241    | 16    |
| [2013-03-12 6  | 8:25   | 292    | 7     |
| [2013-03-12 1  | 11:00  | 359    | 15    |
| [2013-03-12 2  |        | 251    | 16    |
| [2013-03-12 1  | 19:50  | 285    | 15    |
| i[2013-03-11 ( | 02:05i | 148    | 13    |
| [2013-03-11 (  | 02:30  | 23     | 15    |
| [2013-03-11 1  | 17:50  | 285    | 19    |
| [2013-03-11 (  | 08:05i | 210    | 20    |
| [2013-03-11 (  | 00:45  |        |       |
| [2013-03-11 2  | 22:55  | 238    | 27    |
| [2013-03-12 1  | 10:55  | 287    | 18    |
| [2013-03-11 1  | 13:00  | 94     | 136   |
| [2013-03-12 1  | 15:30  | 6      | 4     |

| scala><br>Batch: 0<br>       |           |                     |                     |
|------------------------------|-----------|---------------------|---------------------|
| +<br> <br>                   | window    | cityName            | <br> count <br>     |
| [2013-03-11                  |           |                     |                     |
| [2013-03-11                  |           | shaoxing            |                     |
| [2013-03-11<br>  [2013-03-11 |           | nanping<br>xiangfan |                     |
| [2013-03-11<br>  [2013-03-11 |           | wuzhou              |                     |
| [2013-03-11                  |           | jiuquan             |                     |
| [2013-03-11                  |           |                     |                     |
| [2013-03-11                  |           | shaoyang            |                     |
| [2013-03-11                  |           | nanyang             |                     |
|                              |           | taizhou_jiangsu     | 3 <br>  2           |
| [2013-03-11                  |           | ,                   |                     |
| [2013-03-11                  |           | suining             |                     |
| [2013-03-11                  |           |                     |                     |
| [2013-03-11                  |           | zhongwei            |                     |
| [2013-03-11                  |           | bazhong             |                     |
| [2013-03-11                  |           | ziyang              |                     |
| [2013-03-11                  |           | taizhou             |                     |
| [2013-03-11<br>  [2013-03-11 |           | benxi               |                     |
| [2013-03-11<br>  [2013-03-11 |           | neijiang<br>fuyang  |                     |
| +                            | 14.20     | Tuyang              | 33 <br><del> </del> |
| only showing                 | top 20 rd | ows                 |                     |
| only showing                 | top 20 10 | 7₩3                 |                     |

|            |          | ·                 |          |           |           |
|------------|----------|-------------------|----------|-----------|-----------|
|            | ts       | bidid             | bidprice | slotprice | cityName  |
| 2013-03-11 | 17:21:01 | f2ce7b51f499eae08 | 300      | 5         | changzhi  |
| 2013-03-11 | 17:21:01 | dabbf5f389089c39d | 300      | 59        | ningbo    |
| 2013-03-11 | 17:21:01 | 55cc617434cd07963 | 300      | 5         | unknown   |
|            |          | de10b3396b222f60f | 300      | 5         |           |
| 2013-03-11 | 17:21:01 | 375afd6a39e551874 | 300      | 52        | changzhi  |
| 2013-03-11 | 17:21:01 | 67f35f322a4936370 | 300      | 5         | leshan    |
|            |          | 1dbfbeafe74bbd9e0 | 300      | 295       |           |
|            |          | 6d1f7c8008fd440b9 | 300      | 5         | jinan     |
|            |          | c3872ff374277ad36 | 300      | 8         |           |
|            |          | 5530617cd63368116 | 300      | 52        |           |
| 2013-03-11 | 17:21:01 | 8927586d9cbdd83a2 | 300      | 5         | nanjing   |
|            |          | bec9fd1c23f5f3908 | 300      | 5         | chengdu   |
|            |          | a35a52d81f0f78ed7 | 300      |           | guangzhou |
|            |          | 184bf096e7fa66a12 | 300      | 148       | zhuhai    |
|            |          | cbe88409742e18f86 | 300      | 5         | mianyang  |
|            |          | 97c5e98e080d43a5f | 300      | 5         | jincheng  |
| 2013-03-11 | 17:21:01 | ccd41a3c166b0c110 | 300      | 5         | daqing    |
|            |          | dfadede03a58b6dfd | 300      | 5         | aba       |
|            |          | be059b6aa9289bb46 | 300      | 5         | mianyang  |
| 2013-03-11 | 17:21:01 | d6afb0b0a9f486164 | 300      | 5         | nanjing   |

```
scala> Mozilla/5.0 (Windows NT 5.1) AppleWebKit/537.1 (KHTML, like Gecko) Chrome/21.0.1180.89 Safari/537.1
Mozilla/5.0 (Windows NT 5.1) AppleWebKit/537.1 (KHTML, like Gecko) Chrome/21.0.1180.89 Safari/537.1
Mozilla/4.0 (compatible; MSIE 7.0; Windows NT 5.1; InfoPath.2)

.

Mozilla/4.0 (compatible; MSIE 7.0; Windows NT 5.1; Trident/4.0; .NET CLR 2.0.50727)
Mozilla/4.0 (compatible; MSIE 7.0; Windows NT 5.1; Trident/4.0; .NET CLR 2.0.50727)
Mozilla/4.0 (compatible; MSIE 8.0; Windows NT 6.1; Trident/4.0; FDM; .NET4.0C)
```

```
+-----+
|adexchange| count|
+------+
| 3| 839458|
| 1|1049105|
| 2|1540938|
```

```
Found 17 items
drwxr-xr-x - aurobindosarkar supergroup
                                                   0 2017-08-25 00:03
/pout/_spark_metadata
-rw-r--r-- 1 aurobindosarkar supergroup
                                             5028115 2017-08-25 00:03
/pout/part-00000-30859feb-965e-41be-b257-bb872b3c0f44-c000.snappy.parquet
-rw-r--r-- 1 aurobindosarkar supergroup
                                             5147398 2017-08-25 00:03
/pout/part-00000-6927b229-fcd0-4411-9de8-41a7b77359dd-c000.snappy.parquet
-rw-r--r--
            1 aurobindosarkar supergroup
                                             4956498 2017-08-25 00:03
/pout/part-00001-403362a0-1141-4602-8e94-241442546ed8-c000.snappy.parquet
-rw-r--r--
            1 aurobindosarkar supergroup
                                             5095930 2017-08-25 00:03
/pout/part-00001-a8c5de46-5e42-425f-920e-f3bad5c05fbf-c000.snappy.parquet
            1 aurobindosarkar supergroup
                                             5064670 2017-08-25 00:03
-rw-r--r--
/pout/part-00002-90f4e91d-45a6-40e5-b833-ff0014e989ca-c000.snappy.parquet
-rw-r--r--
            1 aurobindosarkar supergroup
                                             5110948 2017-08-25 00:03
/pout/part-00002-eafe9de5-c376-4a1d-a2bb-c9cf
                                             006b60d1-c000.snappy.parquet
           1 aurobindosarkar supergroup
                                             5179985 2017-08-25 00:03
-rw-r--r--
/pout/part-00003-6a053817-36e3-44f8-9220-74bfa33d8fd2-c000.snappy.parquet
-rw-r--r--
            1 aurobindosarkar supergroup
                                             4863236 2017-08-25 00:03
/pout/part-00003-facee78e-9be9-4d95-b850-8e053f1db48d-c000.snappy.parquet
-rw-r--r--
            1 aurobindosarkar supergroup
                                             4991215 2017-08-25 00:03
/pout/part-00004-333d8dcb-8b63-4c46-b5e9-6b989003d9c3-c000.snappy.parquet
                                             5077441 2017-08-25 00:03
            1 aurobindosarkar supergroup
-rw-r--r--
pout/part-00004-746821ad-4657-426e-aef6-94baa672e10d-c000.snappy.parquet/
                                             4971655 2017-08-25 00:03
-rw-r--r--
            1 aurobindosarkar supergroup
/pout/part-00005-0cc84880-6058-4038-85d7-83089d100036-c000.snappy.parquet
-rw-r--r--
            1 aurobindosarkar supergroup
                                             5170948 2017-08-25 00:03
/pout/part-00005-78629915-701e-4c2e-a6d0-aad09e1eea54-c000.snappy.parquet
-rw-r--r--
            1 aurobindosarkar supergroup
                                             4973106 2017-08-25 00:03
/pout/part-00006-930e03a4-7ab4-4061-87da-f626abf6bd1c-c000.snappy.parquet
            1 aurobindosarkar supergroup
                                             5037874 2017-08-25 00:03
-rw-r--r--
/pout/part-00006-f86ca876-dbe0-4a1b-80af-65a4990026db-c000.snappy.parquet
-rw-r--r--
            1 aurobindosarkar supergroup
                                             4866992 2017-08-25 00:03
/pout/part-00007-1a0cecb0-53bd-4fb4-8804-47dd7e5612d5-c000.snappy.parquet
-rw-r--r-- 1 aurobindosarkar supergroup
                                             4649468 2017-08-25 00:03
pout/part-00007-6b85aebd-80d6-4d4f-8a8e-ab605155f7b0-c000.snappy.parquet/
```

```
Found 4 items

drwxr-xr-x - aurobindosarkar supergroup 0 2017-08-25 00:03

/poutcp/commits
-rw-r--r- 1 aurobindosarkar supergroup 45 2017-08-25 00:03

/poutcp/metadata
drwxr-xr-x - aurobindosarkar supergroup 0 2017-08-25 00:03

/poutcp/offsets
drwxr-xr-x - aurobindosarkar supergroup 0 2017-08-25 00:03

/poutcp/sources
```

```
"id": "0ebe31f5-6b76-46ea-a328-cd0c637be49c"
  "runId" : "6f203d14-2a3a-4c9f-9ea0-8a6783d97873",
  "runId": "6f203d14-2a3a-4c9f-9ea0-8a6783d"name": null,
"timestamp": "2017-08-25T18:38:28.421Z",
"numInputRows": 0,
"inputRowsPerSecond": 0.0,
  "processedRowsPerSecond": 0.0,
  "durationMs" : {
    "getOffset" : 2,
     "triggerExecution" : 2
  },
"stateOperators" : [ {
    "numRowsTotal" : 156570,
    "stateOf" : 0
     "numRowsUpdated" : 0
  } ].
  "sources" : [ {
    "description":
 FileStreamSource[file:/Users/aurobindosarkar/Downloads/make-ipinyou-data-
master/original-data/ipinyou.contest.dataset/bidfiles]",
     "startOffset" : {
    "logOffset" : 1
     "endOffset" : {
       "logOffset" : 1
    "inputRowsPerSecond": 0.0,
```

| scala><br>Batch: 0        |            |  |
|---------------------------|------------|--|
| +++<br> key value <br>+++ |            |  |
| Batch: 1                  |            |  |
| ++                        | +<br>value |  |
| null This is              | the first  |  |
| Batch: 2                  |            |  |
| key                       | +<br>value |  |
|                           | another m  |  |

| scala>       |                           |  |
|--------------|---------------------------|--|
| Batch: 0     |                           |  |
|              |                           |  |
| ++           |                           |  |
| [key value   |                           |  |
| <del></del>  |                           |  |
| ++           |                           |  |
|              |                           |  |
|              |                           |  |
| Batch: 1     |                           |  |
|              |                           |  |
| <del>+</del> | +                         |  |
| key          | value                     |  |
| ++           | 26.42700                  |  |
|              | 36ef3ac709 <br>1f499eae08 |  |
|              | 389089c39d                |  |
|              | 434cd07963                |  |
|              | ea7e3578ed                |  |
|              | 96b222f60f                |  |
|              | 7a3d7fa5d2                |  |
|              | a39e551874                |  |
|              | 22a4936370                |  |
|              | fe74bbd9e0                |  |
|              | 008fd440b9i               |  |
| null c682cd3 | 427d24bce3                |  |
| null be35239 | ec494563fd                |  |
|              | 374277ad36                |  |
|              | cd63368116                |  |
|              | d9cbdd83a2                |  |
|              | c23f5f3908                |  |
|              | 81f0f78ed7                |  |
|              | c23219d0fa                |  |
| null 184bf09 | 6e7fa66a12                |  |
| ++           | +                         |  |
| only showing | TOD ZU FOWS               |  |

```
[{"$type":"Tfl.Api.Presentation.Entities.Prediction,
Tfl.Api.Presentation.Entities","id":"-
403982650","operationType":1,"vehicleId":"201","naptanId":"940GZZLUER
C","stationName":"Edgware Road (Circle Line) Underground
C", stationName": "cogware Road (Circle Line) Underground Station", "lineId": "circle", "lineName": "Circle", "platformName": "Eastbound - Platform |
", "bearing": "", "destinationNaptanId": "940GZZLUERC", "destinationName"
: "Edgware Road (Circle Line) Underground Station", "timestamp": "2017-
08-25T18: 02:52Z", "timeToStation": 693, "currentLocation": "Between Sloane Square and South Kensington", "towards": "Edgware Road
                           ,"expectedArrival":"2017-08-
 25T18:14:25Z","timeToLive":"2017-08-
25T18:14:25Z","modeName":"tube","timing":{"$type":"Tfl.Api.Presentati
 on.Entities.PredictionTiming,
on.Entities.Prediction!Iming,
Tfl.Api.Presentation.Entities","countdownServerAdjustment":"00:00:00"
,"source":"0001-01-01100:00:00","insert":"0001-01-
01T00:00:00","read":"2017-08-25T18:02:31.585Z","sent":"2017-08-
25T18:02:52Z","received":"0001-01-
01T00:00:00"}},("$type":"Tfl.Api.Presentation.Entities.Prediction,
Tfl.Api.Presentation.Entities","id":"1116945755","operationType":1,"v
 ehicleId":"202","naptanId":"940GZZLUERC","stationName":"Edgware Road
(Circle Line) Underground
Station","lineId":"circle","lineName":"Circle","platformName":"Eastbo
 und - Platform
 und - Ftatrom
1","bearing":"","destinationNaptanId":"940GZZLUERC","destinationName
:"Edgware Road (Circle Line) Underground Station","timestamp":"2017–
08–25T18:02:52Z","timeToStation":1053,"currentLocation":"At St.
James's Park Platform 1","towards":"Edgware Road
(Circle)","expectedArrival":"2017-08-
25718:20:25Z","timeToLive":"2017-08-
25718:20:25Z","modeName":"tube","timing":{"$type":"Tfl.Api.Presentati
25T18:20:25Z", "modeName": "tube", "timing": {"$type": "Tfl.Api.Presentati on.Entities.PredictionTiming,
Tfl.Api.Presentation.Entities", "countdownServerAdjustment": "00:00:00",
"source": "0001-01-01T00:000:00", "insert": "0001-01-
01T00:00:00", "read": "2017-08-25T18:02:31.62", "sent": "2017-08-
25T18:02:52Z", "received": "0001-01-
01T00:00:00", }, {"$type": "Tfl.Api.Presentation.Entities.Prediction,
Tfl.Api.Presentation.Entities", "id": "557369852", "operationType": 1, "ve
hicleId": "203", "naptanId": "940GZZLUERC", "stationName": "Edgware Road
 (Circle Line) Underground
 Station","lineId":"circle","lineName":"Circle","platformName":"Eastbo
 und - Platform

""bearing":"","destinationNaptanId":"940GZZLUERC","destinationName'
:"Edgware Road (Circle Line) Underground Station","timestamp":"2017-
08-25T18:02:52Z","timeTOStation":1713,"currentLocation":"At Monument
Platform 1","towards":"Edgware Road
 (Circle)","expectedArrival":"2017-08-
25T18:31:25Z","timeToLive":"2017-08-
25T18:31:25Z","modeName":"tube","timing":{"$type":"Tfl.Api.Presentati
 on.Entities.PredictionTiming,
Tfl.Api.Presentation.Entities","countdownServerAdjustment":"00:00:00"
,"source":"0001-01-01T00:00:00","insert":"0001-01-
 01T00:00:00","read":"2017-08-25T18:02:31.632Z","sent":"2017-08-
25T18:02:52Z","received":"0001-01-01T00:00:00"}}]
```

## Chapter 6: Using Spark SQL in Machine Learning Applications

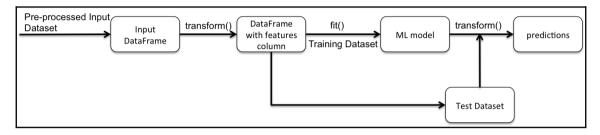

```
scala> import spark.implicits._
scala> import org.apache.spark.sql.types._
scala> import org.apache.spark.sql.{DataFrameNaFunctions, Row}
scala> import org.apache.spark.ml.feature.{StringIndexer, VectorAssembler,
IndexToString, VectorIndexer, OneHotEncoder, PCA, Binarizer, VectorSlicer,
StandardScaler, Bucketizer, ChiSqSelector, Normalizer }
scala> import org.apache.spark.ml.Pipeline
scala> import org.apache.spark.ml.evaluation.{MulticlassClassificationEvaluator,
BinaryClassificationEvaluator}
scala> import org.apache.spark.sql.functions.{    sum,when , row_number, max, broadcast}
scala> import org.apache.spark.sql.expressions.Window
scala> import org.apache.spark.ml.classification.{RandomForestClassificationModel,
RandomForestClassifier, LogisticRegression, DecisionTreeClassificationModel,
DecisionTreeClassifier, GBTClassificationModel, GBTClassifier}
scala> import org.apache.spark.ml.tuning.{CrossValidator, ParamGridBuilder}
scala> import org.apache.spark.ml.linalg.{Vector, Vectors}
```

```
-- encounter_id: string (nullable = true)
   patient_nbr: string (nullable = true)
-- race: string (nullable = true)
   gender: string (nullable = true)
   age: string (nullable = true)
  weight: string (nullable = true)
   admission_type_id: string (nullable = true)
   discharge_disposition_id: string (nullable = true)
   admission_source_id: string (nullable = true)
   time in hospital: string (nullable = true)
   payer_code: string (nullable = true)
   medical_specialty: string (nullable = true)
-- num_lab_procedures: string (nullable = true)
   num procedures: string (nullable = true)
   num_medications: string (nullable = true)
-- number_outpatient: string (nullable = true)
  number_emergency: string (nullable = true)
-- number_inpatient: string (nullable = true)
-- diag_1: string (nullable = true)
-- diag_2: string (nullable = true)
-- diag 3: string (nullable = true)
-- number diagnoses: string (nullable = true)
  max_glu_serum: string (nullable = true)
-- A1Cresult: string (nullable = true)
   metformin: string (nullable = true)
  repaglinide: string (nullable = true)
nateglinide: string (nullable = true)
-- chlorpropamide: string (nullable = true)
-- glimepiride: string (nullable = true)
-- acetohexamide: string (nullable = true)
  glipizide: string (nullable = true)
glyburide: string (nullable = true)
-- tolbutamide: string (nullable = true)
   pioglitazone: string (nullable = true)
  rosiglitazone: string (nullable = true)
  acarbose: string (nullable = true)
  miglitol: string (nullable = true)
   troglitazone: string (nullable = true)
   tolazamide: string (nullable = true)
   examide: string (nullable = true)
   citoglipton: string (nullable = true)
   insulin: string (nullable = true)
   glyburide-metformin: string (nullable = true)
   glipizide-metformin: string (nullable = true)
   glimepiride-pioglitazone: string (nullable = true)
   metformin-rosiglitazone: string (nullable = true)
   metformin-pioglitazone: string (nullable = true)
   change: string (nullable = true)
   diabetesMed: string (nullable = true)
   readmitted: string (nullable = true)
```

```
scala> val joinDF = diaDataAdmttedDF.join(dchrgDispDF,
diaDataAdmttedDF("discharge_disposition_id") ===
dchrgDispDF("dchrgDispId")).withColumnRenamed("description",
"discharge_disposition").drop(dchrgDispDf("dchrgDispId")).join(admTypeDF,
diaDataAdmttedDF("admission_type_id") ===
admTypeDF("admTypeId")).withColumnRenamed("description",
"admission_type").drop(admTypeDF("admTypeId")).join(admSrcDF,
diaDataAdmttedDF("admission_source_id") ===
admSrcDF("admission_source_id")).withColumnRenamed("description",
"admission_source").drop(admSrcDF("admission_source_id"))
```

```
encounter idl
                         dchrqDispl
                                     admTvpe|
                                                 admission sourcel
   392013782| Discharged to home|
                                    Elective|
                                               Physician Referral
                                    Elective|Transfer from a h...
    46598346
                              NULL
   138229974
               Discharged to home|Emergency|
                                                   Emergency Room
     7269804 Discharged/transf...
                                               Physician Referral
                                      Urgent
   311887940| Discharged to home
                                      Urgent
                                                   Emergency Room
   201558258|Discharged/transf...|Emergency|
                                                   Emergency Room!
   230227854
               Discharged to home
                                      Urgent
                                               Physician Referral
                                    Elective
    59322732
                             NIII I İ
                                               Physician Referral
              Discharged to home
   128185728
                                      Urgent
                                                   Emergency Room
   180128832 Discharged/transf... Emergency
                                                   Emergency Room
   119373450|Discharged/transf...| Elective
                                               Physician Referral
    82723956
               Discharged to home Emergency
                                                   Emergency Room
   259028538
               Discharged to home [Emergency]
                                               Physician Referral
               Discharged to home
                                               Physician Referral
   361461086 İ
                                      Urgent
    59154006 İ
               Discharged to home! Elective!
                                               Physician Referral
   233433594|Discharged/transf...|Emergency
                                                   Emergency Room
   423739748
               Discharged to home
                                      Urgent
                                               Physician Referral
   190090386 j
               Discharged to home
                                      Urgent
                                                   Emergency Room
   147463902|Discharged/transf...|Emergency
                                                   Emergency Room
   366137420 Discharged/transf... | Elective
                                               Physician Referral
only showing top 20 rows
```

```
[Discharged to home,43473]
[Discharged/transferred to SNF,9167]
[Discharged/transferred to home with home health service,8442]
[NULL,2397]
[Discharged/transferred to another short term hospital,1463]
[Discharged/transferred to another rehab fac including rehab units of a hospital
.,1274]
[Discharged/transferred to another type of inpatient care institution,844]
[Not Mapped,675]
[Discharged/transferred to ICF,554]
[Left AMA,411]
```

scala> val diaDataDrpColsDF = diaDataRplcMedSplDF.drop("encounter\_id", "patient\_nbr",
"diag\_2", "diag\_3", "max\_glu\_serum", "metformin", "repaglinide", "nateglinide",
"chlorpropamide", "glimepiride", "acetohexamide", "glipizide", "glyburide",
"tolbutamide", "pioglitazone", "rosiglitazone", "acarbose", "miglitol",
"troglitazone", "tolazamide", "examide", "citoglipton", "insulin", "glyburidemetformin", "glipizide-metformin", "glimepiride-pioglitazone", "metforminrosiglitazone", "metformin-pioglitazone")

```
scala> val diaDataFinalDF = diaDataRmvGndrDF.select($"race", $"gender",
$"age_category", $"admission_type_id".cast(IntegerType),
$"discharge_disposition_id".cast(IntegerType),
$"admission_source_id".cast(IntegerType), $"time_in_hospital".cast(IntegerType),
$"num_lab_procedures".cast(DoubleType), $"num_procedures".cast(IntegerType),
$"num_medications".cast(IntegerType), $"number_outpatient".cast(IntegerType),
$"number_emergency".cast(IntegerType), $"number_inpatient".cast(IntegerType),
$"diag_1", $"number_diagnoses".cast(IntegerType), $"A1CResGrp", $"change",
$"diabetesMed", $"Readmitted").withColumnRenamed("age_category", "age")
```

```
root
|-- race: string (nullable = true)
 -- gender: string (nullable = true)
  -- age: string (nullable = true)
  -- admission_type_id: integer (nullable = true)
 -- discharge disposition id: integer (nullable = true)
  -- admission_source_id: integer (nullable = true)
  -- time in hospital: integer (nullable = true)
 I-- num lab procedures: double (nullable = true)
  -- num procedures: integer (nullable = true)
  -- num_medications: integer (nullable = true)
 -- number_outpatient: integer (nullable = true)
 |-- number_emergency: integer (nullable = true)
  -- number inpatient: integer (nullable = true)
  -- diag_1: string (nullable = true)
  -- number diagnoses: integer (nullable = true)
  -- A1CResGrp: double (nullable = true)
  -- change: string (nullable = true)
 I-- diabetesMed: string (nullable = true)
  -- Readmitted: string (nullable = true)
```

```
[Other,Male,Elder,3,1,1,3,33,2,10,1,0,1,428,9,No test was performed,No,Yes,Not Readmitted]
[Caucasian,Female,Middle,3,18,4,13,44,0,11,0,0,2,V57,5,No test was performed,No,Yes,Not Readmitted]
[Hispanic,Female,Elder,1,1,7,3,73,4,14,0,0,0,401,9,No test was performed,No,Yes,Not Readmitted]
[Caucasian,Male,Elder,2,2,1,4,48,3,11,0,0,0,562,9,No test was performed,No,Yes,Not Readmitted]
[Other,Female,Middle,2,1,7,1,13,1,6,0,0,0,427,6,No test was performed,No,No,Not Readmitted]
```

```
race | raceCat |
           Other I
                      4.0
       Caucasianl
                      0.01
        Hispanic|
                      3.0
       Caucasian
                      0.0
           Other I
                      4.0
       Caucasianl
                      0.0
       Caucasian
                      0.0
       Caucasian
                      0.0
       Caucasian
                      0.0
       Caucasianl
                      0.0
       Caucasian
                      0.0
       Caucasian
                      0.0
 AfricanAmericanl
                      1.0
                      0.0
       Caucasian
       Caucasian
                      0.0
       Caucasian|
                      0.0
       Caucasian
                      0.0
       Caucasian
                      0.0
                      0.01
       Caucasian|
       Caucasian|
                      0.0
only showing top 20 rows
```

```
root
  -- race: string (nullable = true)
  -- gender: string (nullable = true)
  -- age: string (nullable = true)
  -- admission_type_id: integer (nullable = true)
  -- discharge_disposition_id: integer (nullable = true)
  -- admission_source_id: integer (nullable = true)
  -- time_in_hospital: integer (nullable = true)
  -- num_lab_procedures: double (nullable = true)
  -- num_procedures: integer (nullable = true)
  -- num_medications: integer (nullable = true)
  -- number_outpatient: integer (nullable = true)
  -- number_emergency: integer (nullable = true)
  -- number_inpatient: integer (nullable = true)
  -- diag_1: string (nullable = true)
  -- number_diagnoses: integer (nullable = true)
-- A1CResGrp: double (nullable = true)
  -- change: string (nullable = true)
  -- diabetesMed: string (nullable = true)
  -- Readmitted: string (nullable = true)
  -- raceCat: double (nullable = true)
  -- genderCat: double (nullable = true)
  -- ageCat: double (nullable = true)
  -- A1CResGrpCat: double (nullable = true)
 |-- changeCat: double (nullable = true)
  -- diabetesMedCat: double (nullable = true)
```

```
[Readmitted,(17,[0,2,6,7,8,9,10,12,15],[50.0,20.0,6.0,3.0,1.0,1.0,6.0,1.0,1.0])]
[Not Readmitted,[17.0,5.0,4.0,0.0,1.0,0.0,5.0,3.0,1.0,7.0,2.0,0.0,1.0,0.0,0.0,1.0,0.0]]
[Not Readmitted,(17,[0,2,3,6,7,8,9,10],[41.0,13.0,1.0,6.0,1.0,6.0,7.0,1.0])]
[Not Readmitted,(17,[0,2,5,6,7,8,9,10,12,15],[35.0,12.0,1.0,2.0,1.0,1.0,7.0,3.0,1.0,1.0])]
[Not Readmitted,[50.0,0.0,9.0,0.0,0.0,0.0,5.0,1.0,1.0,7.0,4.0,1.0,1.0,1.0,0.0,1.0,0.0]]
```

| features                  | indexedLabel | diction |
|---------------------------|--------------|---------|
| (17, [0, 1, 2, 6, 7, 8,   |              | 0.0     |
| (17, [0,2,3,5,6,7,]       |              | 0.0     |
| (17, [0,2,6,7,8,9,]       |              | 0.0     |
| [66.0,2.0,30.0,2]         |              | 0.0     |
| [17.0,5.0,4.0,0.0]        |              | 0.0     |
| [35.0,0.0,16.0,1          |              | 0.0     |
| [1.0,0.0,8.0,0.0,]        |              | 1.0     |
| (17, [0,1,2,5,6,7,]       |              | 0.0     |
| (17, [0,2,6,7,8,9,]       |              | 0.0     |
| [48.0,2.0,22.0,12         |              | 0.0     |
| [32.0,2.0,13.0,0]         |              | 0.0     |
| (17, [0,2,6,7,8,9,]       |              | 0.0     |
| (17, [0,1,2,6,7,8,]       |              | 0.0     |
| (17, [0, 2, 6, 7, 8, 9, ] |              | 0.0     |
| (17, [0,2,3,6,7,8,]       | 1.0          | 0.0     |
| (17, [0,2,5,6,7,8,        |              | 0.0     |
| (17, [0,2,6,7,8,9,        |              | 0.0     |
| (17, [0, 1, 2, 6, 7, 8,   | 0.0          | 0.0     |
| [50.0,2.0,43.0,0]         | 0.0          | 0.0     |
| (17, [0,1,2,6,7,8,]       |              | 0.0     |
| [44.0,1.0,14.0,0          | 1.0          | 0.0     |
| (17, [0,2,4,6,7,8,]       | 0.0          | 1.0     |
| (17, [0,2,5,6,7,8,]       |              | 0.0     |
| [70.0,1.0,15.0,1]         |              | 0.0     |
| [43.0,2.0,17.0,0]         | 0.0          | 0.0     |

```
Learned classification forest model:
RandomForestClassificationModel (uid=rfc d921395cbedc) with 10 trees
 Tree 0 (weight 1.0):
    If (feature 6 <= 5.0)
     If (feature 5 <= 2.0)
     If (feature 2 <= 12.0)
      If (feature 11 in {1.0,2.0,3.0,4.0,5.0})
       If (feature 1 <= 1.0)
         Predict: 1.0
        Else (feature 1 > 1.0)
         Predict: 0.0
       Else (feature 11 not in {1.0,2.0,3.0,4.0,5.0})
       If (feature 1 <= 3.0)
         Predict: 1.0
        Else (feature 1 > 3.0)
         Predict: 1.0
Else (feature 5 > 2.0)
      If (feature 10 <= 2.0)
       If (feature 14 in {2.0})
         Predict: 0.0
       Else (feature 14 not in {2.0})
         Predict: 1.0
       Else (feature 10 > 2.0)
        If (feature 5 <= 3.0)
         Predict: 0.0
        Else (feature 5 > 3.0)
         Predict: 0.0
```

```
paramGrid: Array[org.apache.spark.ml.param.ParamMap] =
Array({
       rfc_63209c8eb2c9-impurity: entropy,
       rfc_63209c8eb2c9-maxBins: 25,
       rfc_63209c8eb2c9-maxDepth: 4
}, {
       rfc_63209c8eb2c9-impurity: entropy,
       rfc_63209c8eb2c9-maxBins: 28,
       rfc_63209c8eb2c9-maxDepth: 4
}, {
       rfc_63209c8eb2c9-impurity: entropy,
       rfc_63209c8eb2c9-maxBins: 31,
       rfc_63209c8eb2c9-maxDepth: 4
}, {
       rfc_63209c8eb2c9-impurity: gini,
       rfc_63209c8eb2c9-maxBins: 25,
rfc_63209c8eb2c9-maxDepth: 4
}, {
       rfc_63209c8eb2c9-impurity: gini,
rfc_63209c8eb2c9-maxBins: 28,
rfc_63209c8eb2c9-maxDepth: 4
}, {
       rfc_63209c8eb2c9-impurity: gini,
rfc_63209c8eb2c9-maxBins: 31,
       rfc_63209c8eb2c9-maxDepth: 4
}, {
       rfc_63209c8eb2c9-impurity: entropy,
rfc 63209c8eb2c9-maxBins: 25,
       rfc_63209c8eb2c9-maxDepth: 6
}, {
         rfc_63209c8eb2c9-impu...
```

| prediction  | indexedLabel | features                                |
|-------------|--------------|-----------------------------------------|
| 0.0         |              | (17, [0, 1, 2, 6, 7, 8,]                |
| 0.0         |              | (17, [0,2,3,5,6,7,                      |
| 0.0         |              | (17,[0,2,6,7,8,9,                       |
| 0.0         |              | [66.0,2.0,30.0,2]                       |
| 1.0         | 1.0          | ,,,                                     |
| 0.0         |              | [35.0,0.0,16.0,1                        |
| 0.0         |              | [1.0,0.0,8.0,0.0,]                      |
| 0.0         |              | (17, [0,1,2,5,6,7,]                     |
| 0.0         |              | (17, [0,2,6,7,8,9,                      |
| 0.0         |              | [48.0,2.0,22.0,12]                      |
| 0.0         |              | [32.0,2.0,13.0,0                        |
| 0.0         |              | (17, [0,2,6,7,8,9,                      |
| 0.0         |              | [(17,[0,1,2,6,7,8,]                     |
| 0.0         |              | (17, [0,2,6,7,8,9,                      |
| 0.0         |              | (17, [0,2,3,6,7,8,                      |
| 0.0         | 0.0          | (2,)[0]=10]0],10]                       |
| 0.0         |              | (17, [0,2,6,7,8,9,                      |
| 0.0         |              | (17,[0,1,2,6,7,8,                       |
| 0.0         |              | [50.0,2.0,43.0,0                        |
| 0.0         |              | (17,[0,1,2,6,7,8,                       |
| 0.0         |              | [44.0,1.0,14.0,0                        |
| 0.0         |              | (17, [0,2,4,6,7,8,                      |
| 0.0         | 0.0          | ( - · / L - / - / - / - / · / - / · · · |
| 0.0         |              | [70.0,1.0,15.0,1                        |
| 0.0         | 0.0          | [43.0,2.0,17.0,0                        |
| nly showing | top 25 rows  | ++                                      |

```
scala> bucketedData.select("num_lab_procedures", "bucketedLabProcs").show()
|num_lab_procedures|bucketedLabProcs|
                                2.0
              50.0|
              17.0
                                0.0
                                2.0
              41.0
              35.0j
                                1.0
              50.0
                                2.0
              31.0j
                                1.0
                                2.0
              55.0
              63.0j
                                3.0
              29.0
                                1.0
              38.0
                                1.0
               2.0
                                0.0
              66.0
                                3.0
              35.0 j
                                1.0
              59.0
                                2.0
              60.0
                                3.0
              41.0
                                2.0
              41.0
                                2.0
                                3.0
              66.0
              41.0
                                2.0
               6.0
                                0.0
only showing top 20 rows
```

```
|selectedFeatures|
   (1,[0],[50.0])|
             [17.0]
   (1,[0],[41.0])
   (1,[0],[35.0])
             [50.0]
   (1,[0],[31.0])
   (1,[0],[55.0])
   (1,[0],[63.0])
             [29.0]
   (1,[0],[38.0])|
    (1,[0],[2.0])
             [66.0]
             [35.0]
   (1,[0],[59.0])
(1,[0],[60.0])
   (1,[0],[41.0])|
(1,[0],[41.0])|
(1,[0],[66.0])|
             [41.0]
              [6.0]
only showing top 20 rows
```

| ediction | features           | label | UNS      | PEG  | LPR  | STR  | SCG   | STG  |
|----------|--------------------|-------|----------|------|------|------|-------|------|
| 0        | (5,[],[])          | 0     | very_low | 0.0  | 0.0  | 0.0  | 0.0   | 0.0  |
| 0        | [0.06,0.06,0.05,0] | 0     | Low      | 0.33 | 0.25 | 0.05 | 0.06  | .06  |
| 0        | [0.1,0.1,0.15,0.6  | 1     | Middle   | 0.3  | 0.65 | 0.15 | 0.1   | 0.1  |
| 0        | [0.08,0.08,0.08,0] | 0     | Low      | 0.24 | 0.98 | 0.08 | 0.08  | 0.08 |
| 0        | [0.1,0.1,0.43,0.2  | 1     | Middle   | 0.56 | 0.29 | 0.43 | 0.1   | 0.1  |
| 0        | [0.15,0.02,0.34,0  | 0     | very_low | 0.01 | 0.4  | 0.34 | 0.02  | 0.15 |
| 0        | [0.2,0.14,0.35,0   |       |          | 0.25 |      |      |       | 0.2  |
| 0        | [0.06,0.06,0.51,0  |       |          | 0.3  |      |      |       | 0.06 |
| 0        | [0.1,0.1,0.52,0.7  |       | Middle   |      |      |      |       | 0.1  |
| 0        | [0.05,0.07,0.7,0   |       | very_low |      |      |      |       |      |
| 0        | [0.1,0.25,0.1,0.0  |       |          | 0.33 |      |      |       | 0.1  |
| 0        | [0.15,0.32,0.05,0  |       |          | 0.29 |      |      |       | 0.15 |
| 0        | [0.12,0.28,0.2,0   |       |          | 0.2  |      |      |       | 0.12 |
| 0        | [0.18,0.31,0.32,0  | 0     |          |      |      |      | 0.31  |      |
| 0        | [0.06,0.29,0.35,0  | 0     | Low      | 0.25 | 0.76 | 0.35 | 0.29  | 0.06 |
| 0        | [0.04,0.28,0.55,0  | 0     | very_low | 0.1  | 0.25 | 0.55 | 0.28  | 0.04 |
| 0        | [0.09,0.255,0.6,0  |       |          |      |      |      | 0.255 |      |
| 0        | [0.15,0.295,0.75,  | 0     | Low      | 0.24 | 0.65 | 0.75 | 0.295 | 0.15 |
| 0        | [0.1,0.256,0.7,0   |       |          |      |      |      | 0.256 |      |
| 0 1      | [0.06,0.35,0.12,0] | 0     | Low      | 0.29 | 0.43 | 0.12 | 0.35  | 0.06 |

| STG  | SCG   | STR  | +<br>  LPR | PEG  | UNS    | <br> label | features          | prediction |
|------|-------|------|------------|------|--------|------------|-------------------|------------|
| 0.08 | 0.08  | 0.1  | 0.24       | 0.9  | High   |            | [0.08,0.08,0.1,0  |            |
| 0.09 | 0.15  | 0.4  | 0.1        | 0.66 | Middle | 1          | [0.09,0.15,0.4,0  | 1          |
| 0.0  | 0.0   | 0.5  | 0.2        | 0.85 | High   | 1          | [0.0,0.0,0.5,0.2, | 1          |
| 0.18 | 0.18  | 0.55 | 0.3        | 0.81 | High   | 1          | [0.18,0.18,0.55,0 | j 1j       |
| 0.1  | 0.1   | 0.7  | 0.15       | 0.9  | High   | 1          | [0.1,0.1,0.7,0.15 | 1          |
| 0.2  | 0.2   | 0.7  | 0.3        | 0.6  | Middle | 1          | [0.2,0.2,0.7,0.3, | 1          |
| 0.12 | 0.12  | 0.75 | 0.35       | 0.8  | High   | 1          | [0.12,0.12,0.75,0 | j 1j       |
| 0.2  | 0.29  | 0.25 | 0.49       | 0.56 | Middle | 1          | [0.2,0.29,0.25,0  | j 1j       |
| 0.18 | 0.3   | 0.37 | 0.12       | 0.66 | Middle | 1          | [0.18,0.3,0.37,0  | j 1 j      |
| 0.1  | 0.27  | 0.31 | 0.29       | 0.65 | Middle | 1          | [0.1,0.27,0.31,0  | j 1j       |
| 0.09 | 0.3   | 0.68 | 0.18       | 0.85 | High   | 1          | [0.09,0.3,0.68,0  | j 1j       |
| 0.08 | 0.325 | 0.62 | 0.94       | 0.56 | High   | 1          | [0.08,0.325,0.62, | j 1j       |
| 0.15 | 0.275 | 0.8  | 0.21       | 0.81 | High   | 1          | [0.15,0.275,0.8,0 | 1          |
| 0.12 | 0.245 | 0.75 | 0.31       | 0.59 | Middle | j 1        | [0.12,0.245,0.75, | j 1j       |
| 0.18 | 0.32  | 0.04 | 0.19       | 0.82 | High   | j 1        | [0.18,0.32,0.04,0 | j 1j       |
| 0.2  | 0.45  | 0.28 | 0.31       | 0.78 | High   | 1          | [0.2,0.45,0.28,0  | 1          |
| 0.2  | 0.49  | 0.6  | 0.2        | 0.78 | High   | j 1        | [0.2,0.49,0.6,0.2 | j 1j       |
| 0.14 | 0.49  | 0.55 | 0.29       | 0.6  | Middle | 1          | [0.14,0.49,0.55,0 | j 1j       |
| 0.17 | 0.36  | 0.8  | 0.14       | 0.66 | Middle | 1          | [0.17,0.36,0.8,0  | j 1j       |
| 0 1  | 0.39  | 0.75 | 0.31       | 0.62 | Middle | 1          | [0.1,0.39,0.75,0  | j 1        |

| +<br> summary  STG | SCG                                       | STR | LPR                                                              | PEG |
|--------------------|-------------------------------------------|-----|------------------------------------------------------------------|-----|
| count              | 0.3123033175355451<br>0.19447554121739496 |     | 211<br>0.45081042654028425<br>0.25108964835256975<br>0.0<br>0.99 |     |

| summary        | STG                                | SCG                         | STR                         | LPR                       | PEG                          |
|----------------|------------------------------------|-----------------------------|-----------------------------|---------------------------|------------------------------|
| count <br>mean | <br>  192<br>  0.40050520833333334 | 192<br>0.403895833333333334 | 192<br>0.5049739583333334   | 192<br>0.4099479166666666 | 192 <br>  0.7035937499999997 |
|                |                                    |                             | 0.24187395434292872<br>0.02 |                           |                              |
| max            | 0.99                               | 0.9                         | 0.95                        | 0.99                      | 0.99                         |

## **Chapter 7: Using Spark SQL in Graph Applications**

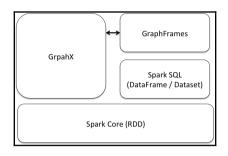

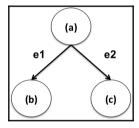

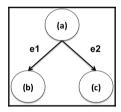

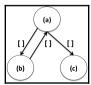

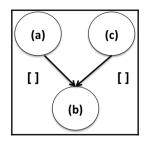

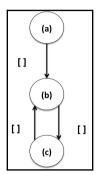

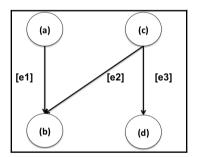

| a                                   | e1                                             | j b                        | c                                | e2                                              | e3                                                                                               | d                                |
|-------------------------------------|------------------------------------------------|----------------------------|----------------------------------|-------------------------------------------------|--------------------------------------------------------------------------------------------------|----------------------------------|
| [241393]  <br>[33284]  <br>[198072] | [241393,8742]<br>[33284,8742]<br>[198072,8742] | [8742]<br>[8742]<br>[8742] | [109254]<br>[109254]<br>[109254] | [109254,8742]<br>[109254,8742]<br>[109254,8742] | [[109254,100010]<br>[[109254,100010]<br>[[109254,100010]<br>[[109254,100010]<br>[[109254,100010] | [100010]<br>[100010]<br>[100010] |

```
[0827229534.1,[5.0,2,2],2,WrappedArray([|Books[283155]|Subjects[1000]|Religion &
Spirituality[22]|Christianity[12290]|Clergy[12360]|Preaching[12368]],
[|Books[283155]|Subjects[1000]|Religion &
Spirituality[22]|Christianity[12290]|Clergy[12360]|Sermons[12370]]),Book,WrappedArray(
[[A2JW670Y8U6HHK, 2000-7-28, 9, 5, 10]], [[A2VE83MZF98ITY, 2003-12-
14,5,5,6]]),396585,WrappedArray([0804215715], [156101074X], [0687023955],
[0687074231]. [082721619X]).5.Patterns of Preaching: A Sermon Sampler]
[0738700797,2,[4.5,12,12],2,WrappedArray([|Books[283155]|Subjects[1000]|Religion &
Spirituality[22]|Earth-Based Religions[12472]|Wicca[12484]],
[|Books[283155]|Subjects[1000]|Religion & Spirituality[22]|Earth-Based
Religions[12472]|Witchcraft[12486]]),Book,WrappedArray([[A11NCO6YTE4BTJ,2001–12–
16,4,5,5]], [[A9CQ3PLRNIR83,2002-1-7,5,4,5]], [[A13SG9ACZ905IM,2002-1-24,8,5,8]],
[[A1BDAI6VEYMAZA,2002-1-28,4,5,4]], [[A2P6KAWXJ16234,2002-2-6,16,4,16]],
[[AMACWC3M7PQFR,2002-2-14,5,4,5]], [[A3G07UV9XX14D8,2002-3-23,6,4,6]], [[A1GIL64QK68WKL,2002-5-23,8,5,8]], [[AE0B0F20NQJWV,2003-2-25,5,5,8]],
[[A3IGHTES8ME05L,2003-11-25,5,5,5]], [[A1CP26N8RHYVV0,2004-2-11,9,1,13]],
[[ANEIANH0WAT9D,2005-2-7,1,5,1]]),168596,WrappedArray([0738700827], [1567184960],
[1567182836], [0738700525], [0738700940]),5,Candlemas: Feast of Flames]
[0486287785,3,[5.0,1,1],1,WrappedArray([|Books[283155]|Subjects[1000]|Home &
Garden[48]|Crafts &
Hobbies[5126]|General[5144]]),Book,WrappedArray([[A3IDGASRQAW8B2,2003-7-
10.2.5.2]]).1270652.null.0.World War II Allied Fighter Planes Trading Cards]
[0842328327,4,[4.0,1,1],5,WrappedArray([|Books[283155]|Subjects[1000]|Religion &
Spirituality[22]|Christianity[12290]|Reference[172810]|Commentaries[12155]|New
Testament[12159]], [|Books[283155]|Subjects[1000]|Religion &
[12335], Spirituality[22]|Christianity[12290]|Christian Living[12333]|Discipleship
[|Books[283155]|Subjects[1000]|Religion &
Spirituality[22]|Christianity[12290]|Bibles[12059]|Translations[764432]|Life
Application[572080]], [|Books[283155]|Subjects[1000]|Religion & Spirituality[22]|Bible
& Other Sacred Texts[12056]|Bible[764430]|New Testament[572082]].
[|Books[283155]|Subjects[1000]|Religion &
Spirituality[22]|Christianity[12290]|Bibles[12059]|Study Guides, History &
Reference[764438]|General[572094]]),Book,WrappedArray([[A2591BUPXCS705,2004-8-
19,1,4,1]]),631289,WrappedArray([0842328130], [0830818138], [0842330313],
[0842328610], [0842328572]),5,Life Application Bible Commentary: 1 and 2 Timothy and
Titus]
```

| a                                                                                                    | e e                                                                                                    | b                                                                                                    | e2                                                                                                    |
|----------------------------------------------------------------------------------------------------|----------------------------------------------------------------------------------------------------|----------------------------------------------------------------------------------------------------|----------------------------------------------------------------------------------------------------|
| [B00000J2I0,38585 [0451524934,44922 [6300185788,11281 [0156027321,62424 [6303182135,46688 [6304424841,53266 [6302728657,24467 [0316769487,98756 [6304401744,46640 [0345342968,29543 [6303182232,34106 [B00004\$36U,37060 [0385504209,296,T [1880685000,47585 [0671027387,42470 [6301627024,28339 [6304424841,53266 | [B00000J2I0,63052<br>[0451524934,03167<br>[6300185788,15588<br>[0156027321,01420<br>[6303182135,63031<br>[6304424841,63034<br>[0316769487,04515<br>[034401744,63044<br>[0345342968,04515<br>[6303182232,63031<br>[B00004S36U,B0000<br>[0385504209,06710<br>[0385504209,06710<br>[1880685000,15804<br>[6671027387,03855<br>[6301627024,63027<br>[6304424841,63044 | [6301797973,51638] [6305242143,34489] [0316769487,98756] [1558807225,20377] [6142001740,33797] [6303182232,34106] [6303499988,66050] [6301627024,28339] [0451524934,44922] [6304424841,53266] [0451524934,44922] [6303182135,46688] [0451524934,44922] [63071027360,37685] [0671027387,42470] [1580420826,45175] [0385504209,296,T] [6302728657,24467] [6304401744,46640] [0156027321,62424] | [6305242143, B0000 [0316769487, 04515 [1558807225, 63001 [0142001740, 01560 [6303182232, 63031 [6303499988, 63044 [6301627024, 63027 [0451524934, 03167 [6304424841, 63044 [0451524934, 03453 [6303182135, 63031 [B00004S365, B0000 [0671027360, 03855 [0671027387, 03855 [1580420826, 18806 [0385504209, 06710 [6302728657, 63016 [6304401744, 63044 |

| [B00000J2I0,38585  [B00000J2I0,63052  [6305242143,34489  [6305242143,B0000    [6300185788,11281  [6300185788,15588  [1558807225,20377  [1558807225,63001    [6303182135,46688  [6303182135,63031  [6303182232,34106  [6303182232,63031    [6304424841,53266  [6304424841,63034  [6303499988,66050  [6303499988,63044    [6302728657,24467  [6302728657,63016  [6301627024,28339  [6301627024,63027    [0316769487,98756  [0316769487,04515  [0451524934,44922  [0451524934,03167]   [0345342968,29543  [0345342968,04515  [0451524934,44922  [0451524934,03453]   [6303182232,34106  [6303182232,63031  [6303182135,46688  [6303182135,63031]   [800004S36U,37060  [800004S36U,80000  [800004S36S,37060  [800004S36S,37060  [80000058S5  [80000058S5  [80000058S5  [80000058S5  [80000 | a                                                                                                    | е                                                                                                    | b                                                                                                    | e2                                                                                                    |
|----------------------------------------------------------------------------------------------------|----------------------------------------------------------------------------------------------------|----------------------------------------------------------------------------------------------------|----------------------------------------------------------------------------------------------------|----------------------------------------------------------------------------------------------------|
| [0316346624,89000 [0316346624,00666 [0066620996,15485 [0066620996,03163 <br> [B00005V8PZ,14861 [B00005V8PZ,B0000 [B00008NG5V,27054 [B00008NG5V,B0000                                                                                                    | [6301798643,93678] [B00000J2I0,38585] [6300185788,11281] [6303182135,46688] [6304424841,53266] [6302728657,24467] [0316769487,98756] [0345342968,29543] [6303182232,34106] [B00004S36U,37060] [6301627024,28339] [6304424841,53266] [B00004S36S,37060] [1580420826,45175] [6305242143,34489] [B0000508U6,50505] [B00008NG5V,27054] [0316346624,89000] | [B00000J2I0,63052 [6300185788,15588 [6303182135,63031 [6304424841,63034 [6302728657,63016 [0316769487,04515 [0345342968,04515 [6303182232,63031 [B00004S36U,B0000 [6301627024,63027 [6304424841,63044 [B00004S36S,B0000 [1580420826,18806 [6305242143,B0000 [B0000508U6,B0000 [B00008NG5V,B0000 [0316346624,00666 | [6305242143,34489 [1558807225,20377 [6303182232,34106 [6303499988,66050 [6301627024,28339 [0451524934,44922 [6303182135,46688 [B00004S365,37060 [6302728657,24467 [6304401744,46640 [B00004S36U,37060 [1880685000,47585 [B00000J2I0,38585 [B00005V8PZ,14861 [0066620996,15485 | [6301797973,63017] [6305242143,80000] [1558807225,63001] [6303182232,63031] [6303499988,63044] [6301627024,63027] [0451524934,03167] [0451524934,03453] [6303182135,63031] [8000045365,80000] [6302728657,63016] [6304401744,63044] [800004536U,80000] [1880685000,15804] [8000091210,63052] [8000069AUI,80000] [800005V8PZ,80000] [800005V8PZ,80000] |

```
[0827229534.1, Patterns of Preaching: A Sermon
Sampler,[5.0,2,2],2,WrappedArray([|Books[283155]|Subjects[1000]|Religion &
Spirituality[22]|Christianity[12290]|Clergy[12360]|Preaching[12368]],
[|Books[283155]|Subjects[1000]|Religion &
Spirituality[22]|Christianity[12290]|Clergy[12360]|Sermons[12370]]),Book,WrappedArray(
[[A2JW670Y8U6HHK, 2000-7-28, 9, 5, 10]], [[A2VE83MZF98İTY, 2003-12-
14.5.5.6]]).396585.WrappedArrav([0804215715]. [156101074X]. [0687023955].
[0687074231], [082721619X]),5]
[0738700797,2,Candlemas: Feast of
Flames,[4.5,12,12],2,WrappedArray([|Books[283155]|Subjects[1000]|Religion &
Spirituality[22] | Earth-Based Religions[12472] | Wicca[12484]],
[|Books[283155]|Subjects[1000]|Religion & Spirituality[22]|Earth-Based
Religions[12472]|Witchcraft[12486]]),Book,WrappedArray([[A11NC06YTE4BTJ,2001-12-
16,4,5,5]], [[A9CQ3PLRNIR83,2002-1-7,5,4,5]], [[A13SG9ACZ905IM,2002-1-24,8,5,8]],
[[A1BDA16VEYMAZA,2002-1-28,4,5,4]], [[A2P6KAWXJ16234,2002-2-6,16,4,16]],
[[AMACWC3M7PQFR,2002-2-14,5,4,5]], [[A3G07UV9XX14D8,2002-3-23,6,4,6]], [[A1GIL64QK68WKL,2002-5-23,8,5,8]], [[AE0B0F20NQJWV,2003-2-25,5,5,8]], [[A3IGHTES8ME05L,2003-11-25,5,5,5]], [[A1CP26N8RHYVV0,2004-2-11,9,1,13]],
[[ANEIANHOWAT9D,2005-2-7,1,5,1]]),168596,WrappedArray([0738700827], [1567184960],
[1567182836], [0738700525], [0738700940]),5]
[0486287785,3,World War II Allied Fighter Planes Trading
Cards,[5.0,1,1],1,WrappedArray([|Books[283155]|Subjects[1000]|Home & Garden[48]|Crafts
& Hobbies[5126][General[5144]]),Book,WrappedArray([[A3IDGASRQAW8B2,2003-7-
10,2,5,2]]),1270652,null,0]
[0842328327,4,Life Application Bible Commentary: 1 and 2 Timothy and
Titus,[4.0,1,1],5,WrappedArray([|Books[283155]|Subjects[1000]|Religion &
Spirituality[22] | Christianity[12290] | Reference[172810] | Commentaries[12155] | New
Testament[12159]], [|Books[283155]|Subjects[1000]|Religion &
Spirituality[22]|Christianity[12290]|Christian Living[12333]|Discipleship[12335]],
[|Books[283155]|Subjects[1000]|Religion &
Spirituality[22]|Christianity[12290]|Bibles[12059]|Translations[764432]|Life
Application[572080]], [|Books[283155]|Subjects[1000]|Religion & Spirituality[22]|Bible
& Other Sacred Texts[12056]|Bible[764430]|New Testament[572082]],
[|Books[283155]|Subjects[1000]|Religion &
Spirituality[22]|Christianity[12290]|Bibles[12059]|Study Guides. History &
Reference[764438]|General[572094]]),Book,WrappedArray([[A2591BUPXCS705,2004-8-
19.1.4.1]]).631289.WrappedArray([0842328130]. [0830818138]. [0842330313].
[0842328610], [0842328572]),5]
```

```
[[0827229534,1,Patterns of Preaching: A Sermon
Sampler,[5.0,2,2],2,WrappedArray([|Books[283155]|Subjects[1000]|Religion &
Spirituality[22]|Christianity[12290]|Clergy[12360]|Preaching[12368]],
[|Books[283155]|Subjects[1000]|Religion &
Spirituality[22]|Christianity[12290]|Clergy[12360]|Sermons[12370]]),Book,WrappedArray(
[[A2JW670Y8U6HHK,2000-7-28,9,5,10]], [[A2VE83MZF98ITY,2003-12-
14,5,5,6]]),396585,WrappedArray([0804215715], [156101074X], [0687023955],
[0687074231], [082721619X]),5],[0827229534,1,Patterns of Preaching: A Sermon
Sampler, [5.0,2,2],2,WrappedArray([|Books[283155]|Subjects[1000]|Religion &
Spirituality[22]|Christianity[12290]|Clergy[12360]|Preaching[12368]].
[|Books[283155]|Subjects[1000]|Religion &
Spirituality[22]|Christianity[12290]|Clergy[12360]|Sermons[12370]]),Book,WrappedArray(
[[A2JW670Y8U6HHK,2000-7-28,9,5,10]], [[A2VE83MZF98ITY,2003-12-
14,5,5,6]]),396585,WrappedArray([0804215715], [156101074X], [0687023955],
[0687074231], [082721619X]),5]]
[[0738700797,2,Candlemas: Feast of
Flames,[4.5,12,12],2,WrappedArray([|Books[283155]|Subjects[1000]|Religion &
Spirituality[22]|Earth-Based Religions[12472]|Wicca[12484]],
[|Books[283155]|Subjects[1000]|Religion & Spirituality[22]|Earth-Based
Religions[12472]|Witchcraft[12486]]),Book,WrappedArray([[A11NCO6YTE4BTJ,2001-12-
16,4,5,5]], [[A9C03PLRNIR83,2002-1-7,5,4,5]], [[A13SG9ACZ905IM,2002-1-24,8,5,8]],
[[A1BDA16VEYMAZA,2002-1-28,4,5,4]], [[A2P6KAWXJ16234,2002-2-6,16,4,16]], [[AMACWC3M7PQFR,2002-2-14,5,4,5]], [[A3G07UV9XX14D8,2002-3-23,6,4,6]],
[[A1GIL64QK68WKL,2002-5-23,8,5,8]], [[AE0B0F20NQJWV,2003-2-25,5,5,8]], [[A31GHTES8ME05L,2003-11-25,5,5,5]], [[A1CP26N8RHYVV0,2004-2-11,9,1,13]], [[ANEIANH0WAT9D,2005-2-7,1,5,1]]),168596,WrappedArray([0738700827], [1567184960],
[1567182836], [0738700525], [0738700940]),5],[0738700797,2,Candlemas: Feast of
Flames.[4.5.12.12].2.WrappedArrav([|Books[283155]|Subjects[1000]|Religion &
Spirituality[22]|Earth-Based Religions[12472]|Wicca[12484]],
[|Books[283155]|Subjects[1000]|Religion & Spirituality[22]|Earth-Based
Religions[12472]|Witchcraft[12486]]),Book,WrappedArray([[A11NCO6YTE4BTJ,2001-12-
16,4,5,5]], [[A9CQ3PLRNIR83,2002-1-7,5,4,5]], [[A13SG9ACZ905IM,2002-1-24,8,5,8]],
[[A1BDAI6VEYMAZA,2002-1-28,4,5,4]], [[A2P6KAWXJ16234,2002-2-6,16,4,16]],
[[AMACWC3M7PQFR,2002-2-14,5,4,5]], [[A3G07UV9XX14D8,2002-3-23,6,4,6]],
[[A1GIL64QK68WKL,2002-5-23,8,5,8]], [[AE0B0F20NQJWV,2003-2-25,5,5,8]],
[[A3IGHTES8ME05L,2003-11-25,5,5,5]], [[A1CP26N8RHYVV0,2004-2-11,9,1,13]],
[[ANEIANHOWAT9D,2005-2-7,1,5,1]]),168596,WrappedArray([0738700827], [1567184960],
[1567182836], [0738700525], [0738700940]),5]]
```

```
[1857444000, Book, Art of Attack in Chess, 19.15963251427946]
[1880673851, Book, My System: 21st Century Edition, 18.07328127614439]
[0812917561, Book, Ideas Behind the Chess Openings: Algebraic Edition
(Chess), 17.77792169452039]
[096290497X, Book, Discerning of Spirits, 17.64175373421938]
[0345457684, Book, Altered Carbon, 16.11861824590565]
[0793521610, Book, Building a Jazz Vocabulary, 14.999654656171334]
[0812579844, Book, The Golden Age (The Golden Age, Book 1), 14.91395417693351]
[0553382136, Book, Spin State, 14.641071672237276]
[0684135051, Book, Knitting Without Tears: Basic Techniques and Easy-to-Follow Directions for Garments to Fit All Sizes (Knitting Without Tears SL 466), 14.397031132425692]
[0884893723, Book, Understanding Catholic Christianity, 13.957694196742478]
```

```
0771044445.unknown
0827229534,Book
0738700797.Book
0486287785.Book
0842328327.Book
1577943082.Book
0486220125.Book
B00000AU3R.Music
0231118597.Book
1859677800.Book
0375709363.Book
0871318237,Book
1590770218.Book
0313230269.Book
B00004W1W1,Music
B000053SPI,Music
1552126463.Book
1885588437,Book
1898323496,Book
0764224115.Book
0451409221,Book
1585674338.Book
B00004YR7L.Music
087793486X,Book
0793554098.Book
B00004YR7I, Music
0253214882.Book
```

```
0827229534.Book
0738700797,Book
0486287785,Book
0842328327,Book
1577943082,Book
0486220125,Book
0231118597,Book
1859677800,Book
0375709363,Book
0871318237,Book
1590770218,Book
0313230269,Book
1559362022,Book
0195110382,Book
0849311012,Book
078510870X,Book
3895780812,Book
0393049388,Book
0553525476,Book
0310208084,Book
0006176909,Book
0786632550,Book
0752808990,Book
4770023286,Book
0838409342,Book
0552139432,Book
B00006RGI2,Book
B000067JZT.Book
B00008MNUJ,Book
0060537612,Book
9700507734,Book
9627762644,Book
0970020503,Book
1930519206,Book
0879736836,Book
```

## Chapter 8: Using Spark SQL with SparkR

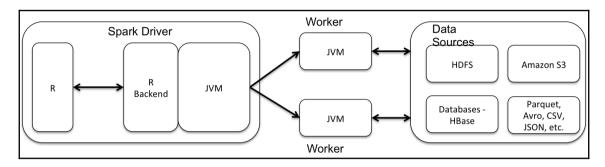

```
root
  -- age: integer (nullable = true)
 |-- job: string (nullable = true)
  -- marital: string (nullable = true)
  -- education: string (nullable = true)
  -- default: string (nullable = true)
-- housing: string (nullable = true)
  -- loan: string (nullable = true)
  -- contact: string (nullable = true)
  -- month: string (nullable = true)
  -- day_of_week: string (nullable = true)
  -- duration: integer (nullable = true)
 |-- campaign: integer (nullable = true)
  -- pdays: integer (nullable = true)
  -- previous: integer (nullable = true)
  -- poutcome: string (nullable = true)
  -- emp.var.rate: double (nullable = true)
  -- cons.price.idx: double (nullable = true)
  -- cons.conf.idx: double (nullable = true)
  -- euribor3m: double (nullable = true)
  -- nr.employed: double (nullable = true)
  -- y: string (nullable = true)
```

| <pre>[5] "default"</pre> | [9]<br>[13]<br>[17] | <pre>"month" "pdays" "cons.price.idx"</pre> | "previous" "cons.conf.idx" | "poutcome" | "emp.var.rate" |
|--------------------------|---------------------|---------------------------------------------|----------------------------|------------|----------------|
|--------------------------|---------------------|---------------------------------------------|----------------------------|------------|----------------|

```
SparkDataFrame': 21 variables:
               : int 56 57 37 40 56 45
$ age
$ job
              : chr "housemaid" "services" "services" "admin." "services" "services"
              : chr "married" "married" "married" "married" "married"
$ marital
              : chr "basic.4v" "high.school" "high.school" "basic.6y" "high.school" "basic.9y"
$ education
               : chr "no" "unknown" "no" "no" "unknown"
$ default
               : chr "no" "no" "yes" "no" "no" "no"
$ housing
              : chr "no" "no" "no" "yes" "no"
$ loan
              : chr "telephone" "telephone" "telephone" "telephone" "telephone"
$ contact
               : chr "may" "may" "may" "may" "may"
$ month
              : chr "mon" "mon" "mon" "mon" "mon" "mon"
$ day_of_week
              : int 261 149 226 151 307 198
$ duration
              : int 1 1 1 1 1 1
$ campaign
              : int 999 999 999 999 999
$ pdays
$ previous
              : int 0 0 0 0 0 0
$ poutcome
              : chr "nonexistent" "nonexistent" "nonexistent" "nonexistent"
nonexistent"
$ emp.var.rate : num 1.1 1.1 1.1 1.1 1.1
$ cons.price.idx: num 93.994 93.994 93.994 93.994 93.994 93.994
$ cons.conf.idx : num -36.4 -36.4 -36.4 -36.4 -36.4
              : num 4.857 4.857 4.857 4.857 4.857
$ euribor3m
$ nr.employed : num 5191 5191 5191 5191 5191
              : chr "no" "no" "no" "no" "no" "no"
```

```
iob marital
                        education default housing loan
                                                          contact month
age
1 56 housemaid married
                           basic.4y
                                                      no telephone
                                       nο
                                                 no
                                                                     may
  57 services married high school unknown
                                                 no
                                                      no telephone
                                                                     mav
 day_of_week duration campaign pdays previous
                                                  poutcome emp.var.rate
          mon
                   261
                              1
                                  999
                                             0 nonexistent
                                                                    1.1
                                  999
                   149
                              1
          mon
                                             0 nonexistent
                                                                    1.1
 cons.price.idx cons.conf.idx euribor3m nr.employed y
          93.994
                         -36.4
                                   4.857
                                                5191 no
          93.994
                         -36.4
                                   4.857
                                                5191 no
```

```
education default housing loan
          job marital
                                                         contact month
1 56 housemaid married
                                                      no telephone
                           basic.4v
                                         no
                                                 no
2 57 services married high.school unknown
                                                      no telephone
                                                 nο
                                                                     may
 day_of_week duration campaign pdays previous
                                                 poutcome emp.var.rate
                   261
                              1
                                  999
                                             0 nonexistent
          mon
                                                                    1.1
                                  999
          mon
                   149
                              1
                                             0 nonexistent
                                                                    1.1
 cons.price.idx cons.conf.idx euribor3m nr.employed y
          93.994
                         -36.4
                                   4.857
                                                5191 no
          93.994
                         -36.4
                                   4.857
                                                5191 no
```

```
job marital education default housing loan contact month
1 56 housemaid married basic.4y
                                   no
                                             no no telephone
  57 housemaid divorced basic.4y
                                    no
                                            yes
                                                  no telephone
                                                                 may
 day_of_week duration campaign pdays previous
                                             poutcome emp.var.rate
                  261
                            1
                                999
                                           0 nonexistent
                                                                 1.1
                  293
                                999
                                           0 nonexistent
                            1
 cons.price.idx cons.conf.idx euribor3m nr.employed y
         93.994
                       -36.4
                                 4.857
                                             5191 no
         93.994
                       -36.4
                                 4.857
                                             5191 no
```

```
marital count
1 unknown 6
2 divorced 489
3 married 3228
4 single 453
```

```
education default housing loan
                                                    contact month
       job marital
56 housemaid married basic.4y
                                            no no telephone
                                  no
57 services married high.school unknown
                                            no no telephone
                                                               mav
day_of_week duration campaign pdays previous
                                            poutcome emp.var.rate
                       1 999
1 999
               261
                                        0 nonexistent
       mon
                                                               1.1
       mon
                149
                                         0 nonexistent
                                                               1.1
cons.price.idx cons.conf.idx euribor3m nr.employed y durationMins
       93.994
                                            5191 no
                     -36.4
                               4.857
       93.994
                      -36.4
                               4.857
                                            5191 no
```

```
education age marital housing loan
   basic.9v 19 single
                           yes
high.school 18
                single
                           no
                                no
high.school 18
                                yes
                single
                           ves
   basic.9y 19
                single
                           yes
   basic.6y 19
                single
   basic.9v
            19
                single
                            no
                                 no
```

```
> crimesStatesdf <- withColumnRenamed(crimesStatesSubset, "_c0", "comm") %>%
withColumnRenamed("_c1", "code") %>% withColumnRenamed("_c1", "st") %>%
withColumnRenamed("_c129", "nmurders") %>% withColumnRenamed("_c131", "nrapes") %>%
withColumnRenamed("_c133", "nrobberies") %>% withColumnRenamed("_c135", "nassaults")
%>% withColumnRenamed("_c137", "nburglaries") %>% withColumnRenamed("_c139",
"nlarcenies") %>% withColumnRenamed("_c141", "nautothefts") %>%
withColumnRenamed("_c143", "narsons")
```

```
comm code nmurders nrapes nrobberies nassaults nburglaries
1 BerkeleyHeightstownship NJ 0 0 1 4 14
2 Marpletownship PA 0 1 5 24 57
nlarcenies nautothefts narsons
1 138 16 2
2 376 26 1
```

```
comm code_x nmurders nrapes nrobberies nassaults nburglaries
                                                       1410
                   ĀΚ
                             23
                                   212
                                              568
1 Anchoragecity
                                                                   1880
                                                3
                                                         18
                                                                    128
    Juneaucity
                    ΑK
                              0
 nlarcenies nautothefts narsons st
                                    name code v
      10660
                    1387
                             105 2 Alaska
                                               ΑK
                      59
                               7
                                  2 Alaska
                                               ΑK
```

```
comm code_x nmurders nrapes nrobberies nassaults nburglaries
1 Anchoragecity
                   AK
                            23
                                  212
                                             568
                                                      1410
    Juneaucity
                   ΑK
                             0
                                               3
                                                        18
                                                                   128
 nlarcenies nautothefts narsons st name code_y
      10660
                   1387
                            105 2 Alaska
                                              ĀΚ
        857
                     59
                              7 2 Alaska
                                              ΑK
```

```
> library(magrittr)
> usPath <- "file:///Users/aurobindosarkar/Downloads/Tennis-Major-Tournaments-Match-Statistics/USOpen-women-2013.csv"
> usdf <- read.df(usPath, "csv", header = "true", inferSchema = "true", na.strings = "NA", delimiter= ",")
> ussubdf <- select(usdf, "Player 1", "Player 2", "ROUND", "Result")%>% withColumnRenamed("Player 1", "p1") %>%
withColumnRenamed("Player 2", "p2")
> showDF(ussubdf, 2)
    ----+----+----+
    p1| p2|ROUND|Result|
    ----+
|S Williams|V Azarenka| 7| 1|
|F Pennetta|V Azarenka| 6| 0|
    ----+----+
only showing top 2 rows
> wimPath <- "file:///Users/aurobindosarkar/Downloads/Tennis-Maior-Tournaments-Match-Statistics/Wimbledon-women-2013.csv"
> wimdf <- read.df(wimPath, "csv", header = "true", inferSchema = "true", na.strings = "NA", delimiter= ",")
> wimsubdf <- select(usdf, "Player 1", "Player 2", "ROUND", "Result")%>% withColumnRenamed("Player 1", "p1") %>%
withColumnRenamed("Player 2", "p2")
> showDF(wimsubdf, 2)
+-----+
    p1| p2|ROUND|Result|
    ----+----+
|S Williams|V Azarenka| 7| 1|
|F Pennetta|V Azarenka| 6| 0|
+-----+
only showing top 2 rows
We can append the rows of wimsubdf to ussubdf using the rbind operation as shown below.
> df1 <- rbind(ussubdf, wimsubdf)
> showDF(df1, 2)
+----+
    p1| p2|ROUND|Result|
    ----+-----+----+
|S Williams|V Azarenka| 7| 1|
|F Pennetta|V Azarenka| 6|
    ----+----+
only showing top 2 rows
```

```
duration durMins
1 261 4.350000
2 149 2.483333
3 226 3.766667
4 151 2.516667
5 307 5.116667
6 198 3.300000
```

| summary                                    | duration | campaign          | previous                                                 | age |
|--------------------------------------------|----------|-------------------|----------------------------------------------------------|-----|
| count <br>mean <br>stddev 2<br>min <br>max |          | 2.567592502670681 | 41188<br>0.17296299893172767<br>0.49490107983928927<br>0 |     |

|    | job_marital   | divorced | married | single | unkno |
|----|---------------|----------|---------|--------|-------|
| 1  | housemaid     | 161      | 777     | 119    | 3     |
| 2  | services      | 532      | 2294    | 1137   | 6     |
| 3  | self-employed | 133      | 904     | 379    | 5     |
| 4  | student       | 9        | 41      | 824    | 1     |
| 5  | retired       | 348      | 1274    | 93     | 5     |
| 6  | unknown       | 13       | 234     | 74     | 9     |
| 7  | admin.        | 1280     | 5253    | 3875   | 14    |
| 8  | blue-collar   | 728      | 6687    | 1825   | 14    |
| 9  | technician    | 774      | 3670    | 2287   | 12    |
| 10 | entrepreneur  | 179      | 1071    | 203    | 3     |
| 11 | management    | 331      | 2089    | 501    | 3     |
| 12 | unemployed    | 124      | 634     | 251    | 5     |

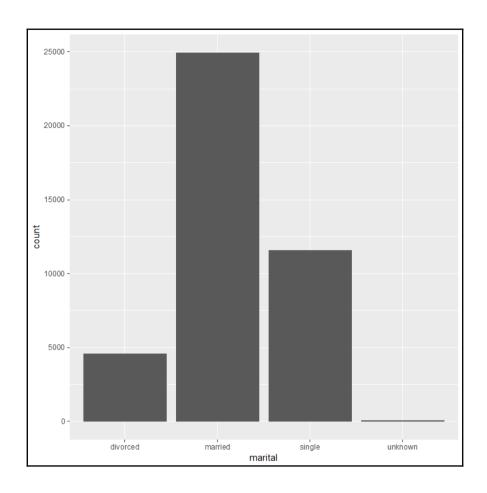

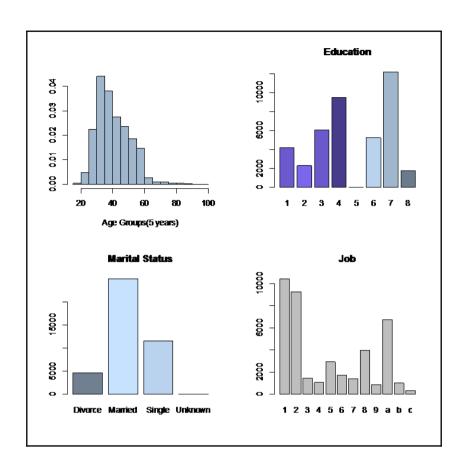

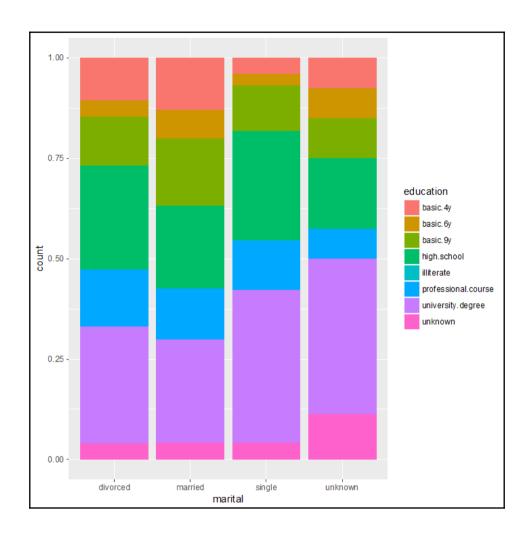

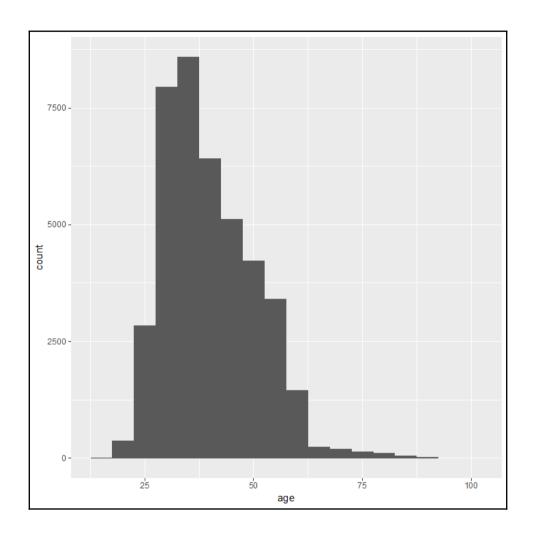

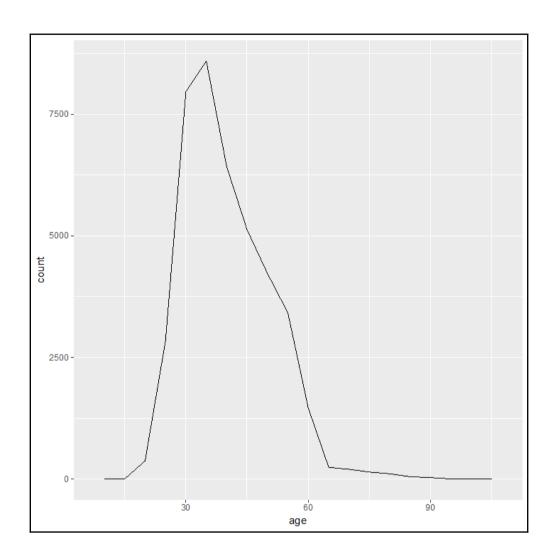

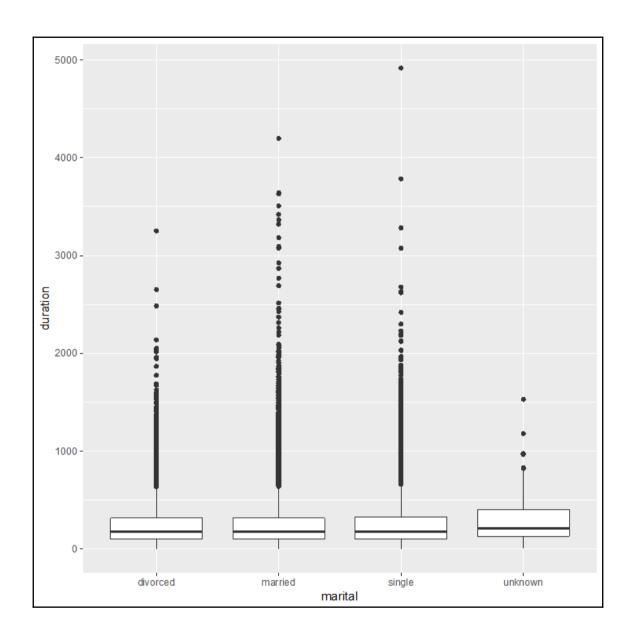

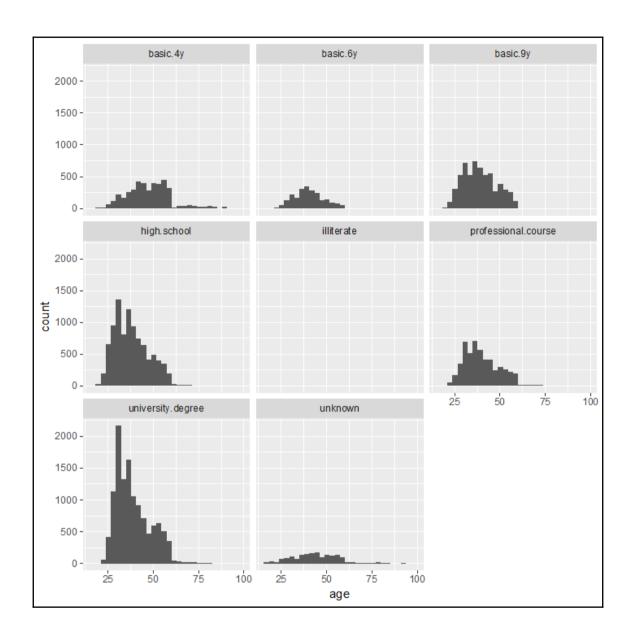

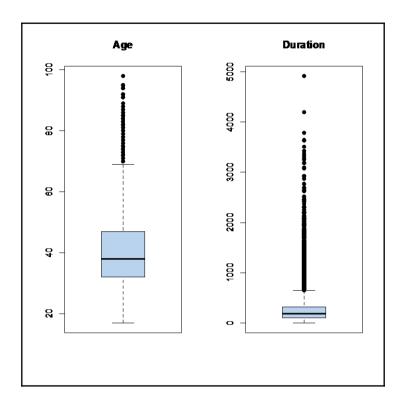

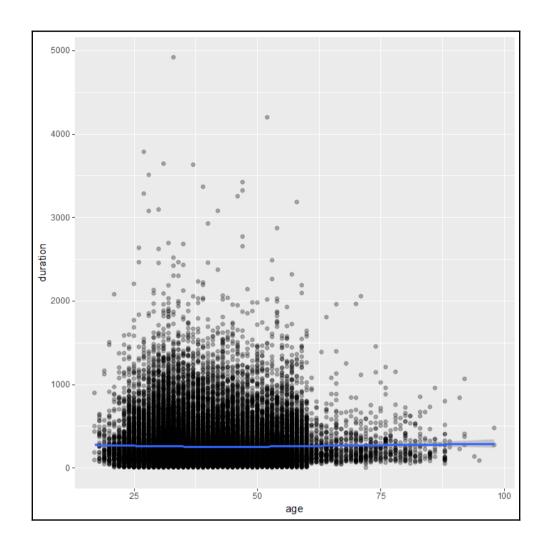

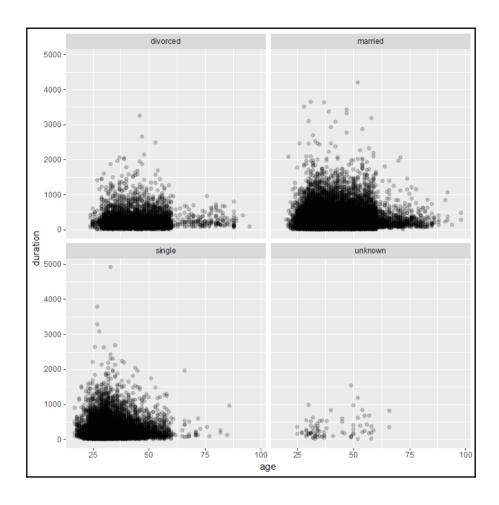

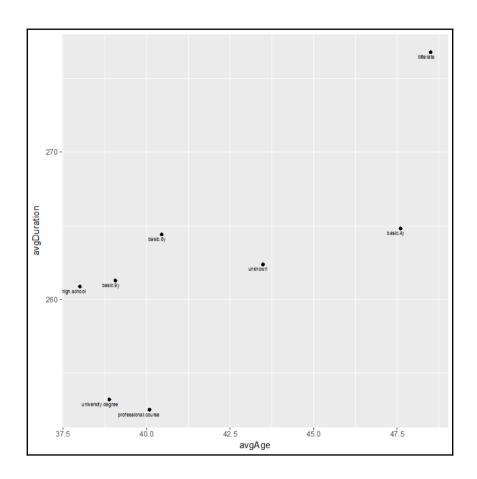

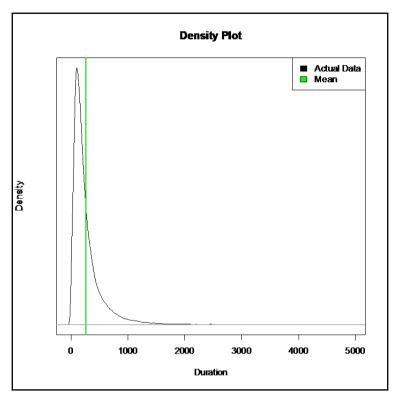

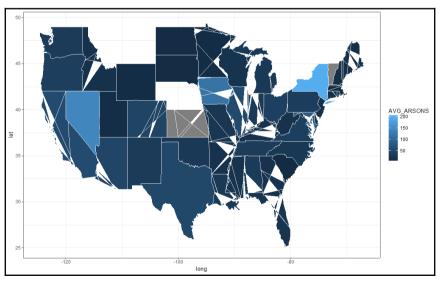

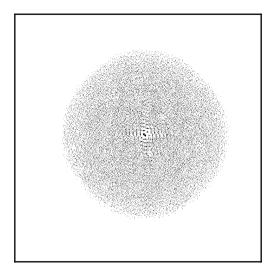

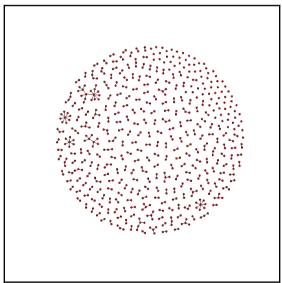

> indf <- read.df(csvPath, "csv", header = "true", inferSchema = "true", na.strings =
"NA", delimiter= ";") %>% withColumnRenamed("fixed acidity", "fixed\_acidity") %>%
withColumnRenamed("volatile acidity", "volatile\_acidity") %>%
withColumnRenamed("citric acid", "citric\_acid") %>% withColumnRenamed("residual
sugar", "residual\_sugar") %>% withColumnRenamed("free sulfur dioxide",
"free\_sulfur\_dioxide") %>% withColumnRenamed("total sulfur dioxide",
"total\_sulfur\_dioxide")

```
$coefficients
                     Estimate
(Intercept)
                     -0.6862963
fixed_acidity
volatile_acidity
                     0.3257158
citric_acid
residual sugar
chlorides
                     0.3837135
free_sulfur_dioxide
total_sulfur_dioxide 3.210866e-08
density
                     0.5516459
рН
sulphates
alcohol
                     -0.05705867
```

```
Formula: label \sim .
Number of features: 11
Features: fixed_acidity volatile_acidity citric_acid residual_sugar chlorides
free_sulfur_dioxide total_sulfur_dioxide density pH sulphates alcohol
Feature importances:
(11,[0,1,2,3,4,5,6,7,8,9,10],[0.016116203679387833,0.2000841279602036,0.06203377364164
843,0.04659246031382119,0.053967074218643885,0.09524761178321549,0.019576446849627522,
0.1974904528512302,0.02585073108815522,0.014956220347921618,0.26808489726614504])
Number of trees: 10
Tree weights: 1 1 1 1 1 1 1 1 1 1 1 1 RandomForestClassificationModel (uid=rfc_caed094ec80d) with 10 trees
  Tree 0 (weight 1.0):
    If (feature 10 <= 10.566666666667)
     If (feature 5 <= 14.0)
      If (feature 1 <= 0.305)
       If (feature 2 <= 0.26)
         If (feature 8 <= 2.96)
          Predict: 0.0
         Else (feature 8 > 2.96)
          Predict: 1.0
Else (feature 5 > 16.0)
       If (feature 2 <= 0.25)
         If (feature 4 <= 0.049)
          Predict: 0.0
         Else (feature 4 > 0.049)
          Predict: 1.0
        Else (feature 2 > 0.25)
         If (feature 1 <= 0.2)
          Predict: 0.0
         Else (feature 1 > 0.2)
          Predict: 1.0
```

> indf <- read.df(csvPath, "csv", header = "true", inferSchema = "true", na.strings =
"NA", delimiter= ";") %>% withColumnRenamed("fixed acidity", "fixed\_acidity") %>%
withColumnRenamed("volatile acidity", "volatile\_acidity") %>%
withColumnRenamed("citric acid", "citric\_acid") %>% withColumnRenamed("residual
sugar", "residual\_sugar") %>% withColumnRenamed("free sulfur dioxide",
"free\_sulfur\_dioxide") %>% withColumnRenamed("total sulfur dioxide",
"total\_sulfur\_dioxide")

```
Deviance Residuals:
(Note: These are approximate quantiles with relative error <= 0.01)
Min 10 Median 30 Max
-3.8070 -0.5037 -0.0498 0.4456 3.1916
                                       Max
Coefficients:
                                  Std. Error t value Pr(>|t|)
                     Estimate
(Intercept)
                     48.828
                                  7.6391
                                               6.3919
                                                        1.7914e-10
                                              -1.4691 0.14186
                     -0.021401
                                  0.014567
fixed_acidity
volatīle aciditv
                     -1.6505
                                   0.10606
                                              -15.562 0
                                  0.089881
                     0.043129
                                               0.47984 0.63136
citric_acid
residual sugar
                     0.033293
                                  0.0034613
                                              9.6187
                     -1.5754
chlorides
                                  0.50526
                                              -3.118
                                                       0.0018317
free sulfur dioxide
                     0.0041696
                                  0.00074331 5.6095
                                                        2.1407e-08
total_sulfur_dioxide -0.00075066
                                  0.00032633 -2.3004 0.02147
density
                     -46,604
                                  7.7231
                                               -6.0344
                                                       1.7133e-09
                                  0.078437
рΗ
                     0.27827
                                               3.5477
                                                        0.00039231
sulphates
                     0.43647
                                  0.092228
                                               4.7325
                                                       2.2805e-06
alcohol
                     0.2551
                                  0.012896
                                              19.781
(Dispersion parameter for gaussian family taken to be 0.571833)
    Null deviance: 3841 on 4897 degrees of freedom
Residual deviance: 2794 on 4886 degrees of freedom
AIC: 11176
Number of Fisher Scoring iterations: 1
```

```
[[1]]
Call:
glm(formula = quality \sim ., family = family, data = lindf)
Deviance Residuals:
Min 10 Median 30
-3.8348 -0.4934 -0.0379 0.4637
                                           Max
                                        3.1143
Coefficients:
                        Estimate Std. Error t value Pr(>|t|)
                       1.502e+02 1.880e+01 7.987 1.71e-15 ***
6.552e-02 2.087e-02 3.139 0.00171 **
(Intercept)
fixed acidity
volatile_acidity
                      -1.863e+00 1.138e-01 -16.373 < 2e-16 ***
citric_acid
                      2.209e-02 9.577e-02
                                               0.231 0.81759
                      8.148e-02 7.527e-03 10.825 < 2e-16 ***
-2.473e-01 5.465e-01 -0.452 0.65097
residual_sugar
chlorides
free_sulfur_dioxide 3.733e-03 8.441e-04
                                               4.422 9.99e-06 ***
total_sulfur_dioxide -2.857e-04 3.781e-04 -0.756 0.44979
                      -1.503e+02 1.907e+01 -7.879 4.04e-15 ***
density
                       6.863e-01 1.054e-01
6.315e-01 1.004e-01
рН
                                               6.513 8.10e-11 ***
sulphates
                                                6.291 3.44e-10 ***
                       1.935e-01 2.422e-02
                                               7.988 1.70e-15 ***
alcohol
Signif. codes: 0 '***' 0.001 '**' 0.01 '*' 0.05 '.' 0.1 ' ' 1
(Dispersion parameter for gaussian family taken to be 0.5645372)
    Null deviance: 3841.0 on 4897 degrees of freedom
Residual deviance: 2758.3 on 4886 degrees of freedom
AIC: 11113
Number of Fisher Scoring iterations: 2
```

```
[[2]]
glm(formula = quality \sim ., family = family, data = lindf)
Deviance Residuals:
    Min
               10
                     Median
                                   30
                                            Max
-1.67362 -0.20825 -0.01416
                              0.18914
                                        1.21919
Coefficients:
                      Estimate Std. Error z value Pr(>|z|)
                     2.809e+01 1.114e+01 2.521 0.011698 *
(Intercept)
fixed_acidity
                    1.281e-02 1.188e-02
                                           1.078 0.281003
volatile_acidity
                    -3.346e-01 6.423e-02 -5.208 1.9e-07 ***
citric_acid
                     2.529e-03 5.328e-02
                                            0.047 0.962138
                     1.456e-02 4.365e-03
residual_sugar
                                            3.335 0.000854 ***
                    -6.267e-02 3.128e-01
                                           -0.200 0.841191
chlorides
free sulfur dioxide
                    6.224e-04 4.631e-04
                                           1.344 0.178939
total_sulfur_dioxide -3.694e-05 2.104e-04
                                          -0.176 0.860626
                    -2.736e+01 1.130e+01
                                           -2.421 0.015457 *
density
                     1.235e-01 5.903e-02
рΗ
                                           2.092 0.036417 *
sulphates
                     1.087e-01 5.450e-02
                                            1.995 0.046011 *
alcohol
                     3.036e-02 1.421e-02
                                            2.137 0.032594 *
Signif. codes: 0 '***' 0.001 '**' 0.01 '*' 0.05 '.' 0.1 ' ' 1
(Dispersion parameter for poisson family taken to be 1)
   Null deviance: 656.56 on 4897 degrees of freedom
Residual deviance: 471.74 on 4886 degrees of freedom
AIC: 18258
Number of Fisher Scoring iterations: 4
```

## Chapter 9: Developing Applications with Spark SQL

lineWords: String = "ACCESSION NUMBER CONFORMED SUBMISSION TYPE KPUBLIC DOCUMENT COUNT CONFORMED PERIOD OF REPORT FILED AS OF DATE DATE AS OF CHANGE FILER COMPANY DATA COMPANY CONFORMED NAME APPLE INC CENTRAL INDEX KEY STANDARD INDUSTRIAL CLASSIFICATION ELECTRONIC COMPUTERS IRS NUMBER STATE OF INCORPORATION CA FISCAL YEAR END FILING VALUES FORM TYPE K SEC ACT ACT SEC FILE NUMBER FILM NUMBER BUSINESS ADDRESS STREET ONE INFINITE LOOP CITY CUPERTINO STATE CA ZIP BUSINESS PHONE MAIL ADDRESS STREET ONE INFINITE LOOP CITY CUPERTINO STATE CA ZIP FORMER COMPANY FORMER CONFORMED NAME APPLE COMPUTER INC DATE OF NAME CHANGE K Table of Contents UNITED STATES SECURITIES AND EXCHANGE COMMISSION Washington Form K Mark One For the fiscal year ended September or For the transition period from to Commis...

stopwords: Array[String] = Array(a, a's, able, about, above, according, accordingly, across, actually, after, afterwards, again, against, ain't, all, allow, allows, almost, alone, along, already, also, although, always, am, among, amongst, an, and, another, any, anybody, anyhow, anyone, anything, anyway, anyways, anywhere, apart, appear, appreciate, appropriate, are, aren't, around, as, aside, ask, asking, associated, at, available, away, awfully, b, be, became, because, become, becomes, becoming, been, before, beforehand, behind, being, believe, below, beside, besides, best, better, between, beyond, both, brief, but, by, c, c'mon, c's, came, can, can't, cannot, cant, cause, causes, certain, certainly, changes, clearly, co, com, come, comes, concerning, consequently, consider, consideri...

```
lwordsInStorvl
        monev
        japan
           IF
       DOLLAR
      F0LL0WS
           ΙF
       DOLLAR
      FOLLOWS
         WALL
       STREET
         WILL
       DIVEST
           By
           Ιf
          the
       dollar
         goes
          the
          way
           of
only showing top 20 rows
```

```
|wordsInStory|
          MARI
        sugar
        grain
         corni
        SUGAR
      PROGRAM I
        SUGAR İ
      PROGRAM
          CUT
         SENT
           TO
     CONGRESS
           BYI
        MARCHÍ
          The
 Agriculture
   Department
     formally
 transmitted
           tol
only showing top 20 rows
```

| topic termIndices                 | termWeights                                                                                                    |
|-----------------------------------|----------------------------------------------------------------------------------------------------|
| 5   [4, 12, 1]<br> 6   [0, 6, 13] | [0.013479828514522157, 0.007988498264811112, 0.007834556972004216]<br>[0.011157720765464901, 0.010950386549468765, 0.009933881657369987]<br>[0.01699803302924405, 0.00897362312135043, 0.005552939490101682]<br>[0.010640383419263965, 0.009589519391260229, 0.008719954776309678]<br>[0.014699094408320094, 0.013142729264265737, 0.00694307367055392]<br>[0.03450414256020877, 0.02081996234868235, 0.016553531009112363]<br>[0.1008048266175278, 0.012606198050741528, 0.012490689284082269]<br>[0.024444393452602815, 0.02039110399678152, 0.019951675877435307]<br>[0.008833939029528915, 0.007881170922130781, 0.006090595819592994]<br>[0.017878616381976048, 0.012342706034341355, 0.00995938921623339] |

vocab: Array[String] = Array(mr, applicant, court, act, tribunal, made, evidence, may, application, respondent, v, decision, appellant, said, case, claim, order, also, whether, first, time, j, one, ltd, b, person, reasons, australia, costs, relevant, notice, upon, agreement, relation, appeal, proceedings, federal, hearing, pty, information, company, part, matter, judgment, conduct, respect, circumstances, question, however, ms, section, respondents, date, must, given, make, second, minister, issue, review, within, law, applicants, counsel, fact, proceeding, parties, orders, two, documents, c, provided, terms, particular, basis, see, referred, statement, view, letter, claims, effect, australian, business, party, set, fca, following, period, cth, group, subject, present, matters, reason, ...

| asin                     | helpfu  | il overall | reviewText                             | review | /Time | reviewerID     | reviewerName      | summary                                | unixReviewTime |
|--------------------------|---------|------------|----------------------------------------|--------|-------|----------------|-------------------|----------------------------------------|----------------|
| 0528881469               | [0, 0   | 5.0        | We got this GPS f                      | 06 2,  | 2013  | A094DHGC771SJ  |                   |                                        | 1370131200     |
| 0528881469               | [12, 15 | ]  1.0     | I'm a professiona                      | 11 25, | 2010  | AM0214LNFCEI4  | Amazon Customer   | Very Disappointed                      | 1290643200     |
| 0528881469               | [43, 45 | 3.0        | Well, what can I                       | 09 9,  | 2010  | A3N7T0DY83Y4IG | C. A. Freeman     | 1st impression                         | 12839904001    |
| 0528881469               | [9, 10  |            | Not going to writ                      |        |       |                |                   | Great grafics, PO                      | 12905568001    |
| 0528881469               | [0, 0   |            | I've had mine for                      |        |       |                |                   | Major issues, onl                      | 13172544001    |
| 0594451647<br>0594451647 | [3, 3   | 5.0        | I am using this w<br>The cable is very | 01 3,  | 2014  | A2JXAZZI9PHK9Z | Billy G. Noland " | HDMI Nook adapter<br>Cheap proprietary |                |
| 0594451647               | [0, 0   |            | This adaptor is r                      |        |       |                |                   |                                        |                |
| 0594451647               | [0, 0   |            | This adapter easi                      |        |       |                |                   | A nice easy to us                      |                |
| 0594451647               | [3, 3   | 3 5.0      | This product real                      | 01 20, | 2014  | A3BY5KCNQZXV5U | Matenai           | This works great                       | 1390176000     |
| 0594481813<br>0594481813 | [2, 2   |            | This item is just<br>bought for a spar |        |       |                |                   |                                        |                |
| 0594481813               | [1, 1   |            | My son crewed my                       |        |       |                |                   |                                        |                |
| 0594481813               | [0, 1   |            | This is a good be                      |        |       |                |                   |                                        |                |
| 0594481813               | [2, 2   |            | I lost my B&N ori                      |        |       |                |                   | Great replacement                      | 13943232001    |
| 0594481813               | [0, 0   |            | It does 2A and ch                      |        |       |                |                   | This is the oem c                      |                |
| 0594481813<br>0594481813 | [3, 5   | 3.0        | Go to Target or B<br>Works well, a lit | 09 18, | 2013  | AGAKHE014L0FU  | Nicodimus         | \$45 for a power c                     | 1379462400     |
| 0972683275               | [0, 0   |            | This is a great b                      |        |       |                |                   | Excelant mount fo                      |                |
| 0972683275               | [1, 1   | ]  5.0     | This mount is jus                      | 04 30, | 2013  | A2IDCSC6NVONIZ | 2Cents!           | Perfect                                | 1367280000     |
| only showing             | top 20  | rows       | +                                      |        |       |                |                   |                                        | ++             |

| asin                     | helpf  | ıll     | re         | eviewText | revie  | wTime | reviewerID                       | review          | erName  |            | summary             | unixReviewTime | rating |
|--------------------------|--------|---------|------------|-----------|--------|-------|----------------------------------|-----------------|---------|------------|---------------------|----------------|--------|
| 0528881469               | [0,    | ] [We   | got this   | GPS f     | 06 2,  | 2013  | A094DHGC771SJ                    | ar              | mazdnu  | Gotta      | have GPS!           | 1370131200     | 3.6    |
| 0528881469               | [12, 1 | 5] [I'ı | m a profes | ssiona    | 11 25, | 2010  | AM0214LNFCEI4                    | Amazon Cu:      | stomer  | Very Di    | isappointed         | 1290643200     | 1.6    |
| 0528881469               | [43, 4 | 5] [We  | ll, what c | an I      | 09 9,  | 2010  | A3N7T0DY83Y4IG                   | C. A. F         | reeman  | 1st        | impression          | 1283990400     | 2.6    |
| 0528881469               | [9, 1  | ) [No   | t going to | writ      | 11 24, | 2010  | A1H8PY3QHMQQA0                   | Dave M. Shaw "r | mac     | Great graf | fics, PO            | 1290556800     | 1.6    |
| 0528881469               |        |         |            |           |        |       | A24EV6RXELQZ63                   |                 |         |            | ues, onl            |                | 1.6    |
| 0594451647<br>0594451647 | [3,    | 3] [I.  | am using t | this w    | 01 3,  | 2014  | A2JXAZZI9PHK9Z<br>A2P5U7BDKKT7FW | Billy G. Noland | d "     | HDMI Nook  | adapter<br>prietary | 1388707200     |        |
| 0594451647               |        |         |            |           |        |       | AAZ084UMH8VZ2                    |                 |         |            |                     |                |        |
| 0594451647               |        |         |            |           |        |       | AEZ3CR6BKIROJ                    |                 |         |            | sy to us            |                |        |
| 0594451647               |        |         |            |           |        |       | A3BY5KCNQZXV5U                   |                 |         |            | great               |                |        |
| 05944818131              |        |         |            |           |        |       | A7S2B0I67WNWB                    |                 | AllyMG  |            | As expected         |                |        |
| 0594481813               | [0.    | of bo   | ught for a | spar      | 05 5.  | 2014  | A3HICVLF4PFFMN                   | Amazon Cus      |         |            | great fit           |                |        |
| 0594481813               |        |         |            |           |        |       | ANSKSPEEAKY7S                    |                 | Genal   |            | Works Great         |                |        |
| 0594481813               |        |         |            |           |        |       | A2QBZA4S1R0X9Q                   |                 | Jake    |            | It Works            |                | 2.6    |
| 0594481813 i             | [2,    | 2] [1   | lost my B& | N ori     | 03 9,  | 2014  | ANY6JUFM0GH8U                    | J. C            | lementi | Great repl | lacement            | 1394323200     | i 3.6  |
| 0594481813               |        |         |            |           |        |       | AT09WGFUM934H                    |                 | John    | This is th | ne oem c            | 1377907200     | j 2.6  |
| 0594481813               |        |         |            |           |        |       | AGAKHE014LQFU                    |                 |         |            | power c             |                | 2.6    |
| 0594481813               |        |         |            |           |        |       | A1S6B5QFWGVL5U                   |                 | aughan  |            | replacement         |                | 3.6    |
| 0972683275               | [0,    | ) [Th:  | is is a gr | reat b    | 07 12, | 2014  | A20XXTXWF2TCPY                   | ĺ               | null    | Excelant m | mount fo            | 1405123200     | j 3.6  |
| 09726832751              | [1,    | 1] [Th: | is mount i | is jus    | 04 30, | 2013  | A2IDCSC6NVONIZ                   | 20              | Cents!  |            | Perfect             | 1367280000     | 3.6    |

```
. 0, 0. 0, 0. 0, 0. 0, 0. 0, 0. 0, 0. 0, 0. 0, 0. 0, 0. 0, 0. 0, 0. 0, 0. 0, 0. 0, 0. 0, 0. 0, 0. 0, 0. 0, 0. 0
. 0, 0. 0, 0.
. 0, 0. 0, 0. 0, 0. 0, 0. 0, 0. 0, 0. 0, 0. 0, 0. 0, 0. 0, 0. 0, 0. 0, 0. 0, 0. 0, 0. 0, 0. 0, 0. 0, 0. 0, 0. 0
   . 0, 0. 0, 0. 0, 0. 0, 0. 0, 0. 0, 0. 0, 0. 0, 0. 0, 0. 0, 0. 0, 0. 0, 0. 0, 0. 0, 0. 0, 0. 0, 0. 0, 0. 0, 0. 0
. 0, 0. 0, 0. 0, 0. 0, 0. 0, 0. 0, 0. 0, 0. 0, 0. 0, 0. 0, 0. 0, 0. 0, 0. 0, 0. 0, 0. 0, 0. 0, 0. 0, 0. 0, 0. 0
. 0, 0. 0, 0.
. 0, 0. 0, 0. 0, 0. 0, 0. 0, 0. 0, 0. 0, 0. 0, 0. 0, 0. 0, 0. 0, 0. 0, 0. 0, 0. 0, 0. 0, 0. 0, 0. 0, 0. 0, 0. 0
```

```
| | Ilabel | id |
   1.0
          0
   2.0
          1
   3.0
          2
   4.0
          3
   5.0
          4
          5
   6.0
   7.0
          6
   8.0
          7
   9.0
          8
   1.0
          9
   2.0
         10
   3.01
         11
   4.01
        12
   5.0
        13
   6.01 14
   7.01
         15
         16
   8.0
   9.01
         17
   1.01
        18
   2.01
        19
only showing top 20 rows
```

```
(99, 1.0) --> prob=[2.6027854456883833E-
7.0.9314238151102939.0.008305853987875035.0.009684546310917754.0.008694654921083497.0.
007912106138523606,0.008594082752851902,0.00851969033111665,0.00915496702922429,0.0077
100231395686196], prediction=1.0
(81, 1.0) --> prob=[7.498134657859313E-
7,0.7689461362309903,0.0276681467730525,0.03305074069318609,0.028689441789579495,0.026
109985274150933,0.02903619052527176,0.028159628722867137,0.03154087462238654,0.0267981
0555504927], prediction=1.0
(8589934797, 9.0) --> prob=[1.7113801070622645E-
6,0.05306638932278816,0.0587392018096767,0.04692529890827765,0.12399075223480296,0.074
38456473981786,0.12186164275694751,0.11653564109284925,0.10754704437383655,0.296947753
38089624], prediction=9.0
(8589934653, 9.0) --> prob=[1.2546665900143864E-
6.0.04134664431466302.0.04388117754243587.0.04929496870409657.0.08984018414356594.0.05
9337783485833365,0.06842089455713343,0.05013171592689752,0.04112335342906031,0.5566220
23229724], prediction=9.0
```

| +<br> prediction                            | label             | features                                                                                                    |  |
|---------------------------------------------|-------------------|----------------------------------------------------------------------------------------------------|--|
| 1.0 <br>  1.0 <br>  1.0 <br>  2.0 <br>  2.0 | 1.0<br>1.0<br>2.0 | (857, [331,493,704 <br>(857, [206,493,704 <br>(857, [70,206,510, <br>(857, [402,707,844 <br>(857, [332,370,613 |  |

## Chapter 10: Using Spark SQL in Deep Learning Applications

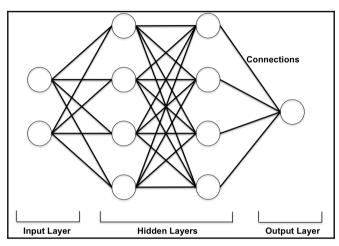

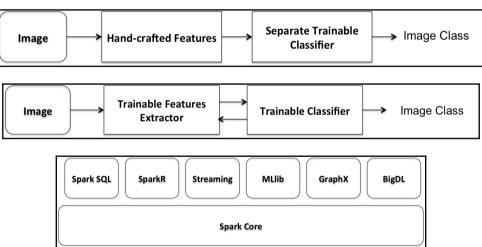

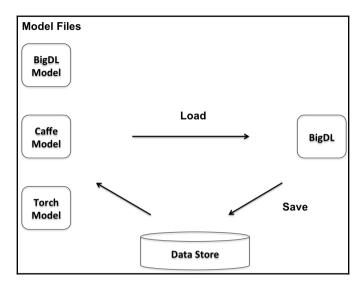

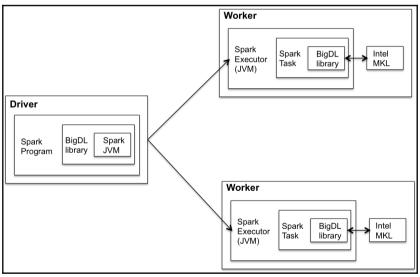

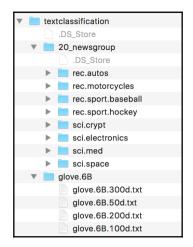

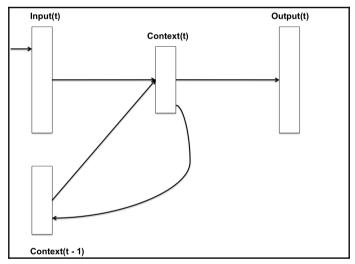

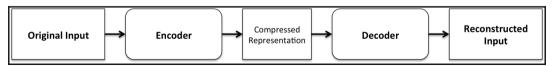

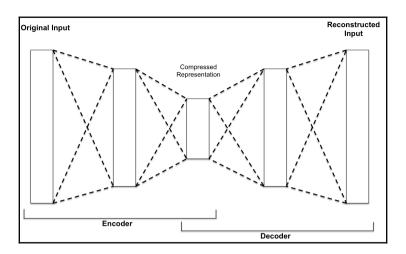

## Chapter 11: Tuning Spark SQL Components for Performance

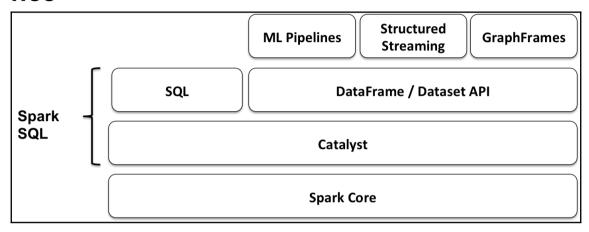

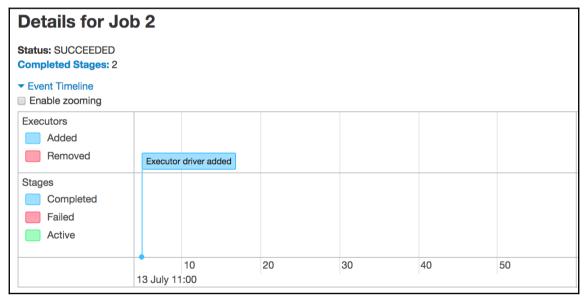

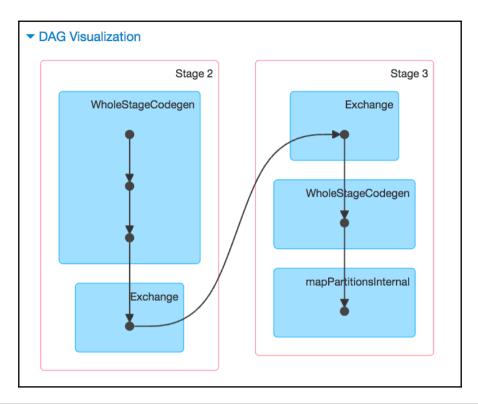

| Completed Stages (2) |                                 |          |                     |          |                        |       |        |              |               |  |  |
|----------------------|---------------------------------|----------|---------------------|----------|------------------------|-------|--------|--------------|---------------|--|--|
| Stage Id ▼           | Description                     |          | Submitted           | Duration | Tasks: Succeeded/Total | Input | Output | Shuffle Read | Shuffle Write |  |  |
| 3                    | count at <console>:48</console> | +details | 2017/07/13 11:02:22 | 27 ms    | 1/1                    |       |        | 469.0 B      |               |  |  |
| 2                    | count at <console>:48</console> | +details | 2017/07/13 11:02:22 | 61 ms    | 8/8                    |       |        |              | 469.0 B       |  |  |

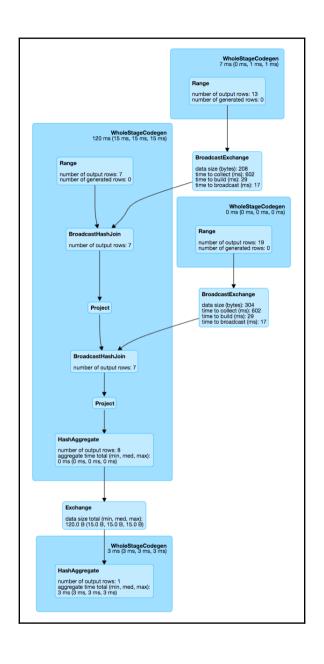

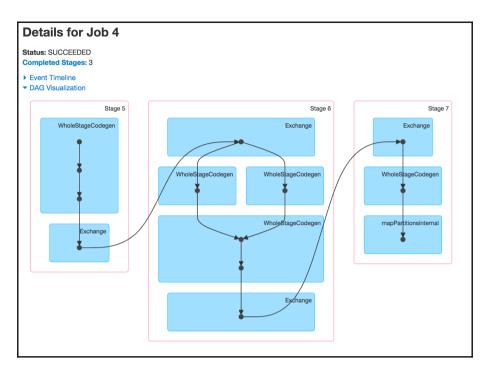

| Completed Stages (3) |                                 |          |                     |          |                        |       |        |              |               |  |
|----------------------|---------------------------------|----------|---------------------|----------|------------------------|-------|--------|--------------|---------------|--|
| Stage Id ▼           | Description                     |          | Submitted           | Duration | Tasks: Succeeded/Total | Input | Output | Shuffle Read | Shuffle Write |  |
| 7                    | count at <console>:48</console> | +details | 2017/07/13 11:11:52 | 14 ms    | 1/1                    |       |        | 11.5 KB      |               |  |
| 6                    | count at <console>:48</console> | +details | 2017/07/13 11:11:37 | 15 s     | 200/200                |       |        | 959.8 MB     | 11.5 KB       |  |
| 5                    | count at <console>:48</console> | +details | 2017/07/13 11:11:30 | 6 s      | 8/8                    |       |        |              | 479.9 MB      |  |

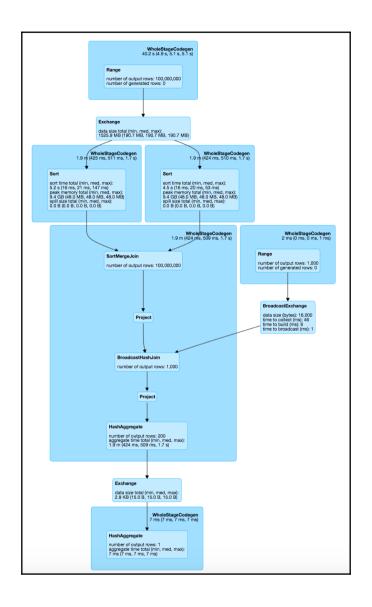

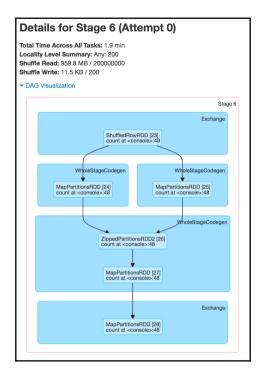

| Metric                         | Min             | 25th percentile | Median           | 75th percentile  | Max              |
|--------------------------------|-----------------|-----------------|------------------|------------------|------------------|
| Duration                       | 0.4 s           | 0.5 s           | 0.5 s            | 0.6 s            | 2 s              |
| GC Time                        | 0 ms            | 9 ms            | 12 ms            | 22 ms            | 0.5 s            |
| Shuffle Read Size /<br>Records | 4.8 MB / 996224 | 4.8 MB / 999172 | 4.8 MB / 1000060 | 4.8 MB / 1000926 | 4.8 MB / 1003388 |
| Shuffle Write Size / Records   | 56.0 B / 1      | 59.0 B / 1      | 59.0 B / 1       | 59.0 B / 1       | 59.0 B / 1       |

| ▼ Aggregated Metrics by Executor |                     |              |                |                 |                 |                    |                                |                                 |             |  |  |
|----------------------------------|---------------------|--------------|----------------|-----------------|-----------------|--------------------|--------------------------------|---------------------------------|-------------|--|--|
| Executor ID A                    | Address             | Task<br>Time | Total<br>Tasks | Failed<br>Tasks | Killed<br>Tasks | Succeeded<br>Tasks | Shuffle Read Size /<br>Records | Shuffle Write Size /<br>Records | Blacklisted |  |  |
| driver                           | 192.168.1.110:54752 | 2.0 min      | 200            | 0               | 0               | 200                | 959.8 MB / 200000000           | 11.5 KB / 200                   | 0           |  |  |

```
+-----+
| name|
+------+
| 33270267|
|123904911|
|174393361|
|161741766|
|159902261|
| 2386203|
+-------+

Time taken with CBO OFF & JOIN REORDER DISABLED: 51.440248589 seconds
```

```
+-----+
| name|
+-----+
|174393361|
|33270267|
|123904911|
| 2386203|
|161741766|
|159902261|
+------+

Time taken with CBO ON & JOIN REORDER DISABLED: 42.191017053 seconds
```

```
+-----+
| name|
+-----+
| 2386203|
| 33270267|
|159902261|
|161741766|
|174393361|
|123904911|
+------+

Time taken with CBO ON & JOIN REORDER ENABLED: 7.099971757 seconds
```

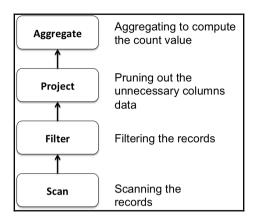

## **Chapter 12: Spark SQL in Large- Scale Application Architectures**

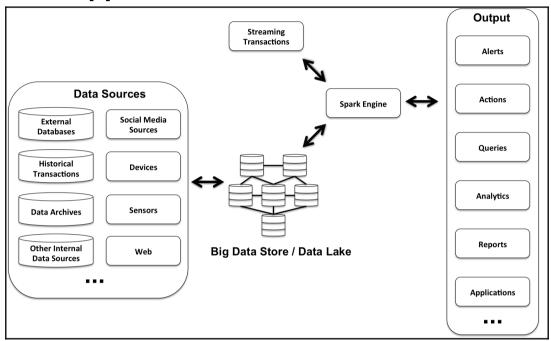

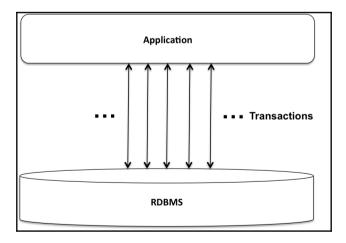

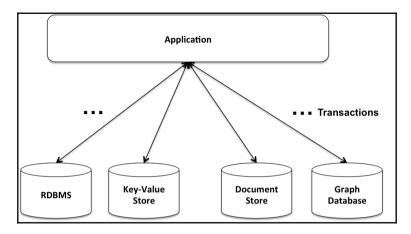

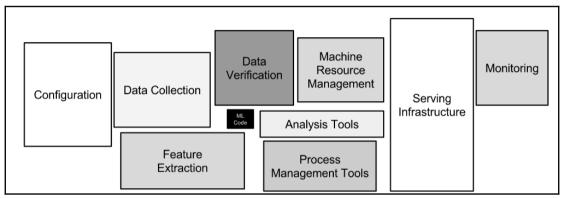

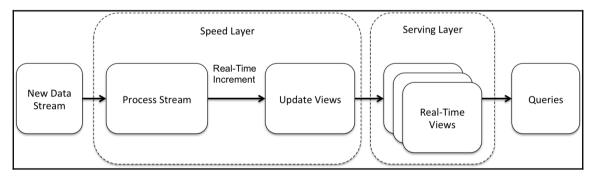

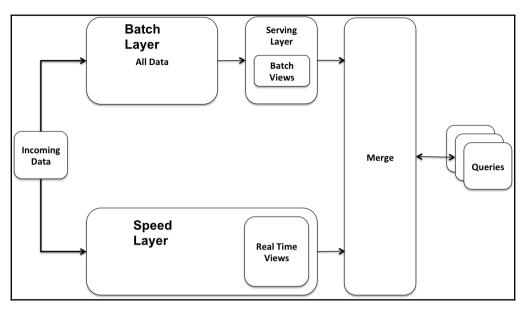

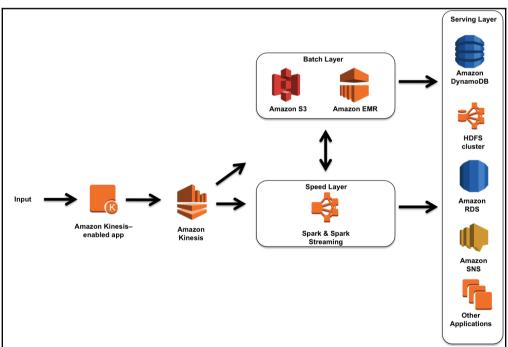

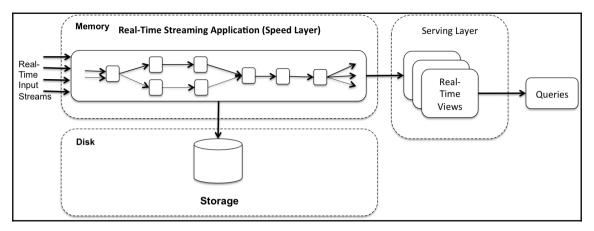

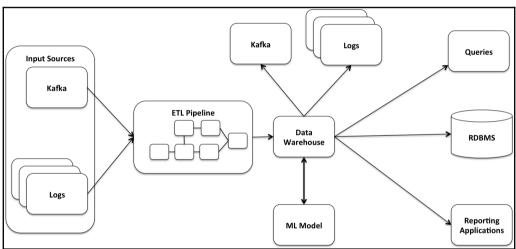

```
Batch: 2
       country|
 United States
United Kingdom
        Brasil
        Brasil
 United States
 United States
        Brasil
 United States
 United States
United Kingdom
United Kingdom
     Argentina
 United States |
 United States
        Brasil
United Kingdom
 United States
 United States
 United States
  South Africa
only showing top 20 rows
```

```
Batch: 2
                                                                                                                                                                                                                                                                                                                                                                                                                                                                                                                                              full_name|
                                                                    attributes|
                                                                                                                                                                                            bounding_box|
                                                                                                                                                                                                                                                                                                                                country|country_code|
                                                                                                                                                                                                                                                                                                                                                                                                                                                                                                                                                                                                                                                                                                                                                                                                      name|place_type|
                                                                                                                                                                                                                                                                                                                                                                                                                                                                                                                                    Seaford, DE|b719350492e3ff2f|
                                                                [null,null]|[WrappedArray(Wra...| United States|
                                                                                                                                                                                                                                                                                                                                                                                                                                                                                                                                                                                                                                                                                                                                                                                  Seaford|
                                                                                                                                                                                                                                                                                                                                                                                                                                                                                                                                                                                                                                                                                                                                                                                                                                                                             city|http://api.twitte...
                                                                [null,null] [WrappedArray(Wra... United Kingdom
[null,null] [WrappedArray(Wra... Brasil
                                                                                                                                                                                                                                                                                                                                                                                                                                                    GB Wigan, Wigan e7e4fe93a6cfb48e
BR Bauru, São Paulo 77af3e46c7a19d54
BR|São Paulo, São Paulo 68e019afec7d0ba5
                                                                                                                                                                                                                                                                                                                                                                                                                                                                                                                                                                                                                                                                                                                                                                                              Wigan
Bauru
                                                                                                                                                                                                                                                                                                                                                                                                                                                                                                                                                                                                                                                                                                                                                                                                                                                                               city http://api.twitte...
city http://api.twitte...
                                                              [null,null]|[WrappedArray(Wra...
[null,null]|[WrappedArray(Wra...
[null,null]|[WrappedArray(Wra...
[null,null]|[WrappedArray(Wra...
                                                                                                                                                                                                                                                                                                                                                                                                                                                                                                                                                                                                                                                                                                                                                                                                                                                                             city|http://api.twitte...
city|http://api.twitte...
city|http://api.twitte...
city|http://api.twitte...
city|http://api.twitte...
                                                                                                                                                                                                                                                                                                                                    Brasil
                                                                                                                                                                                                                                                                                                                                                                                                                                                                                                                                                                                                                                                                                                                                                                     São Paulo
                                                                                                                                                                                                                                                                                   United States
United States
United States
Brasil
                                                                                                                                                                                                                                                                                                                                                                                                                                                    US Boston, MA|67b98f17fdcf20be|
US New York, NY|27485069891a7938|
BR|Foz do Iguaçu, Pa...|91f818a4abfb1d4d|
                                                                                                                                                                                                                                                                                                                                                                                                                                                                                                                                                                                                                                                                                                                                           Boston
New York
Foz do Iguaçu
                                                                                                                                                                                                                                                                                                                                                                                                                                                BR|Foz do Iguacu, Pa...|91f818a4abfb1d4d| Foz do Iguacu, VIS | West Palm Beach, FL | 03ee3786de2d3273 | West Palm Beach | US | 03ee3786de2d3273 | West Palm Beach | US | 03ee3786de2d3273 | West Palm Beach | US | 05e1086e32184586ae | WS | US | 05e1086e321858a | WS | 05e1086e321858a | WS | 05e1086e321858a | WS | 05e1086e321856a | WS | 05e1086e321856a | WS | 05e1086e32185a | WS | 05e1086e32185a | WS | 05e1086e32185a | WS | 05e1086e32185a | WS | 05e1086e32185a | WS | 05e1086e32185a | WS | 05e1086e32185a | WS | 05e1086e32185a | WS | 05e1086e32185a | WS | 05e1086e32185a | WS | 05e1086e32185a | WS | 05e1086e32185a | WS | 05e1086e32185a | WS | 05e1086e32185a | WS | 05e1086e32185a | WS | 05e1086e32185a | WS | 05e1086e32185a | WS | 05e1086e32185a | WS | 05e1086e32185a | WS | 05e1086e32185a | WS | 05e1086e32185a | WS | 05e1086e32185a | WS | 05e1086e32185a | WS | 05e1086e32185a | WS | 05e1086e32185a | WS | 05e1086e32185a | WS | 05e1086e32185a | WS | 05e1086e32185a | WS | 05e1086e32185a | WS | 05e1086e32185a | WS | 05e1086e32185a | WS | 05e1086e32185a | WS | 05e1086e32185a | WS | 05e1086e32185a | WS | 05e1086e32185a | WS | 05e1086e32185a | WS | 05e1086e32185a | WS | 05e1086e32185a | WS | 05e1086e32185a | WS | 05e1086e32185a | WS | 05e1086e32185a | WS | 05e1086e32185a | WS | 05e1086e32185a | WS | 05e1086e32185a | WS | 05e1086e32185a | WS | 05e1086e32185a | WS | 05e1086e32185a | WS | 05e1086e32185a | WS | 05e1086e32185a | WS | 05e1086e32185a | WS | 05e1086e32185a | WS | 05e1086e32185a | WS | 05e1086e32185a | WS | 05e1086e32185a | WS | 05e1086e32185a | WS | 05e1086e32185a | WS | 05e1086e32185a | WS | 05e1086e32185a | WS | 05e1086e32185a | WS | 05e1086e32185a | WS | 05e1086e32185a | WS | 05e1086e32185a | WS | 05e1086e32185a | WS | 05e1086e32185a | WS | 05e1086e32185a | WS | 05e1086e32185a | WS | 05e1086e32185a | WS | 05e1086e32185a | WS | 05e1086e32185a | WS | 05e1086e32185a | WS | 05e1086e32185a | WS | 05e1086e32185a | WS | 05e1086e32185a | WS | 05e1086e32185a | WS | 05e1086e32185a | WS | 05e1086e32185a | WS | 05e1086e32185a | 
                                                                [null,null] [WrappedArray(Wra...
[null,null] [WrappedArray(Wra...
                                                                                                                                                                                                                                                                                       United States
United States
                                                                                                                                                                                                                                                                                                                                                                                                                                                                                                                                                                                                                                                                                                                                                                                                                                                                               city http://api.twitte...
city http://api.twitte...
 [null,null] [WrappedArray(Wra... | United Kingdom | funl,null] [WrappedArray(Wra... | United Kingdom | funl,null] [WrappedArray(Wra... | United Kingdom | funl,null] [WrappedArray(Wra... | United States | funl,null] [WrappedArray(Wra... | United States | funl,null] [WrappedArray(Wra... | Brasil_funl,null] [WrappedArray(Wra... | Brasil_funl,null] [WrappedArray(Wra... | Brasil_funl,null] [WrappedArray(Wra... | WrappedArray(Wra... | WrappedArray(Wra... | WrappedArray(Wra... | WrappedArray(Wra... | WrappedArray(Wra... | WrappedArray(Wra... | WrappedArray(Wra... | WrappedArray(WrappedArray(WrappedArray
                                                                                                                                                                                                                                                                                                                                                                                                                                                                                                                                                                                                                                                                                                                                                                                                                                                         city|http://api.twitte...
city|http://api.twitte...
city|http://api.twitte...
country|http://api.twitte...
city|http://api.twitte...
poi|http://api.twitte...
                                                                                                                                                                                                                                                                                                                                                                                                                                                                                                                                                                                                                                                                                                                                                                                                                                                                             city|http://api.twitte...
                                                              [null,null] | [WrappedArray(Wra... | United Kingdom [null,null] | [WrappedArray(Wra... | United States
                                                                                                                                                                                                                                                                                                                                                                                                                                                                                                                                                                                                                                                                                                                                                                                                                                                                               city|http://api.twitte...
city|http://api.twitte...
                                                              [null,null][WrappedArray(Wra...| United States
[null,null][WrappedArray(Wra...| United States
[null,null][WrappedArray(Wra...| United States
[null,null][WrappedArray(Wra...| South Africa
                                                                                                                                                                                                                                                                                                                                                                                                                                                                                                                                                                                                                                                                                                                                                                                                                                                                                 city|http://api.twitte..
                                                                                                                                                                                                                                                                                                                                                                                                                                                                                                                                                                                                                                                                                                                                                                                                                                                                       admin|http://api.twitte...
city|http://api.twitte...
only showing top 20 rows
```

```
--- id: long (nullable = true)
| |-- id_str: string (nullable = true)
| |-- in_reply_to_screen_name: string (nullable = true)
```

```
Batch: 2
         locationInfo|
         [US, Seaford] |
           [GB,Wigan]
           [BR,Bauru]
       [BR,São Paulo]
          [US,Boston]
        [US,New York]
   [BR, Foz do Iguaçu]
[US,West Palm Beach]
          [US, Queens]
    [GB, West Lothian]
     [GB.Westminster]
       [AR, Argentina]
  [US,Citrus Heights]
       [US, Coach USA]
  [BR,Rio de Janeiro]
           [GB, Lewes]
       [US,Manhattan]
       [US,Kalamazoo]
            [US,Ohio]
        [ZA, Pretoria]
only showing top 20 rows
```

| Batch: 1              |   |
|-----------------------|---|
| ++<br>  y             |   |
| ++<br>  florida       |   |
| į USA į               |   |
| florida <br>  florida |   |
|                       |   |
| j OR j                |   |
| USA <br>  Obama2012   |   |
| obama                 |   |
| IFWT <br>  IFWT       |   |
| rtl4                  |   |
| wrvt                  |   |
| ++                    | · |

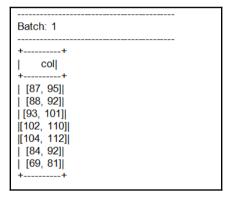

```
|+----+
| a| b|
+----+---+
| 1| 2.0|
| 2|null|
|null|null|
| 7| 8.0|
|null|null|
|null|null|
| 1| 2.1|
+----+
```

```
_corrupt_record|
                  a|
                      b|
                            c|
                                d|
                                      e|
                                         f|
          nullI
                  11 2.01
                            3|null|null|null|
                 2|null|null|
                               5| 3.0|null|
          null|
          null|null|null|
                                 1|null|
{"a":7, "b":{}|null|null|null|null|null|null|
          null|null|null| 5|
                                3| 4.5|null|
          null|null|null|null|
                                   3.0
                                          3|
                                   3.0
          null
                1 2.1
                            3 |
                                 4
                                           3 |
```

| +    | +              | +     |      | +   | +    |     | +            |
|------|----------------|-------|------|-----|------|-----|--------------|
| a    | 1              | b     | С    | d   |      | e   | f            |
| +    | -+             | +     |      | +   | +    | -+  | +            |
| 1    |                | .0    |      |     |      |     | null         |
| 2    | ? nu1          | ll    | null | 5   | 3.   | 0   | null         |
| null | . nu1          | ll    | 4    | 1   | nul  | ۱۱. | 6            |
| null | . j nu i       | llj   | 5    | j 3 | j 4. | 5   | null         |
| null | .   nu 1       | llj   | null | 4   | j 3. | 0   | 3            |
| li 1 | .j 2.          | . 1 j | 3    | 4   | 3.   | 0   | 3            |
| i    | · <del>+</del> | ;     |      | +   | +    |     | <del>:</del> |
| +    | -+             | +     |      | +   | +    | +   | +            |

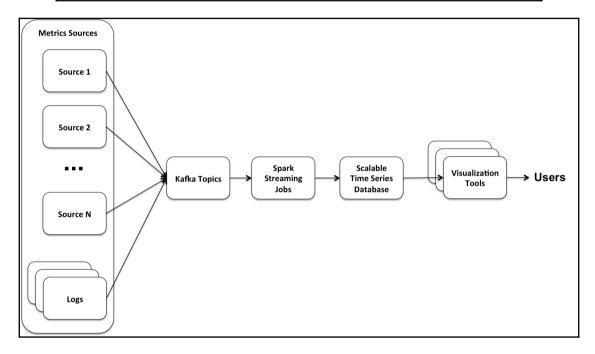

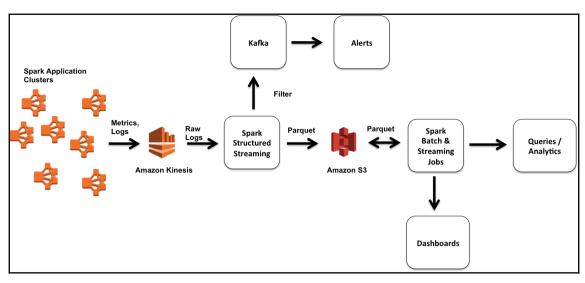

|          | 0        |                            |                                          |                                        |        |                |                |                |
|----------|----------|----------------------------|------------------------------------------|----------------------------------------|--------|----------------|----------------|----------------|
|          | ts       | <br>  date                 | clientIpAddress                          | original_dateTime                      | +<br>I | <br>  request  | httpStatusCode | <br> bytesSent |
|          |          |                            |                                          |                                        | +      |                |                |                |
|          |          | 1995-07-01                 |                                          | [01/Jul/1995:00:0                      |        |                | 200            |                |
|          |          |                            | unicomp6.unicomp.net                     |                                        |        |                | 200            |                |
|          |          | 1995-07-01                 |                                          | [01/Jul/1995:00:0                      |        |                | 200            |                |
|          |          | 1995-07-01                 |                                          | [01/Jul/1995:00:0                      |        |                | 304            |                |
|          |          | 1995-07-01                 |                                          | [01/Jul/1995:00:0                      |        |                | 200            |                |
|          |          | 1995-07-01<br>1995-07-01   |                                          | [01/Jul/1995:00:0<br>[01/Jul/1995:00:0 |        |                | 304  <br>200   |                |
|          |          | 1995-07-01                 |                                          | [01/Jul/1995:00:0                      |        |                | 200            |                |
|          |          | 1995-07-01 <br> 1995-07-01 |                                          | [01/Jul/1995:00:0                      |        |                | 200            |                |
|          |          | 1995-07-01 <br> 1995-07-01 |                                          | [01/Jul/1995:00:0                      |        | GET / HTTP/1.0 |                |                |
|          |          |                            | 129.94.144.152 <br> unicomp6.unicomp.net |                                        |        |                | 200            |                |
|          |          |                            | unicomp6.unicomp.net                     |                                        |        |                | 200            |                |
|          |          |                            | unicompoiunicompinet                     |                                        |        |                | 200            |                |
|          |          | 1995-07-01                 |                                          | [01/Jul/1995:00:0                      |        |                | 200            |                |
|          |          | 1995-07-01                 |                                          | [01/Jul/1995:00:0                      |        |                | 200            |                |
|          |          | 1995-07-01                 |                                          | [01/Jul/1995:00:0                      |        |                |                |                |
|          |          | 1995-07-01                 |                                          | [01/Jul/1995:00:0                      |        |                | 304            |                |
|          |          | 1995-07-01                 |                                          | [01/Jul/1995:00:0                      |        |                | 200            |                |
| 95-07-01 | 09:30:18 | 1995-07-01                 | ppptky391.asahi-n                        |                                        |        |                | 200            | 3977           |
| 95-07-01 | 09:30:19 | 1995-07-01                 | net-1-141.eden.com                       | [01/Jul/1995:00:0                      | İGET   | /shuttle/miss  | 200            | 34029          |

```
Batch: 0
                                                                    original dateTime
                                                                                                            request | httpStatusCode|bvtesSent|
1995-07-01 09:30:01|1995-07-01|
                                                 199.72.81.55|[01/Jul/1995:00:0...|GET /history/apol...
                                                                                                                                               6245
1995-07-01 09:30:06 1995-07-01 unicomp6.unicomp.net [01/Jul/1995:00:0...|GET /shuttle/coun...
                                                                                                                                   200
                                                                                                                                               3985
                                         199.120.110.21 [01/Jul/1995:00:0...|GET /shuttle/miss...
burger.letters.com|[01/Jul/1995:00:0...|GET /shuttle/coun...
1995-07-01 09:30:09|1995-07-01
1995-07-01 09:30:11|1995-07-01
                                                                                                                                   200
304
                                                                                                                                               4085
1995-07-01 09:30:11 1995-07-01
                                              199.120.110.21|[01/Jul/1995:00:0...|GET /shuttle/miss...
                                                                                                                                   200
                                                                                                                                              4179
1995-07-01 09:30:12 1995-07-01
                                         burger.letters.com|[01/Jul/1995:00:0...|GET /images/NASA-...
                                                                                                                                   304
1995-07-01 09:30:12|1995-07-01
                                         burger.letters.com|[01/Jul/1995:00:0...|GET /shuttle/coun...
                                                                                                                                   200
1995-07-01 09:30:12 1995-07-01
1995-07-01 09:30:13 1995-07-01
                                             205.212.115.106 [01/Jul/1995:00:0... GET /shuttle/coun...d104.aa.net [01/Jul/1995:00:0... GET /shuttle/coun...
                                                                                                                                   200
200
                                                                                                                                               3985
                                                                                                                                               3985
1995-07-01 09:30:13|1995-07-01
                                              129.94.144.152 [01/Jul/1995:00:0...
                                                                                                   GET / HTTP/1.0
                                                                                                                                   200
                                                                                                                                              7074
1995-07-01 09:30:14|1995-07-01|unicomp6.unicomp.net|[01/Jul/1995:00:0...|GET /shuttle/coun...
1995-07-01 09:30:14|1995-07-01|unicomp6.unicomp.net|[01/Jul/1995:00:0...|GET /images/NASA-...
                                                                                                                                   200
                                                                                                                                             40310
                                                                                                                                   200
                                                                                                                                               786
1995-07-01 09:30:14|1995-07-01|unicomp6.unicomp.net|[01/Jul/1995:00:0...|GET /images/KSC-l...
                                                                                                                                               1204
1995-07-01 09:30:15|1995-07-01
1995-07-01 09:30:15|1995-07-01
                                                  d104.aa.net [01/Jul/1995:00:0...|GET /shuttle/coun...
d104.aa.net [01/Jul/1995:00:0...|GET /images/NASA-...
                                                                                                                                   200
200
                                                                                                                                             40310
786
1995-07-01 09:30:15 1995-07-01
                                                  d104.aa.net|[01/Jul/1995:00:0...|GET /images/KSC-l...
                                                                                                                                   200
                                                                                                                                              1204
1995-07-01 09:30:17|1995-07-01
                                              129.94.144.152 [01/Jul/1995:00:0...|GET /images/ksclo...
                                                                                                                                   304
                                                                                                                                              1713
1995-07-01 09:30:17|1995-07-01
                                              199.120.110.21 [01/Jul/1995:00:0... | GET /images/launc...
                                                                                                                                   200
1995-07-01 09:30:18|1995-07-01|ppptky391.asahi-n...|[01/Jul/1995:00:0...|GET /facts/about ...
                                                                                                                                   200
                                                                                                                                               3977
1995-07-01 09:30:19|1995-07-01|
                                        net-1-141.eden.com|[01/Jul/1995:00:0...|GET /shuttle/miss...
only showing top 20 rows
```

```
[{"ts":"1995-07-01T09:30:01.000+05:30","date":"1995-07-
01","clientIpAddress":"199.72.81.55","rfc1413ClientIdentity":"-","remoteUser":"-
","original_dateTime":"[01/Jul/1995:00:00:01 -0400]","request":"GET /history/apollo/
HTTP/1.0","httpStatusCode":"200","bytesSent":"6245"}]
[{"ts":"1995-07-01T09:30:06.000+05:30","date":"1995-07-
01","clientIpAddress":"unicomp6.unicomp.net","rfc1413ClientIdentity":"-
","remoteUser":"-","original_dateTime":"[01/Jul/1995:00:00:06 -0400]","request":"GET
/shuttle/countdown/ HTTP/1.0","httpStatusCode":"200","bytesSent":"3985"}]
[{"ts":"1995-07-01T09:30:09.000+05:30","date":"1995-07-
01","clientIpAddress":"199.120.110.21","rfc1413ClientIdentity":"-","remoteUser":"-
","original_dateTime":"[01/Jul/1995:00:00:09 -0400]","request":"GET
/shuttle/missions/sts-73/mission-sts-73.html
HTTP/1.0","httpStatusCode":"200","bytesSent":"4085"}]
```

```
Batch: 0
        parsed_value|
[1995-07-01 09:30...]
[1995-07-01 09:30...
11995-07-01 09:30...
[1995-07-01 09:30...
[1995-07-01 09:30...
1995-07-01 09:30...
[1995-07-01 09:30...
[1995-07-01 09:30...
[1995-07-01 09:30...
[1995-07-01 09:30...]
[1995-07-01 09:30...
[1995-07-01 09:30...]
[1995-07-01 09:30...
[1995-07-01 09:30...
[1995-07-01 09:30...
[1995-07-01 09:30...]
[1995-07-01 09:30...
[1995-07-01 09:30...
[1995-07-01 09:30...]
[1995-07-01 09:30...
only showing top 20 rows
```

```
Batch: 0
               window|httpStatusCode|count|
[1995-07-19 14:20...
                                         220
                                  200
1 [1995-07-21 02:35...
                                  404
                                           4
[1995-07-17 17:00...
                                  200
                                         318
 [1995-07-23 09:00...
                                  304
                                          22
                                           2
[1995-07-27 06:10...
                                   404
[1995-07-15 16:35...
                                   404
[1995-07-27 00:15...
                                   200 j
                                         574
|[1995-07-14 20:55...
|[1995-07-05 08:00...
                                   302
                                          28
                                  404
                                           1
[1995-07-18 20:10...
                                   404 j
                                           2
 [1995-07-27 06:05...
                                   302
                                           8
[1995-07-18 09:00...
                                   404
                                           2
[1995-07-19 05:40...
                                   200 i
                                         367
 [1995-07-10 09:30...
                                   200
                                         334
[1995-07-26 18:55...
                                   302 j
                                           3
[1995-07-13 06:25...
                                   304
                                          71
[1995-07-21 02:30...
                                   302
                                          18
[1995-07-14 17:40...
                                   404
                                           1 j
1995-07-15 06:00...
                                   302
                                          18
[1995-07-06 13:30...
                                   200
                                         270
only showing top 20 rows
```

```
Batch: 0
                                   request|count|
              window|
[1995-07-04 01:20...|GET /software/win...
                                               11
[1995-07-12 09:30...|GET /shuttle/miss...|
                                               5
[1995-07-13 00:30...|GET /images/launc...|
                                               9
[1995-07-06 02:50...|GET /shuttle/tech...
                                               1
[1995-07-17 04:50...|GET /shuttle/miss...
                                               4
[1995-07-03 19:50...|GET /shuttle/miss...
                                               1
                                               2
[1995-07-11 02:35...|GET /software/win...
[1995-07-11 07:40...|GET /elv/DELTA/de...
                                               1
[1995-07-26 19:25...|GET /shuttle/coun...
[1995-07-17 20:55...|GET /history/apol...|
                                               1
[1995-07-24 02:20...|GET /history/gemi...
                                               1
[1995-07-01 23:30...|GET /shuttle/miss...
                                               3 |
[1995-07-18 00:50...|GET /history/apol...
                                               1
[1995-07-09 22:25...|GET /shuttle/miss...
                                               ī
[1995-07-20 10:25...|GET /history/apol...
                                               2
[1995-07-15 01:25...|GET /shuttle/miss...
                                               1
[1995-07-07 12:55...|GET /cgi-bin/imag...
                                               1
[1995-07-13 12:05...|GET /shuttle/miss...
                                               1
[1995-07-13 19:15...|GET /shuttle/miss...|
                                               1
| [1995-07-19 20:20...|GET /shuttle/miss...
                                               2
only showing top 20 rows
```

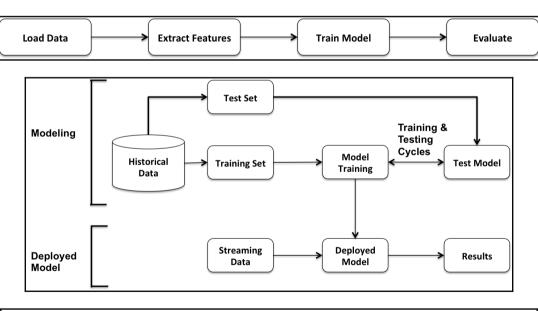

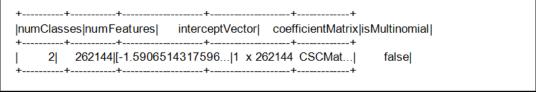

```
[2,262144,[-1.5906514317596054],1 x 262144 CSCMatrix (0,15554) 1.6097382089819763 (0,17222) 2.7668185824796496 (0,24152) 1.6097382089819763 (0,27526) -1.9454856869974295 (0,28698) 2.7668185824796496 (0,30913) -1.9454856869974295 (0,42633) -2.381670949064051 (0,51505) 1.6097382089819763 (0,155117) -2.381670949064051 (0,227410) 2.7668185824796496 (0,234657) 3.28241759359622,false]
```

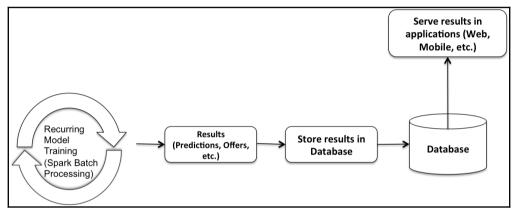

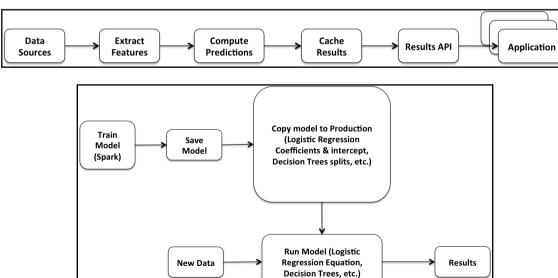

{"numClasses":2,"numFeatures":262144,"interceptVector":{"type":1,"values":[1.5906514317596054]},"coefficientMatrix":{"type":0,"numRows":1,"numCols":262144,"colPt
rs":[0,11],"rowIndices":[15554,17222,24152,27526,28698,30913,42633,51505,155117,227410
,234657],"values":[1.6097382089819763,2.7668185824796496,1.6097382089819763,1.9454856869974295,2.7668185824796496,-1.9454856869974295,2.381670949064051,1.6097382089819763,2.381670949064051,2.7668185824796496,3.28241759359622],"isTransposed":true},"isMultino
mial":false}

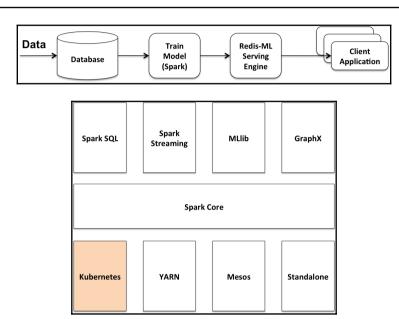

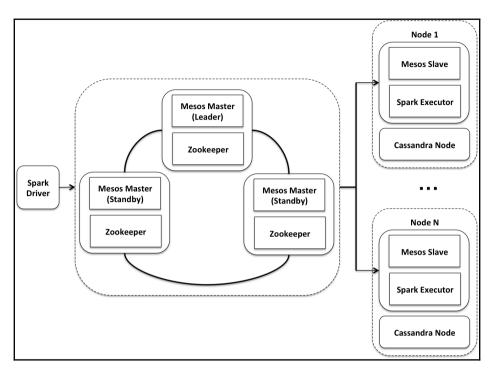

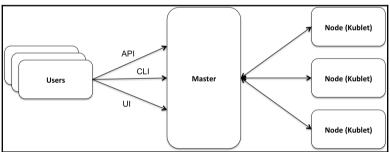

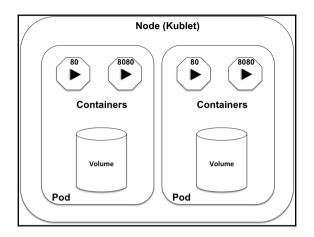

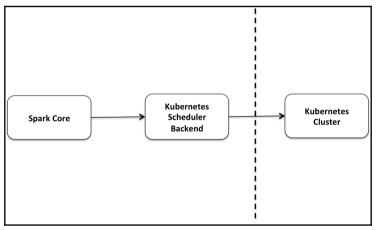

## **Table of Contents**

| Index  |  |
|--------|--|
| IIIUEX |  |

## Index